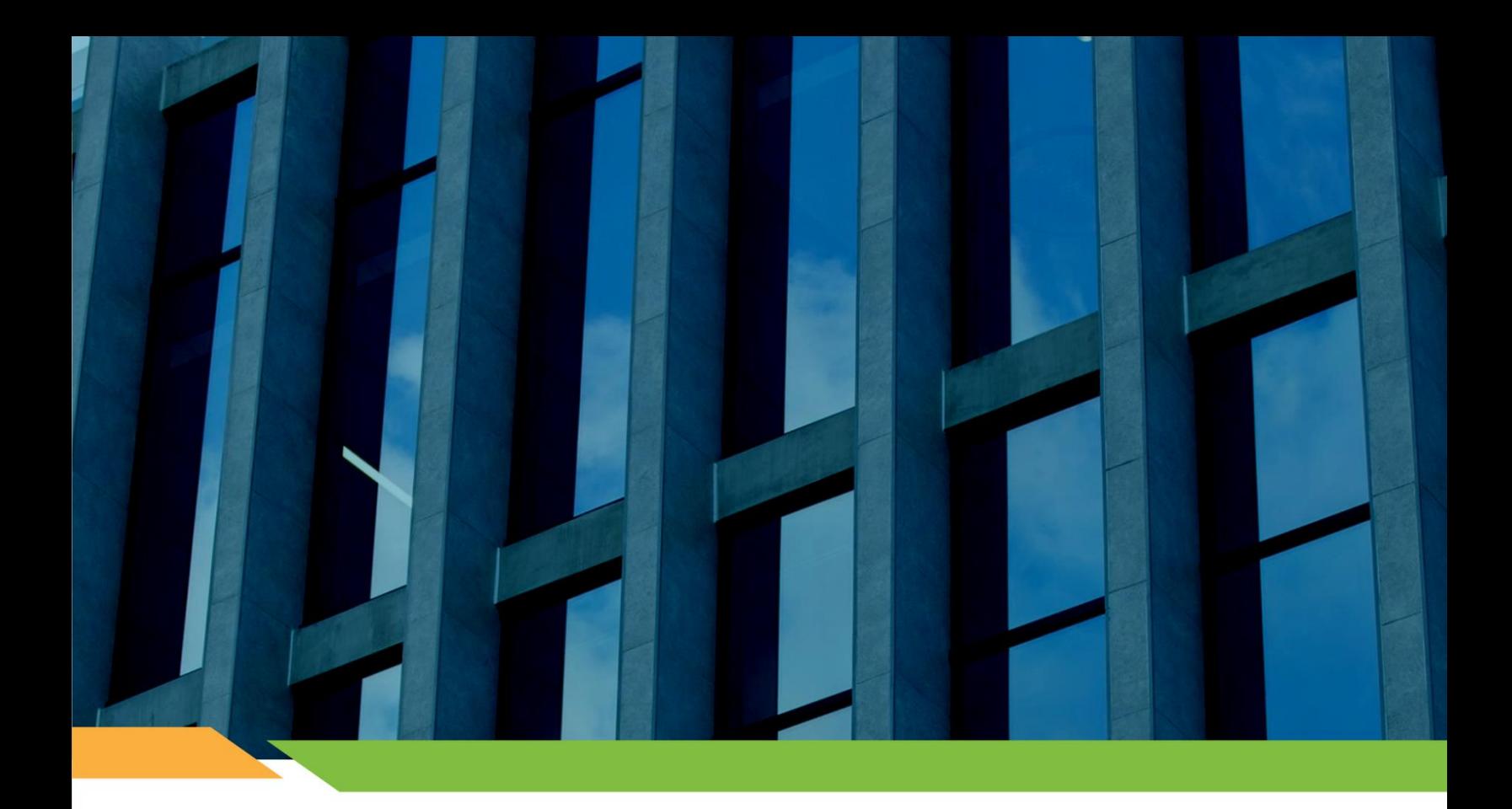

# **Manual Técnico. Servicios Web Externos.**

Versión 1.8.0 Fecha de actualización: 08/04/2024.

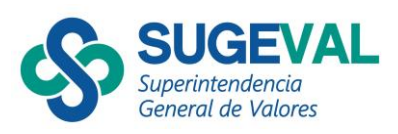

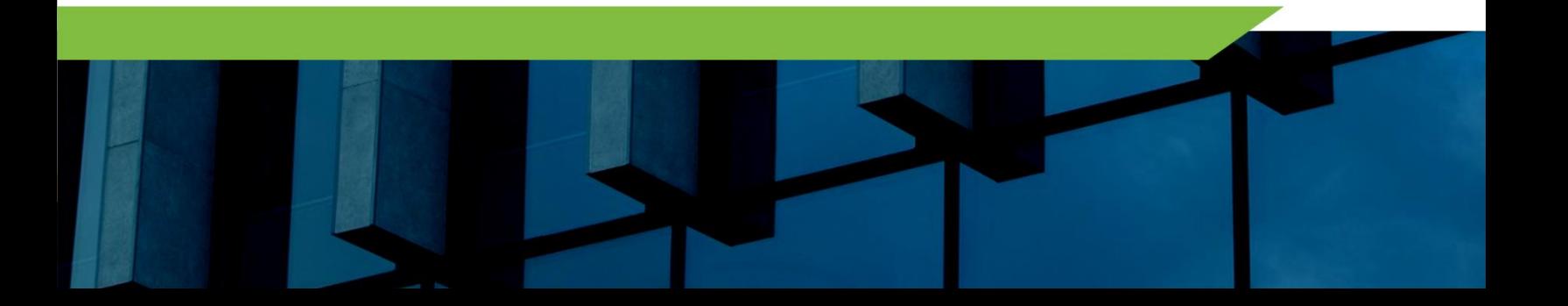

# **Contenido**

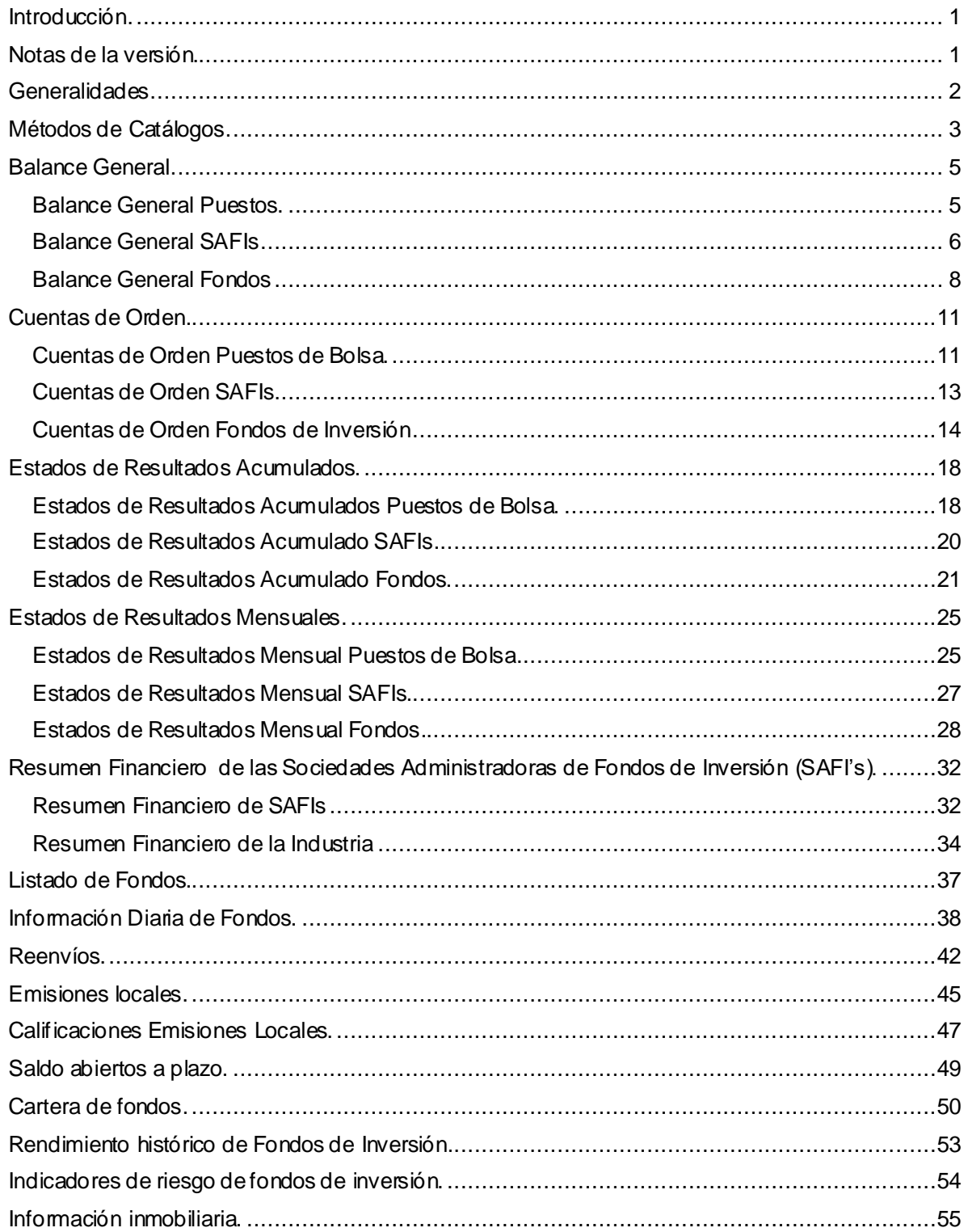

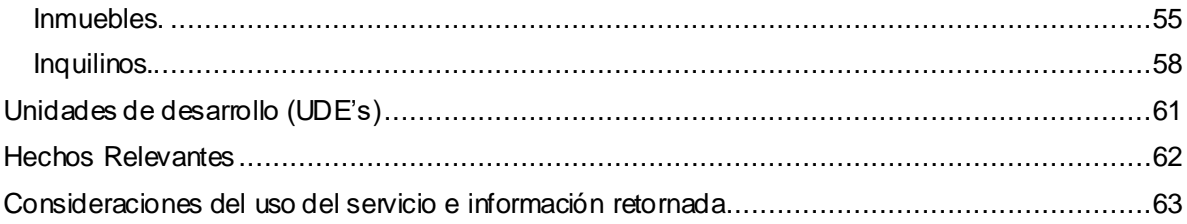

<u> Kanada ka katika ma</u>

# <span id="page-3-0"></span>**Introducción.**

# Descripción General

El presente documento tiene como objetivo detallar cada uno de los métodos brindados por los Servicios Web SUGEVAL, sus parámetros, así como su retorno.

La audiencia para la cual está desarrollado este documento es técnica (con conocimientos en temas de desarrollo y acceso de servicios web).

[https://www.sugeval.fi.cr/serviciosytramites/servicioweb/Aspectos%20Generales%20SWE](https://www.sugeval.fi.cr/serviciosytramites/servicioweb/Aspectos%20Generales%20SWE.pdf).pdf

# Autenticación y Protocolo

El canal de comunicación utilizado para el intercambio de información (recepción de parámetros y envío del retorno de información) es un canal seguro (https) y el protocolo de comunicación utilizado es un RESTFul API mediante OData (Open Data Protocol). Se brindan métodos de acceso que retornan la información deseada.

#### **Nota.**

Para más información sobre este apartado de autenticación, protocolos, etc se puede consultar el documento *Aspectos Generales Servicios Web Externos* mencionado anteriormente.

# <span id="page-3-1"></span>**Notas de la versión.**

# Versión 1.8.0

1. Se aclara para el método de Hechos Relevantes desde qué fecha (asiento) se puede obtener el adjunto.

<span id="page-4-0"></span>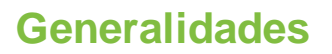

#### Ruta del servicio.

El servicio se encuentra publicado en internet en el url base: [https://serviciosexternos.sugeval.fi.cr/ServiciosWebExternos/o](https://serviciosexternos.sugeval.fi.cr/ServiciosWebExternos/odata)data

En esta ruta se publica toda la información metadata de los métodos disponibles. La ruta específica de cada método consta de este URL base, más el método en específico y sus parámetros, por ejemplo, para consultar el método que brinda la lista de catálogos sería:

[https://serviciosexternos.sugeval.fi.cr/ServiciosWebExternos/odata/ObtenerListadoCatalogoPorCodi](https://serviciosexternos.sugeval.fi.cr/ServiciosWebExternos/odata/ObtenerListadoCatalogoPorCodigo(CodigoCatalogo=0,Estado=null)) [go\(CodigoCatalogo=0,Estado=nu](https://serviciosexternos.sugeval.fi.cr/ServiciosWebExternos/odata/ObtenerListadoCatalogoPorCodigo(CodigoCatalogo=0,Estado=null))ll)

#### Formato del retorno

El retorno de los métodos se brinda en formato JSON.

### Histórico de información

Dependiendo del tipo de información, así como del histórico de la misma con que cuenta SUGEVAL, existen las siguientes restricciones:

- Catálogos contables (Balance General, Estado de Resultados, Cuentas de Orden) se cuenta con información a partir del año 2004. El máximo rango de fechas permitido es de seis meses móviles, por lo que en caso de requerir un rango de información mayor a ese espacio temporal bastará con desplazarse por las fechas de corte deseadas.
- Resumen Financiero de las SAFIs cuenta con información a partir del año 2008.
- Unidades de Desarrollo cuenta con información a partir del año 2008.
- Información diaria de Fondos a partir del año 2004

#### Reemplazo de información de Catálogos Contables

Dado que la información publicada para catálogos contables puede verse modificada en el tiempo por reenvíos de información, se brindan métodos en específico para que en caso de ser necesario se pueda consultar por la existencia de estos reenvíos. Esto es particularmente útil si la entidad cliente de los Servicio Web almacena la información retornada por SUGEVAL en vez de utilizarla en línea. Esto se detalla en la sección *Reenvíos.*

<span id="page-5-0"></span>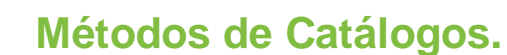

<span id="page-5-1"></span>Listado de catálogos.

- Descripción: Obtiene el listado de los catálogos. En el cual se puede consultar también los métodos de los catálogos disponibles para consulta.
- Método de acceso: ObtenerListadoCatalogoPorCodigo(CodigoCatalogo=**[Codigo]**, Estado='**[Estado]**')
- Parámetros:

| Nombre         | Tipo.  | Formato | Requerido | <b>Nota</b>                                                                                                    |
|----------------|--------|---------|-----------|----------------------------------------------------------------------------------------------------|
| CodigoCatálogo | Int    | N/A     | Sí        | Corresponde al código<br>del catálogo. Para<br>consultar los códigos<br>de catálogos<br>disponibles, consuma<br>este método con<br>Codigo 0 y<br>estado=null                                                                                                    |
| Estado         | String | N/A     | No        | Para todos aquellos<br>métodos cuyo nombre<br>incluya el texto "Por<br>Estado", como por<br>ejemplo el catálogo 4<br>llamado Listado<br>Puestos Bolsa Por<br>Estado, este<br>parámetro permitirá<br>filtrar por el campo<br>Estado, de lo<br>contrario utilizar<br>null. Los valores<br>permitidos dependen<br>de cada catálogo y se<br>detallan más<br>adelante.<br>Si el parámetro es<br>utilizado en un<br>método que no filtra<br>por estado, el<br>parámetro es<br>ignorado. Si el<br>parámetro estado no<br>es indicado (null) en<br>un método "Por<br>Estado" se genera un<br>error. |

• Resultado:

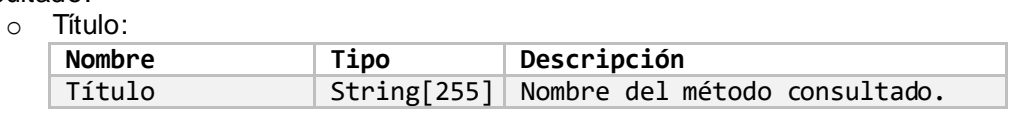

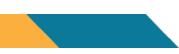

#### o Encabezado:

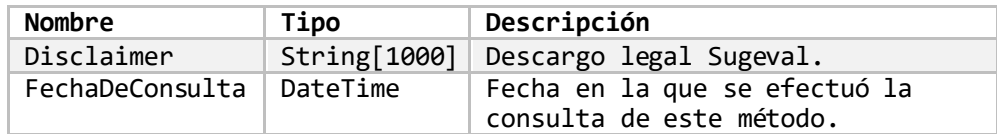

#### o Catalogos:

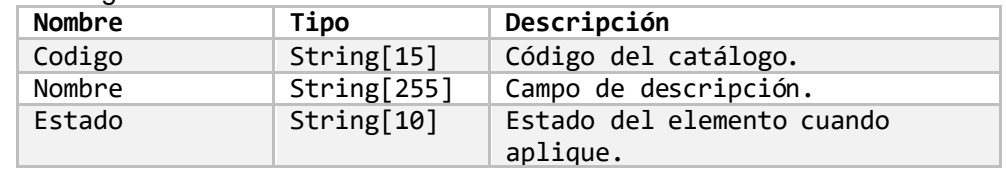

# Métodos con parámetro *estado* en Catálogos

Para aquellos tipos de información en donde se brinda un método que permita filtrar por estado, también se brinda un método que no recibe dicho parámetro. Por ejemplo, el catálogo número 3 (*Listado Puestos Bolsa*) lista los Puestos de Bolsa (sin importar su estado e ignorando el parámetro *estado*). En cambio, el catálogo número 4 (*Listado Puestos Bolsa Por Estado*) los lista tomando en cuenta el parámetro estado.

El parámetro estado debe coincidir con los estados mostrados en el retorno del método que no filtra por estado. Por ejemplo, en el caso del catálogo 4 (*Listado Puestos Bolsa Por Estado*) los valores de estado deben ser ACTIVO o INACTIVO. Si se enviará por parámetro otro valor diferente a estos, el sistema filtrará la información con base en el dato ingresado y no retornará información al no encontrar algún Puesto de Bolsa con el estado que se ingresó incorrectamente.

A continuación, se muestran los catálogos que cuentan con un método que filtra por estado y los estados disponibles.

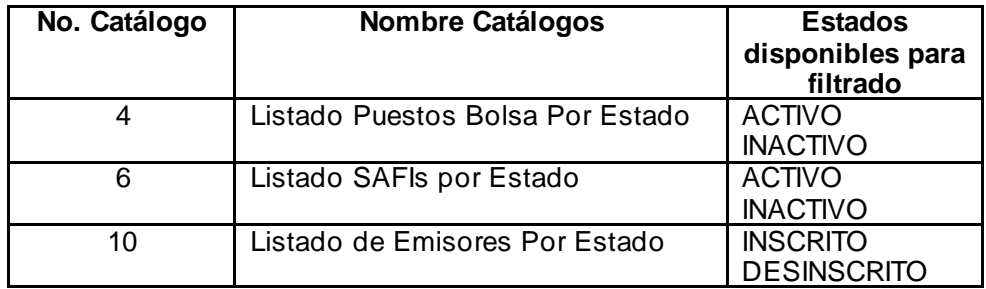

# <span id="page-7-0"></span>**Balance General.**

La información del Balance General disponible corresponde a la reportada por los Puestos de Bolsa, Sociedades Administradoras de Fondos de Inversión y los Fondos de Inversión como tales.

A continuación, se muestran los métodos disponibles, así como sus parámetros. El retorno de los diferentes métodos es el mismo, con excepción de ciertos datos en el encabezado dependiendo del método utilizado y para los Fondos se retorna el código de fondo, aparte del código de regulado (en este caso la SAFI) lo cual se indica en el detalle del resultado.

# <span id="page-7-1"></span>**Balance General Puestos.**

Balance general de todos los puestos de bolsa por fecha de corte.

- Descripción: Obtiene el balance general de todos los puestos de bolsa en la fecha de corte indicada.
- Método de acceso: ObtenerBalanceGeneralTodosPuestosPorFechaCorte(Fecha=**[Fecha]**)
- Parámetros:

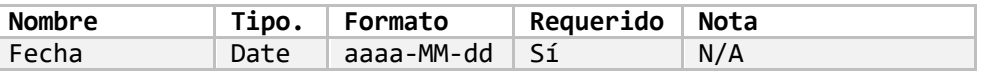

Balance general de todos los puestos de bolsa por información reciente.

- Descripción: Obtiene el último balance general presentado de todos los puestos de bolsa.
- Método de acceso: ObtenerBalanceGeneralTodosPuestosPorInfoReciente()
- Parámetros: Ninguno.

Balance general de todos los puestos de bolsa por rango de fechas.

- Descripción: Obtiene el balance general de todos los puestos de bolsa en el rango de fechas indicado.
- Método de acceso: ObtenerBalanceGeneralTodosPuestosPorRangoFechas(FechaInicio=**[Fecha]**, FechaFinal=**[Fecha]**)
- Parámetros:

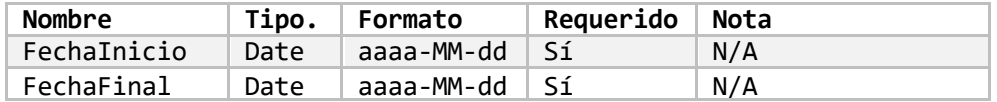

#### Balance general de un puesto de bolsa por fecha de corte.

- Descripción: Obtiene el balance general de un puesto de bolsa en la fecha de corte indicada.
- Método de acceso: ObtenerBalanceGeneralUnPuestoPorFechaCorte(CodigoRegulado='**[Codigo]**', Fecha=**[Fecha]**)

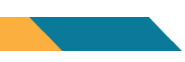

Parámetros:

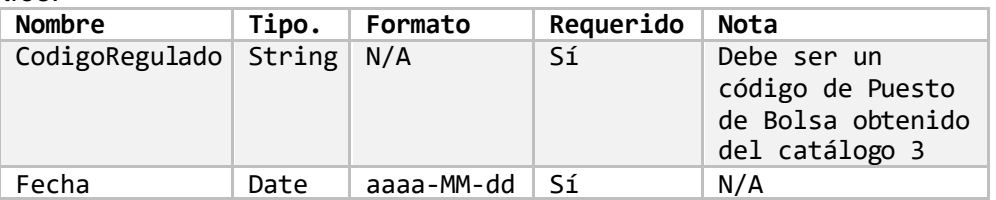

# Balance general de un puesto de bolsa por información reciente.

- Descripción: Obtiene el último balance general de un puesto de bolsa.
- Método de acceso: ObtenerBalanceGeneralUnPuestoPorInfoReciente(CodigoRegulado='**[Codigo]**')
- Parámetros:

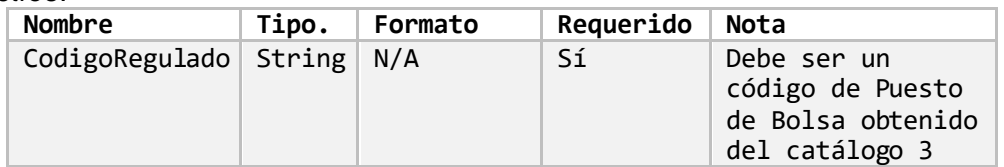

#### Balance general de un puesto de bolsa por rango de fechas.

- Descripción: Obtiene el balance general de un puesto de bolsa en el rango de fechas indicado.
- Método de acceso: ObtenerBalanceGeneralUnPuestoPorRangoFechas(CodigoRegulado=**'[Codigo]'**, FechaInicio=**[Fecha]**, FechaFinal=**[Fecha]**)
- Parámetros:

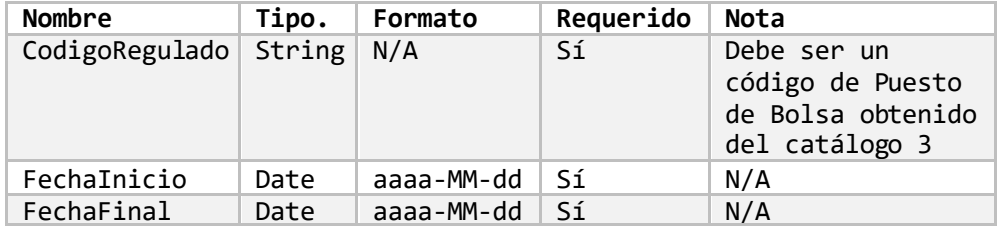

# <span id="page-8-0"></span>**Balance General SAFIs**

Balance general de todas las SAFI'S por fecha de corte.

- Descripción: Obtiene el balance general de todas las SAFI's en la fecha de corte indicada.
- Método de acceso: ObtenerBalanceGeneralTodasSafisPorFechaCorte(Fecha=**[Fecha]**)
- Parámetros:

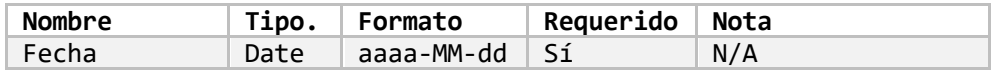

Balance general de todas las SAFI's por información reciente.

- Descripción: Obtiene el último balance general presentado de todas las SAFI's.
- Método de acceso: ObtenerBalanceGeneralTodasSafisPorInfoReciente()
- Parámetros: Ninguno.

#### Balance general de todas las SAFI's por rango de fechas.

- Descripción: Obtiene el balance general de todas las SAFI's en el rango de fechas indicado.
- Método de acceso: ObtenerBalanceGeneralTodasSafisPorRangoFechas(FechaInicio=**[Fecha]**, FechaFinal=**[Fecha]**)
- Parámetros:

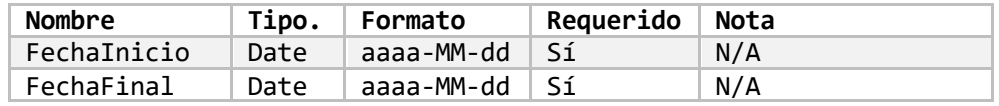

#### Balance general de una SAFI por fecha de corte.

- Descripción: Obtiene el balance general de una SAFI en la fecha de corte indicada.
- Método de acceso: ObtenerBalanceGeneralUnaSafiPorFechaCorte(CodigoRegulado='**[Codigo]**', Fecha=**[Fecha]**)
- Parámetros:

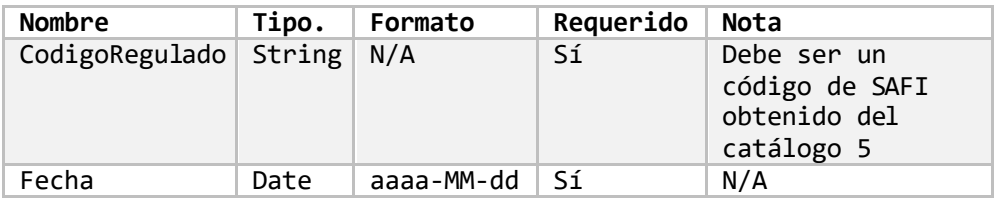

Balance general de una SAFI de bolsa por información reciente.

- Descripción: Obtiene el último balance general de una SAFI.
- Método de acceso: ObtenerBalanceGeneralUnaSafiPorInfoReciente(CodigoRegulado='**[Codigo]**')
- Parámetros:

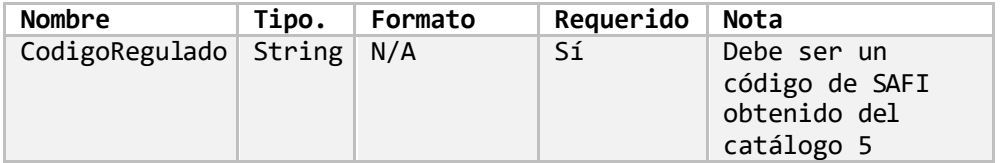

Balance general de una SAFI por rango de fechas.

- Descripción: Obtiene el balance general de una SAFI en el rango de fechas indicado.
- Método de acceso: ObtenerBalanceGeneralUnaSafiPorRangoFechas(CodigoRegulado=**'[Codigo]'**, FechaInicio=**[Fecha]**, FechaFinal=**[Fecha]**)

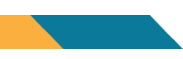

Parámetros:

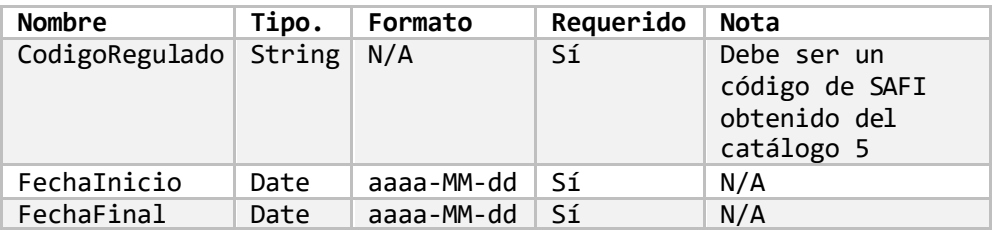

# <span id="page-10-0"></span>**Balance General Fondos**

#### Balance general de todos los fondos por fecha de corte.

- Descripción: Obtiene el balance general de todos los fondos en la fecha de corte indicada.
- Método de acceso: ObtenerBalanceGeneralTodosFondosPorFechaCorte(Fecha=**[Fecha]**)
- Parámetros:

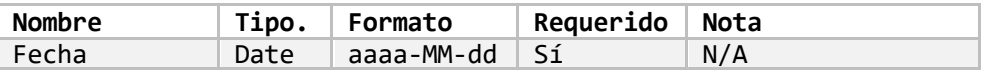

#### Balance general de todos los fondos por información reciente.

- Descripción: Obtiene el último balance general presentado de todos los fondos.
- Método de acceso: ObtenerBalanceGeneralTodosFondosPorInfoReciente()
- Parámetros: Ninguno.

# Balance general de todos los fondos por rango de fechas.

- Descripción: Obtiene el balance general de todos los fondos en el rango de fechas indicado.
- Método de acceso: ObtenerBalanceGeneralTodosFondosPorRangoFechas(FechaInicio=**[Fecha]**, FechaFinal=**[Fecha]**)
- Parámetros:

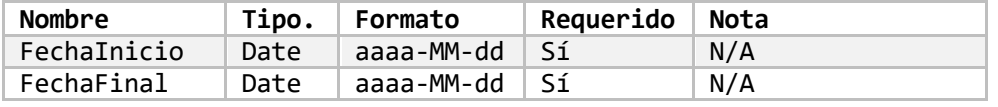

# Balance general de un fondo por fecha de corte.

- Descripción: Obtiene el balance general de un fondo en la fecha de corte indicada.
- Método de acceso: ObtenerBalanceGeneralUnFondoPorFechaCorte(CodigoRegulado='**[Codigo]**', Fecha=**[Fecha]**)
- Parámetros:

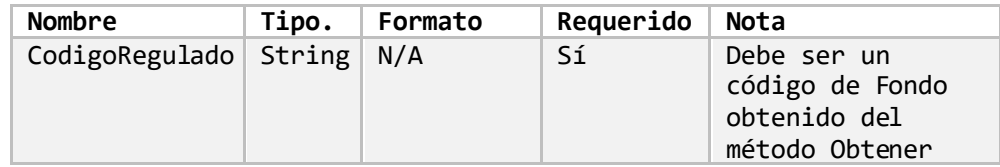

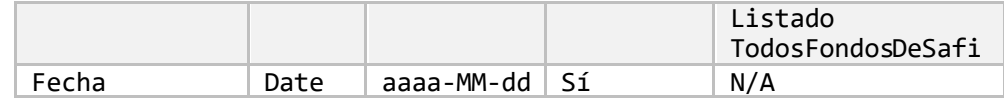

# Balance general de un fondo por información reciente.

- Descripción: Obtiene el último balance general de un fondo.
- Método de acceso: ObtenerBalanceGeneralUnFondoPorInfoReciente(CodigoRegulado='**[Codigo]**')
- Parámetros:

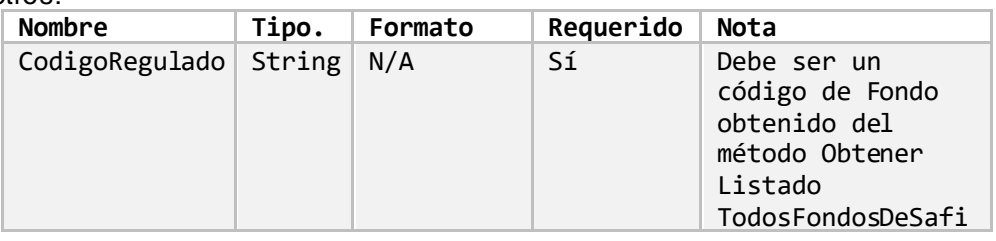

# Balance general de un fondo por rango de fechas.

- Descripción: Obtiene el balance general de un fondo en el rango de fechas indicado.
- Método de acceso: ObtenerBalanceGeneralUnFondoPorRangoFechas(CodigoRegulado=**'[Codigo]'**, FechaInicio=**[Fecha]**, FechaFinal=**[Fecha]**)
- Parámetros:

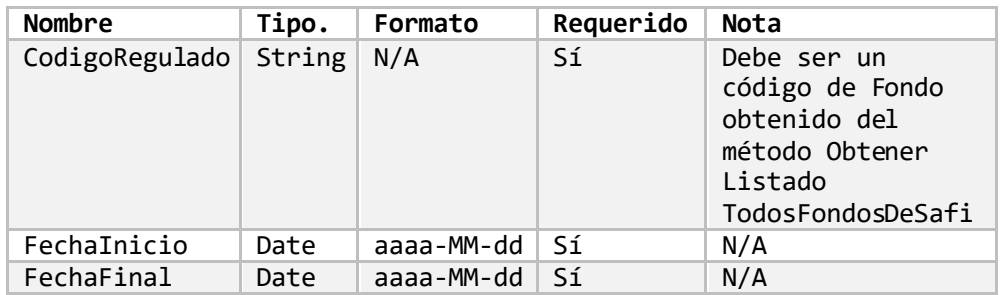

Balance general de los fondos de una SAFI por fecha de corte.

- Descripción: Obtiene el balance general de los fondos de una SAFI en la fecha de corte indicada.
- Método de acceso: ObtenerBalanceGeneralFondosDeSafiPorFechaCorte(CodigoRegulado='**[Codigo]**', Fecha=**[Fecha]**)
- Parámetros:

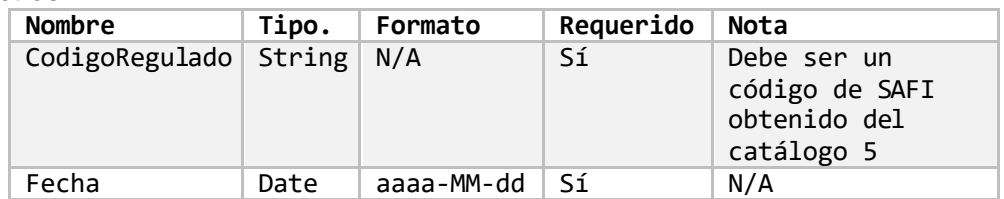

#### Balance general de los fondos de una SAFI por información reciente.

- Descripción: Obtiene el último balance general de los fondos de una SAFI.
- Método de acceso: ObtenerBalanceGeneralFondosDeSafiPorInfoReciente(CodigoRegulado='**[Codigo]**')
- Parámetros:

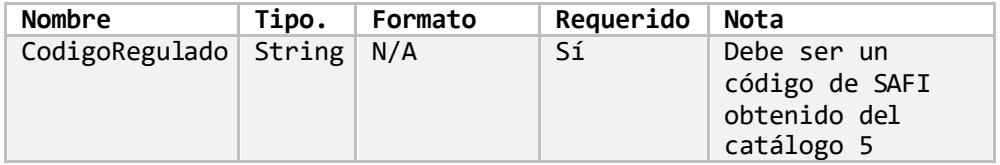

#### Balance general de los fondos de una SAFI por rango de fechas.

- Descripción: Obtiene el balance general de los fondos de una SAFI en el rango de fechas indicado.
- Método de acceso: ObtenerBalanceGeneralFondosDeSafiPorRangoFechas(CodigoRegulado=**'[Codigo]'**, FechaInicio=**[Fecha]**, FechaFinal=**[Fecha]**)
- Parámetros:

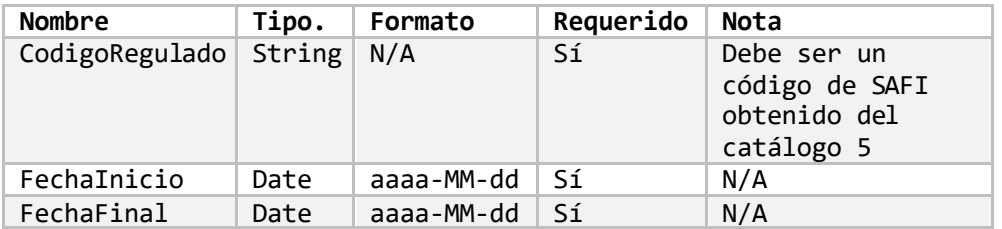

#### Retorno de información

El resultado de consultar alguno de los métodos que retornan el balance general es el siguiente:

o Título:

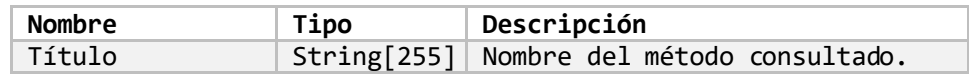

o Periodicidad:

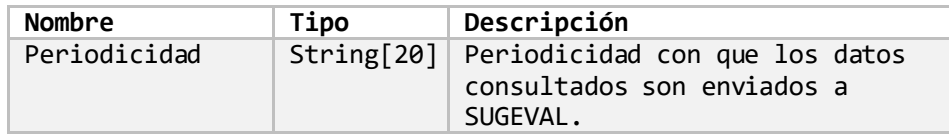

#### o Encabezado:

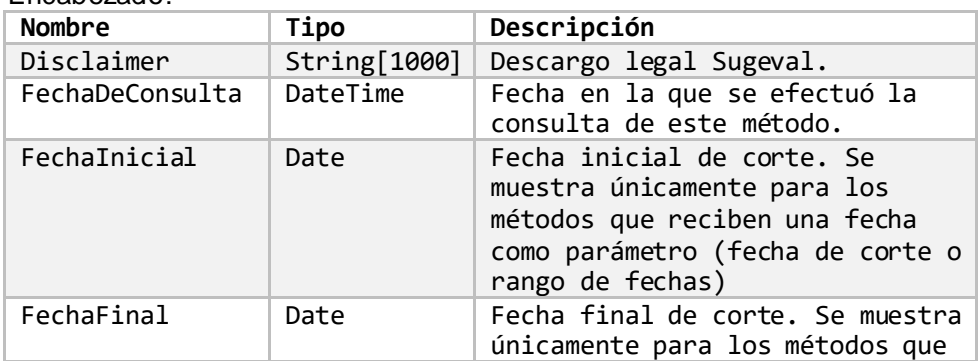

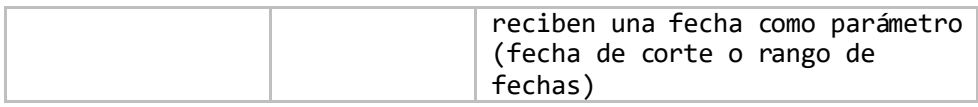

#### o BalanceGeneral:

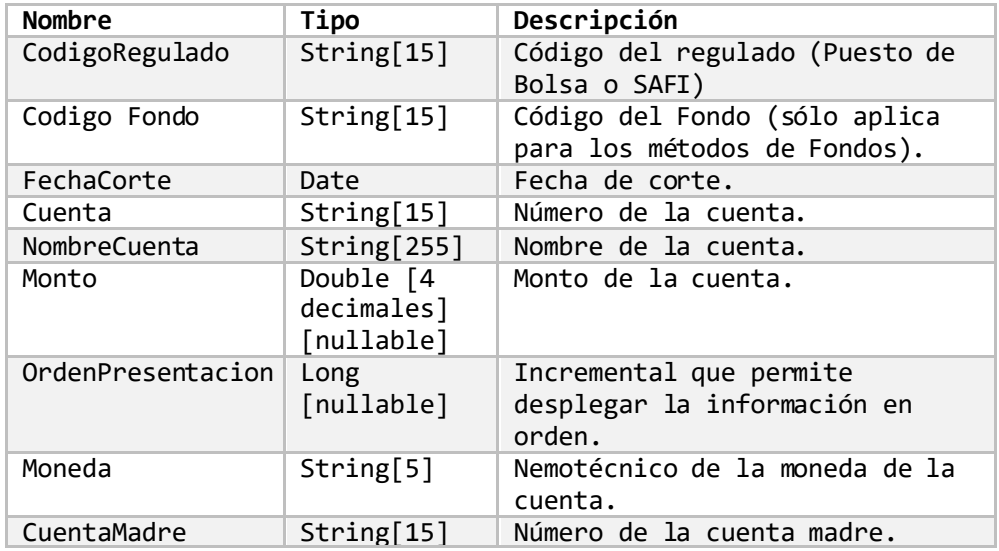

# <span id="page-13-0"></span>**Cuentas de Orden.**

La información de Cuentas de Orden disponible corresponde a la reportada por los Puestos de Bolsa, Sociedades Administradoras de Fondos de Inversión y los Fondos de Inversión como tales.

A continuación, se muestran los métodos disponibles, así como sus parámetros. El retorno de los diferentes métodos es el mismo, con excepción de ciertos datos en el encabezado dependiendo del método utilizado y para los Fondos se retorna el código de fondo, aparte del código de regulado (en este caso la SAFI) lo cual se indica en el detalle del resultado.

# <span id="page-13-1"></span>**Cuentas de Orden Puestos de Bolsa.**

Cuentas de orden de todos los puestos de bolsa por fecha de corte.

- Descripción: Obtiene las cuentas de orden de todos los puestos de bolsa en la fecha de corte indicada.
- Método de acceso: ObtenerCuentaOrdenTodosPuestosPorFechaCorte(Fecha=**[Fecha]**)
- Parámetros:

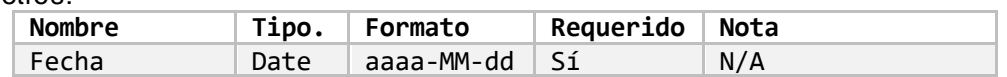

#### Cuentas de orden de todos los puestos de bolsa por información reciente.

- Descripción: Obtiene las últimas cuentas de orden presentadas de todos los puestos de bolsa.
- Método de acceso: ObtenerCuentaOrdenTodosPuestosPorInfoReciente()

• Parámetros: Ninguno.

#### Cuentas de orden de todos los puestos de bolsa por rango de fechas.

- Descripción: Obtiene las cuentas de orden de todos los puestos de bolsa en el rango de fechas indicado.
- Método de acceso: ObtenerCuentaOrdenTodosPuestosPorRangoFechas(FechaInicio=**[Fecha]**, FechaFinal=**[Fecha]**)
- Parámetros:

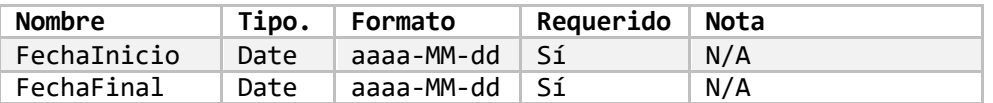

Cuentas de orden de un puesto de bolsa por fecha de corte.

- Descripción: Obtiene las cuentas de orden de un puesto de bolsa en la fecha de corte indicada.
- Método de acceso: ObtenerCuentaOrdenUnPuestoPorFechaCorte(CodigoRegulado='**[Codigo]**', Fecha=**[Fecha]**)
- Parámetros:

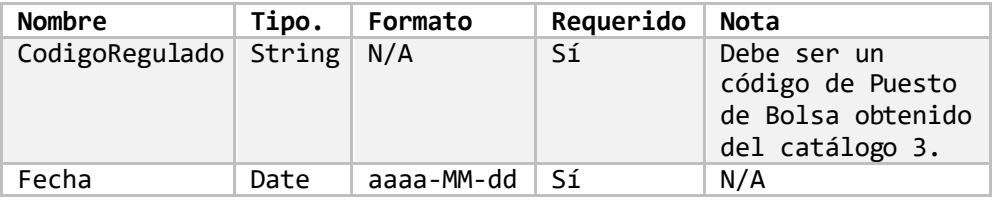

#### Cuentas de orden de un puesto de bolsa por información reciente.

- Descripción: Obtiene las últimas cuentas de orden de un puesto de bolsa.
- Método de acceso: ObtenerCuentaOrdenUnPuestoPorInfoReciente(CodigoRegulado='**[Codigo]**')
- Parámetros:

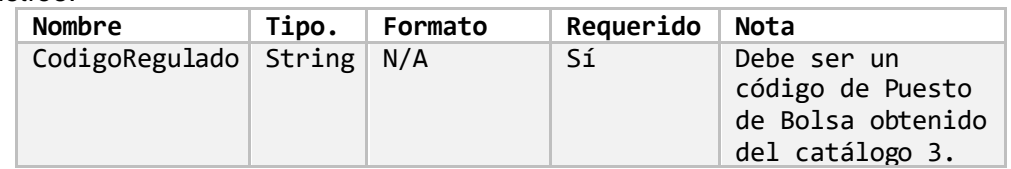

#### Cuentas de orden de un puesto de bolsa por rango de fechas.

- Descripción: Obtiene las cuentas de orden de un puesto de bolsa en el rango de fechas indicado.
- Método de acceso: ObtenerCuentaOrdenUnPuestoPorRangoFechas(CodigoRegulado=**'[Codigo]'**, FechaInicio=**[Fecha]**, FechaFinal=**[Fecha]**)
- Parámetros:

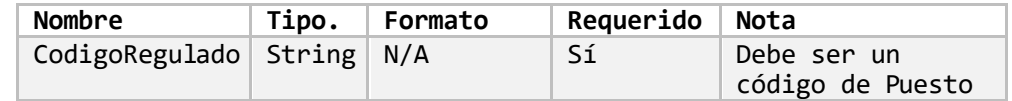

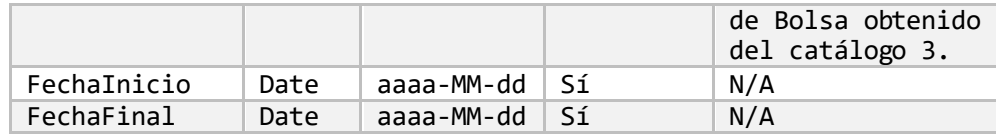

# <span id="page-15-0"></span>**Cuentas de Orden SAFIs**

Cuentas de orden de todas las SAFI's por fecha de corte.

- Descripción: Obtiene las cuentas de orden de todas las SAFI's en la fecha de corte indicada.
- Método de acceso: ObtenerCuentaOrdenTodasSafisPorFechaCorte(Fecha=**[Fecha]**)
- Parámetros:

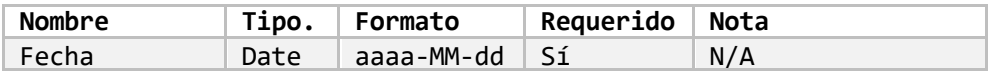

#### Cuentas de orden de todas las SAFI's de bolsa por información reciente.

- Descripción: Obtiene las últimas cuentas de orden presentadas de todas las SAFI's.
- Método de acceso: ObtenerCuentaOrdenTodasSafisPorInfoReciente()
- Parámetros: Ninguno.

Cuentas de orden de todas las SAFI's por rango de fechas.

- Descripción: Obtiene las cuentas de orden de todas las SAFI's en el rango de fechas indicado.
- Método de acceso: ObtenerCuentaOrdenTodasSafisPorRangoFechas(FechaInicio=**[Fecha]**, FechaFinal=**[Fecha]**)
- Parámetros:

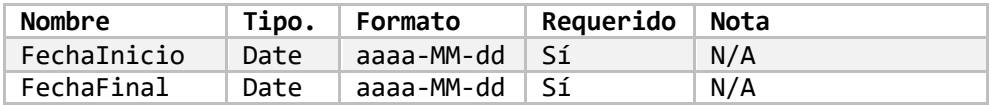

#### Cuentas de orden de una SAFI por fecha de corte.

- Descripción: Obtiene las cuentas de orden de una SAFI en la fecha de corte indicada.
- Método de acceso: ObtenerCuentaOrdenUnaSafiPorFechaCorte(CodigoRegulado='**[Codigo]**', Fecha=**[Fecha]**)
- Parámetros:

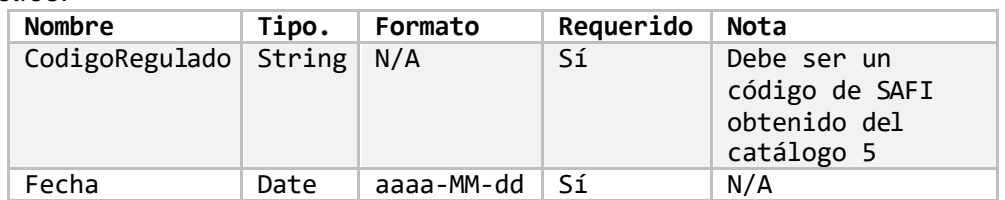

Cuentas de orden de una SAFI por información reciente.

- Descripción: Obtiene las últimas cuentas de orden de una SAFI.
- Método de acceso: ObtenerCuentaOrdenUnaSafiPorInfoReciente(CodigoRegulado='**[Codigo]**')
- Parámetros:

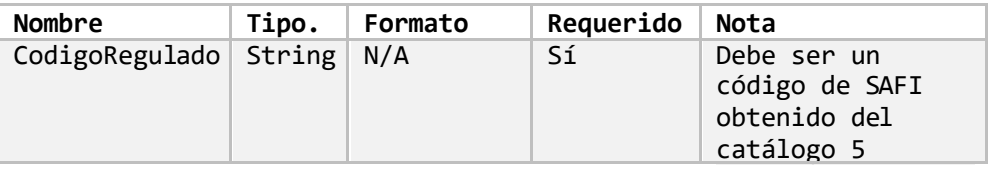

#### Cuentas de orden de una SAFI por rango de fechas.

- Descripción: Obtiene las cuentas de orden de una SAFI en el rango de fechas indicado.
- Método de acceso: ObtenerCuentaOrdenUnaSafiPorRangoFechas(CodigoRegulado=**'[Codigo]'**, FechaInicio=**[Fecha]**, FechaFinal=**[Fecha]**)
- Parámetros:

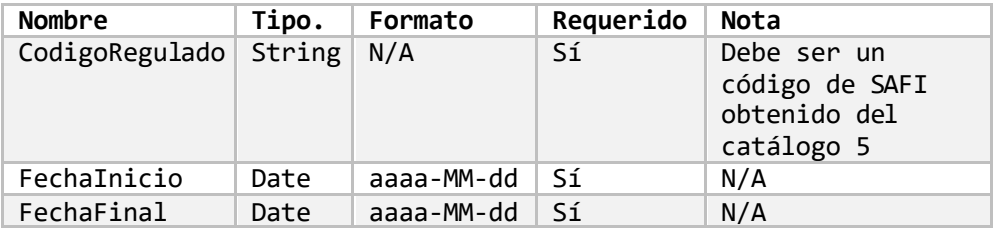

# <span id="page-16-0"></span>**Cuentas de Orden Fondos de Inversión**

Cuentas de orden de todos los fondos por fecha de corte.

- Descripción: Obtiene las cuentas de orden de todos los fondos en la fecha de corte indicada.
- Método de acceso: ObtenerCuentaOrdenTodosFondosPorFechaCorte(Fecha=**[Fecha]**)
- Parámetros:

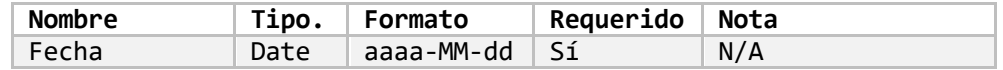

#### Cuentas de orden de todos los fondos por información reciente.

- Descripción: Obtiene las últimas cuentas de orden presentadas de todos los fondos.
- Método de acceso: ObtenerCuentaOrdenTodosFondosPorInfoReciente()
- Parámetros: Ninguno

.

# Cuentas de orden de todos los fondos por rango de fechas.

- Descripción: Obtiene las cuentas de orden de todos los fondos en el rango de fechas indicado.
- Método de acceso: ObtenerCuentaOrdenTodosFondosPorRangoFechas(FechaInicio=**[Fecha]**, FechaFinal=**[Fecha]**)
- Parámetros:

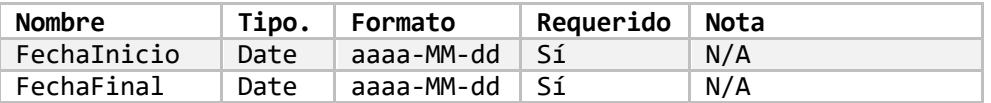

Cuentas de orden de un fondo por fecha de corte.

- Descripción: Obtiene las cuentas de orden de un fondo en la fecha de corte indicada.
- Método de acceso: ObtenerCuentaOrdenUnFondoPorFechaCorte(CodigoRegulado='**[Codigo]**', Fecha=**[Fecha]**)
- Parámetros:

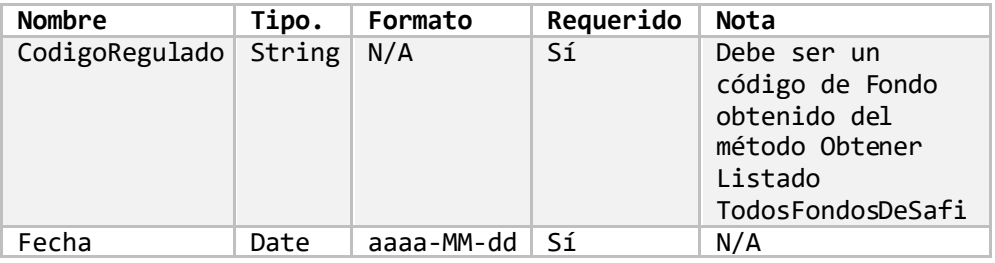

Cuentas de orden de un fondo por información reciente.

- Descripción: Obtiene las últimas cuentas de orden de un fondo.
- Método de acceso: ObtenerCuentaOrdenUnFondoPorInfoReciente(CodigoRegulado='**[Codigo]**')
- Parámetros:

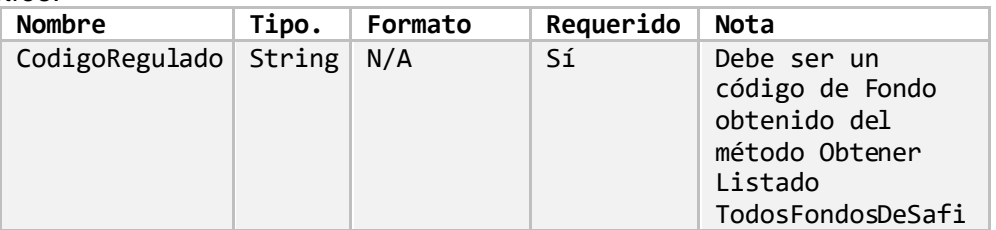

Cuentas de orden de un fondo por rango de fechas.

- Descripción: Obtiene las cuentas de orden de un fondo en el rango de fechas indicado.
- Método de acceso: ObtenerCuentaOrdenUnFondoPorRangoFechas(CodigoRegulado=**'[Codigo]'**, FechaInicio=**[Fecha]**, FechaFinal=**[Fecha]**)
- Parámetros:

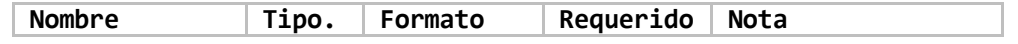

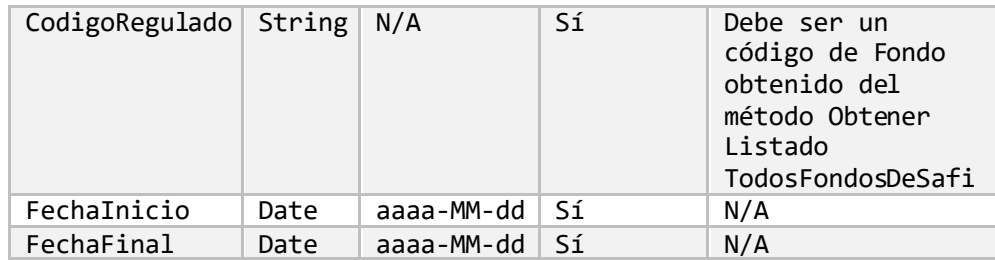

#### Cuentas de orden de los fondos de una SAFI por fecha de corte.

- Descripción: Obtiene las cuentas de orden de los fondos de una SAFI en la fecha de corte indicada.
- Método de acceso: ObtenerCuentaOrdenFondosDeSafiPorFechaCorte(CodigoRegulado='**[Codigo]**', Fecha=**[Fecha]**)
- Parámetros:

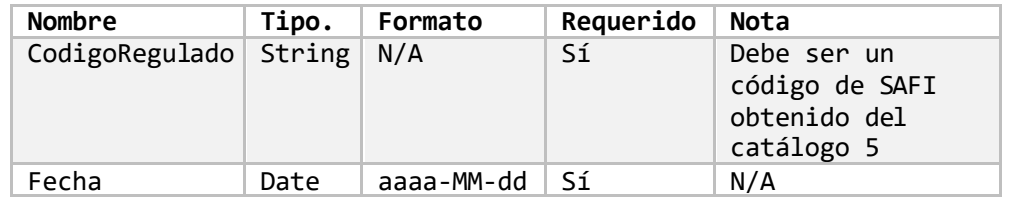

Cuentas de orden de los fondos de una SAFI por información reciente.

- Descripción: Obtiene las últimas cuentas de orden de los fondos de una SAFI.
- Método de acceso: ObtenerCuentaOrdenFondosDeSafiPorInfoReciente(CodigoRegulado='**[Codigo]**')
- Parámetros:

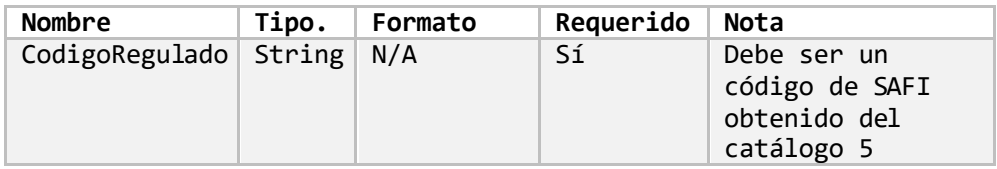

Cuentas de orden de los fondos de una SAFI por rango de fechas.

- Descripción: Obtiene las cuentas de orden de los fondos de una SAFI en el rango de fechas indicado.
- Método de acceso: ObtenerCuentaOrdenFondosDeSafiPorRangoFechas(CodigoRegulado=**'[Codigo]'**, FechaInicio=**[Fecha]**, FechaFinal=**[Fecha]**)
- Parámetros:

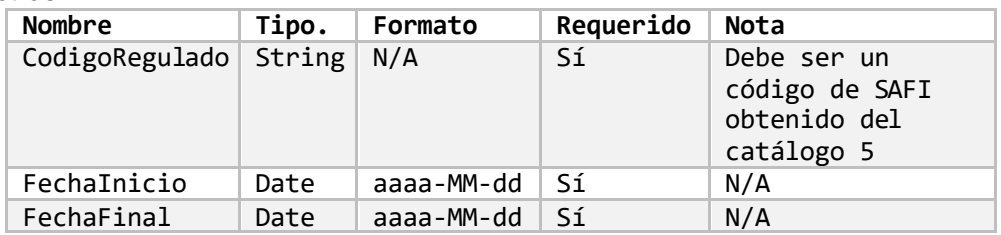

# Retorno de información

El resultado de consultar alguno de los métodos que retornan las Cuentas de Orden es el siguiente:

o Título:

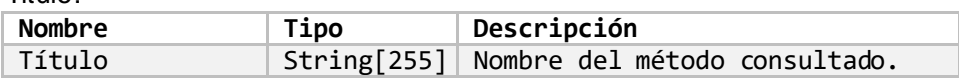

o Periodicidad:

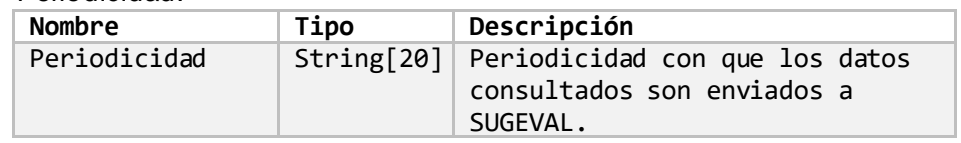

#### o Encabezado:

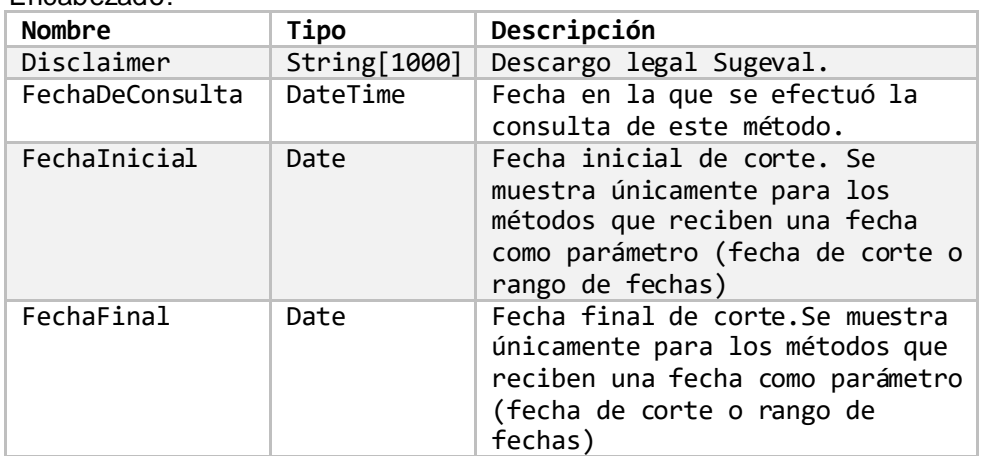

#### o CuentasDeOrdenDePuestos:

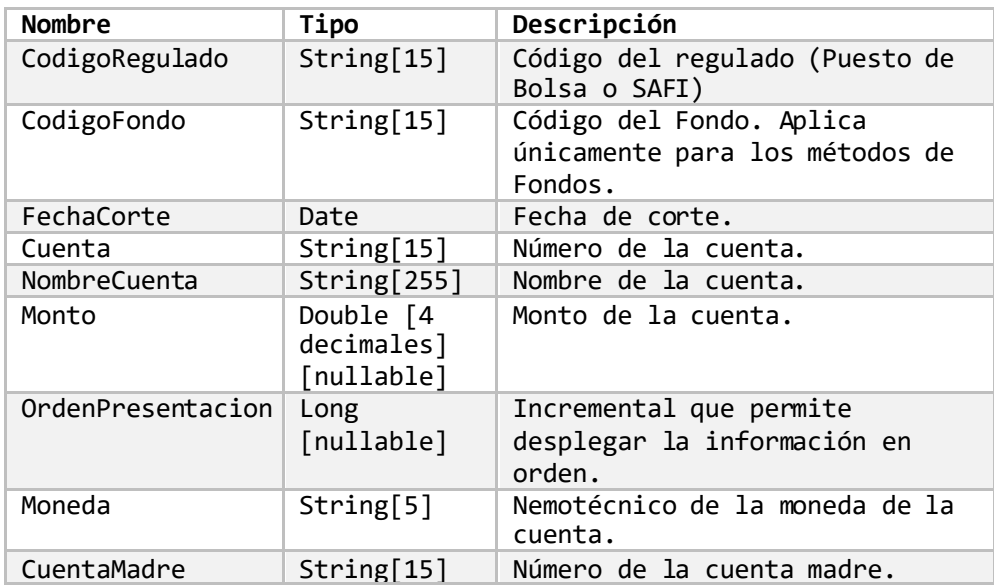

# <span id="page-20-0"></span>**Estados de Resultados Acumulados.**

La información de Estado de Resultados Acumulados disponible corresponde a la reportada por los Puestos de Bolsa, Sociedades Administradoras de Fondos de Inversión y los Fondos de Inversión como tales.

A continuación, se muestran los métodos disponibles, así como sus parámetros. El retorno de los diferentes métodos es el mismo, con excepción de ciertos datos en el encabezado dependiendo del método utilizado y para los Fondos se retorna el código de fondo, aparte del código de regulado (en este caso la SAFI) lo cual se indica en el detalle del resultado.

# <span id="page-20-1"></span>**Estados de Resultados Acumulados Puestos de Bolsa.**

Estados de resultados acumulados de todos los puestos de bolsa por fecha de corte.

- Descripción: Obtiene los estados de resultados acumulados de todos los puestos de bolsa en la fecha de corte indicada.
- Método de acceso: ObtenerEstadoResultadoAcumuladoTodosPuestosPorFechaCorte(Fecha=**[Fecha]**)
- Parámetros:

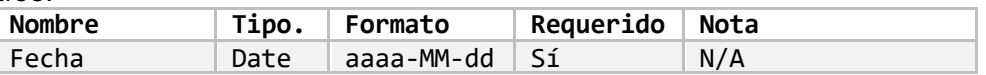

Estados de resultados acumulados de todos los puestos de bolsa por información reciente.

- Descripción: Obtiene los últimos estados de resultados acumulados presentados de todos los puestos de bolsa.
- Método de acceso: ObtenerEstadoResultadoAcumuladoTodosPuestosPorInfoReciente()
- Parámetros: Ninguno.

Estados de resultados acumulados de todos los puestos de bolsa por rango de fechas.

- Descripción: Obtiene los estados de resultados acumulados de todos los puestos de bolsa en el rango de fechas indicado.
- Método de acceso: ObtenerEstadoResultadoAcumuladoTodosPuestosPorRangoFechas(FechaInicio=**[Fecha]**, FechaFinal=**[Fecha]**)
- Parámetros:

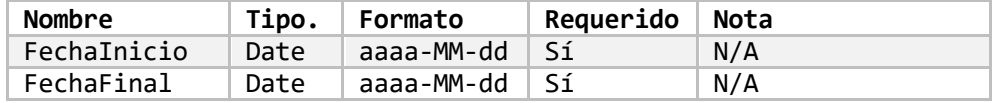

Estados de resultados acumulados de un puesto de bolsa por fecha de corte.

- Descripción: Obtiene los estados de resultados acumulados de un puesto de bolsa en la fecha de corte indicada.
- Método de acceso: ObtenerEstadoResultadoAcumuladoUnPuestoPorFechaCorte(CodigoRegulado='**[Codigo]**', Fecha=**[Fecha]**)
- Parámetros:

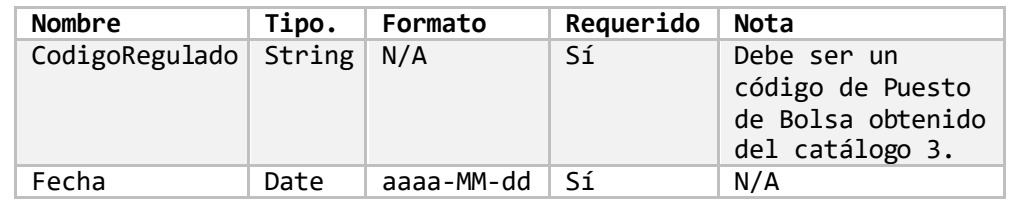

Estados de resultados acumulados de un puesto de bolsa por información reciente.

- Descripción: Obtiene los últimos estados de resultados acumulados de un puesto de bolsa.
- Método de acceso: ObtenerEstadoResultadoAcumuladoUnPuestoPorInfoReciente(CodigoRegulado='**[Codigo]** ')
- Parámetros:

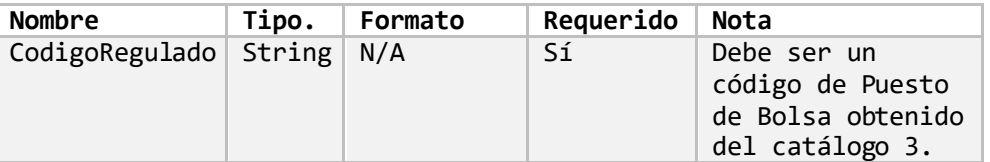

Estados de resultados acumulados de un puesto de bolsa por rango de fechas.

- Descripción: Obtiene los estados de resultados acumulados de un puesto de bolsa en el rango de fechas indicado.
- Método de acceso: ObtenerEstadoResultadoAcumuladoUnPuestoPorRangoFechas(CodigoRegulado=**'[Codig o]'**, FechaInicio=**[Fecha]**, FechaFinal=**[Fecha]**)
- Parámetros:

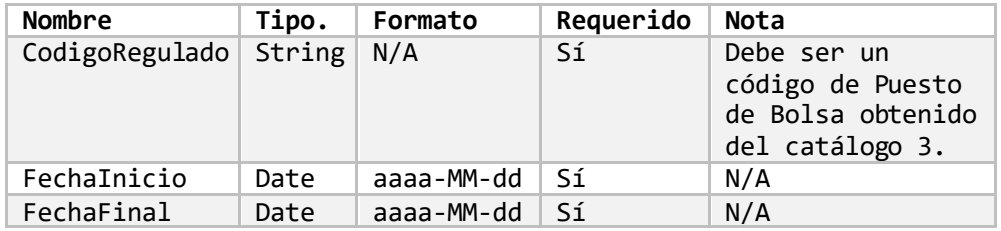

# <span id="page-22-0"></span>**Estados de Resultados Acumulado SAFIs.**

Estados de resultados acumulados de todas las SAFI's por fecha de corte.

- Descripción: Obtiene los estados de resultados acumulados de todas las SAFI's en la fecha de corte indicada.
- Método de acceso: ObtenerEstadoResultadoAcumuladoTodasSafisPorFechaCorte(Fecha=**[Fecha]**)
- Parámetros:

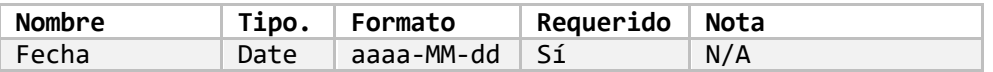

Estados de resultados acumulados de todas las SAFI's por información reciente.

- Descripción: Obtiene los últimos estados de resultados acumulados presentados de todas las SAFI's.
- Método de acceso: ObtenerEstadoResultadoAcumuladoTodasSafisPorInfoReciente()
- Parámetros: Ninguno.

Estados de resultados acumulados de todas las SAFI's por rango de fechas.

- Descripción: Obtiene los estados de resultados acumulados de todas las SAFI's en el rango de fechas indicado.
- Método de acceso: ObtenerEstadoResultadoAcumuladoTodasSafisPorRangoFechas(FechaInicio=**[Fecha]**, FechaFinal=**[Fecha]**)
- Parámetros:

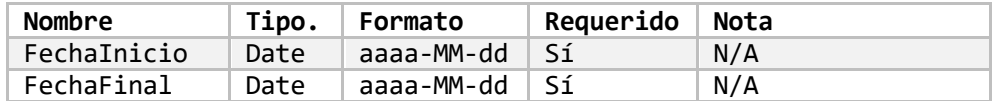

Estados de resultados acumulados de una SAFI por fecha de corte.

- Descripción: Obtiene los estados de resultados acumulados de una SAFI en la fecha de corte indicada.
- Método de acceso: ObtenerEstadoResultadoAcumuladoUnaSafiPorFechaCorte(CodigoRegulado='**[Codigo]**', Fecha=**[Fecha]**)
- Parámetros:

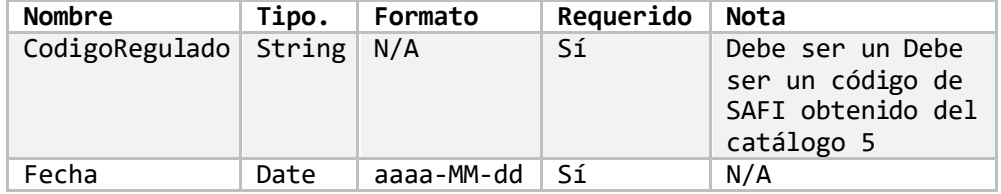

Estados de resultados acumulados de una SAFI por información reciente.

- Descripción: Obtiene los últimos estados de resultados acumulados de una SAFI. • Método de acceso:
- ObtenerEstadoResultadoAcumuladoUnaSafiPorInfoReciente(CodigoRegulado='**[Codigo]**')
- Parámetros:

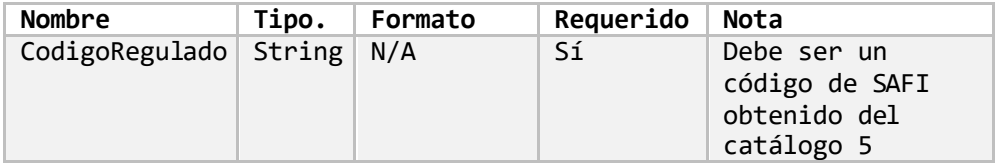

# Estados de resultados acumulados de una SAFI por rango de fechas.

- Descripción: Obtiene los estados de resultados acumulados de una SAFI en el rango de fechas indicado.
- Método de acceso: ObtenerEstadoResultadoAcumuladoUnaSafiPorRangoFechas(CodigoRegulado=**'[Codigo]'** , FechaInicio=**[Fecha]**, FechaFinal=**[Fecha]**)
- Parámetros:

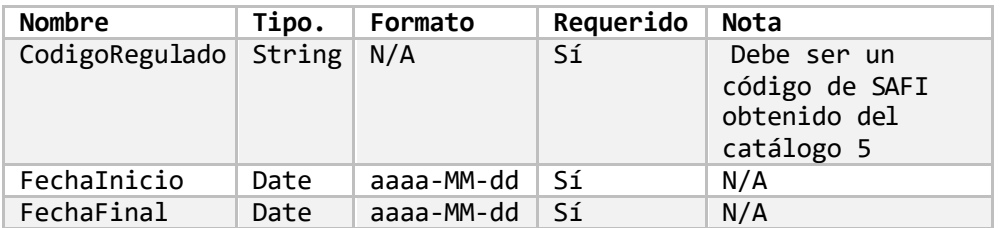

# <span id="page-23-0"></span>**Estados de Resultados Acumulado Fondos.**

Estados de resultados acumulados de todos los fondos por fecha de corte.

- Descripción: Obtiene los estados de resultados acumulados de todos los fondos en la fecha de corte indicada.
- Método de acceso: ObtenerEstadoResultadoAcumuladoTodosFondosPorFechaCorte(Fecha=**[Fecha]**)
- Parámetros:

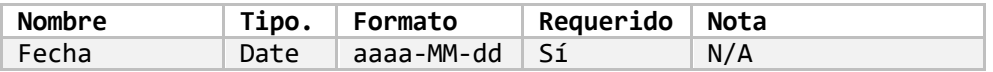

# Estados de resultados acumulados de todos los fondos por información reciente.

- Descripción: Obtiene los últimos estados de resultados acumulados presentados de todos los fondos.
- Método de acceso: ObtenerEstadoResultadoAcumuladoTodosFondosPorInfoReciente()
- Parámetros: Ninguno.

Estados de resultados acumulados de todos los fondos por rango de fechas.

- Descripción: Obtiene los estados de resultados acumulados de todos los fondos en el rango de fechas indicado.
- Método de acceso: ObtenerEstadoResultadoAcumuladoTodosFondosPorRangoFechas(FechaInicio=**[Fecha]**, FechaFinal=**[Fecha]**)
- Parámetros:

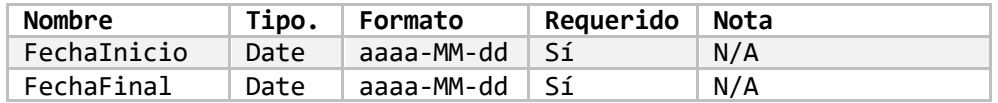

Estados de resultados acumulados de un fondo por fecha de corte.

- Descripción: Obtiene los estados de resultados acumulados de un fondo en la fecha de corte indicada.
- Método de acceso: ObtenerEstadoResultadoAcumuladoUnFondoPorFechaCorte(CodigoRegulado='**[Codigo]**', Fecha=**[Fecha]**)
- Parámetros:

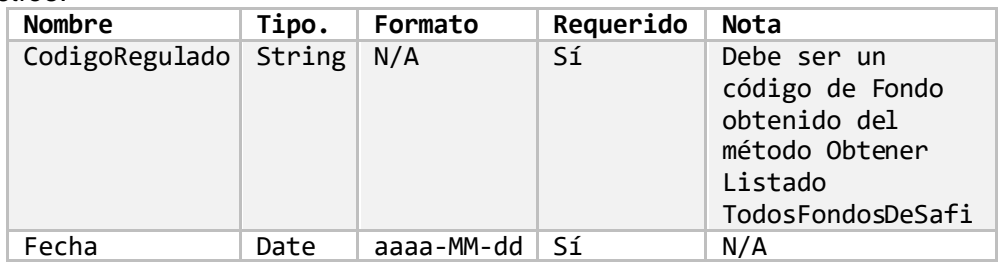

Estados de resultados acumulados de un fondo por información reciente.

- Descripción: Obtiene los últimos estados de resultados acumulados de un fondo.
- Método de acceso: ObtenerEstadoResultadoAcumuladoUnFondoPorInfoReciente(CodigoRegulado='**[Codigo]**' )
- Parámetros:

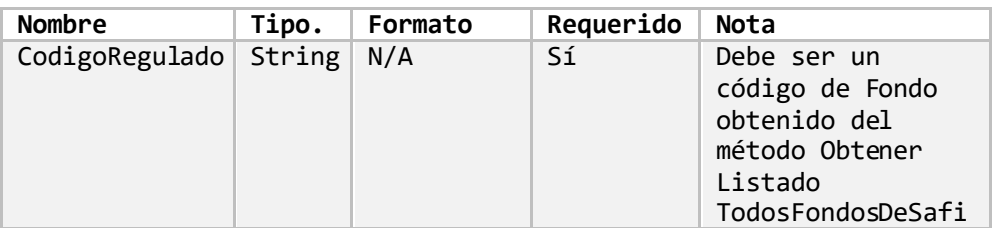

Estados de resultados acumulados de un fondo por rango de fechas.

- Descripción: Obtiene los estados de resultados acumulados de un fondo en el rango de fechas indicado.
- Método de acceso: ObtenerEstadoResultadoAcumuladoUnFondoPorRangoFechas(CodigoRegulado=**'[Codigo ]'**, FechaInicio=**[Fecha]**, FechaFinal=**[Fecha]**)

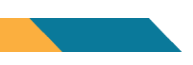

Parámetros:

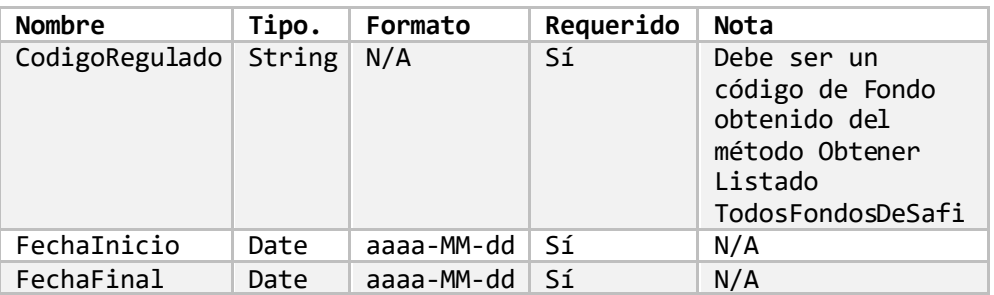

# Estados de resultados acumulados de los fondos de una SAFI por fecha de corte.

- Descripción: Obtiene los estados de resultados acumulados de los fondos de una SAFI en la fecha de corte indicada.
- Método de acceso: ObtenerEstadoResultadoAcumuladoFondosDeSafiPorFechaCorte(CodigoRegulado='**[Codi go]**', Fecha=**[Fecha]**)
- Parámetros:

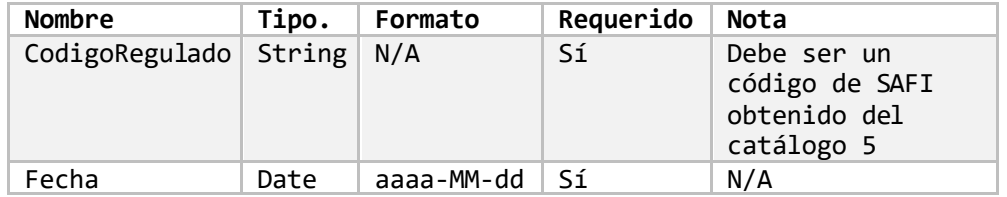

Estados de resultados acumulados de los fondos de una SAFI por información reciente.

- Descripción: Obtiene los últimos estados de resultados acumulados de los fondos de una SAFI.
- Método de acceso: ObtenerEstadoResultadoAcumuladoFondosDeSafiPorInfoReciente(CodigoRegulado='**[Cod igo]**')
- Parámetros:

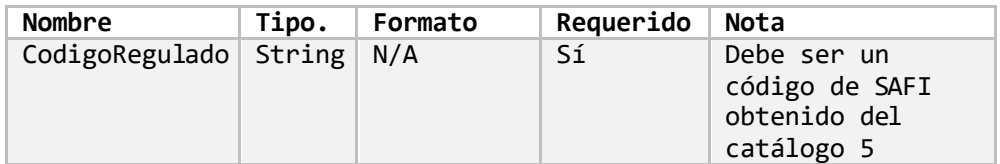

# Estados de resultados acumulados de los fondos de una SAFI por rango de fechas.

- Descripción: Obtiene los estados de resultados acumulados de los fondos de una SAFI en el rango de fechas indicado.
- Método de acceso: ObtenerEstadoResultadoAcumuladoFondosDeSafiPorRangoFechas(CodigoRegulado=**'[C odigo]'**, FechaInicio=**[Fecha]**, FechaFinal=**[Fecha]**)

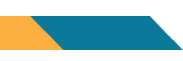

• Parámetros:

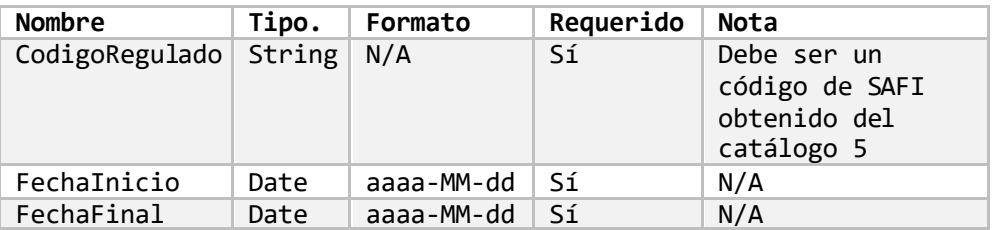

#### Retorno de información

El resultado de consultar alguno de los métodos que retornan los Estado de Resultados Acumulados es el siguiente:

o Título:

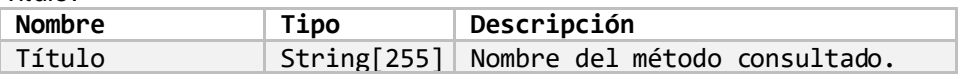

o Periodicidad:

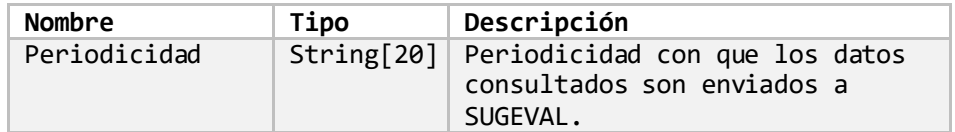

#### o Encabezado:

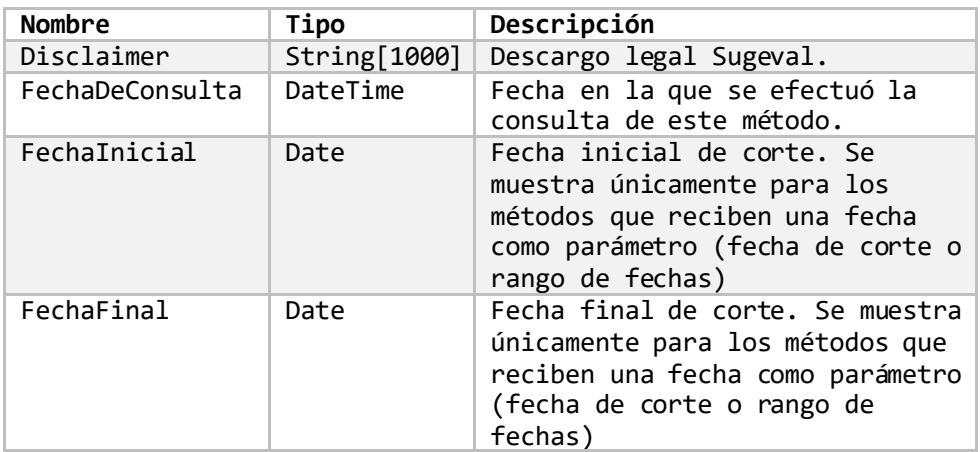

o EstadosResultadosAcumuladosPuestos:

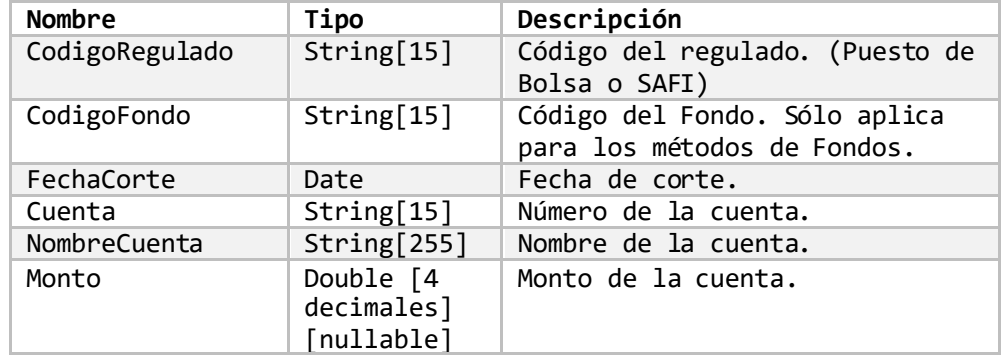

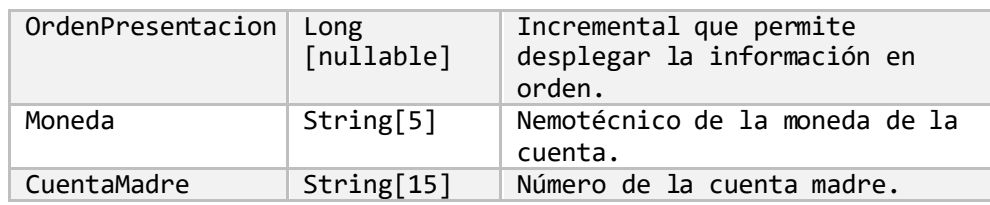

# <span id="page-27-0"></span>**Estados de Resultados Mensuales.**

La información de Estado de Resultados Acumulados disponible corresponde a la reportada por los Puestos de Bolsa, Sociedades Administradoras de Fondos de Inversión y los Fondos de Inversión como tales.

A continuación, se muestran los métodos disponibles, así como sus parámetros. El retorno de los diferentes métodos es el mismo, con excepción de ciertos datos en el encabezado dependiendo del método utilizado y para los Fondos se retorna el código de fondo, aparte del código de regulado (en este caso la SAFI) lo cual se indica en el detalle del resultado.

# <span id="page-27-1"></span>**Estados de Resultados Mensual Puestos de Bolsa.**

### Estados de resultados mensuales de todos los puestos de bolsa por fecha de corte.

- Descripción: Obtiene los estados de resultados mensuales de todos los puestos de bolsa en la fecha de corte indicada.
- Método de acceso: ObtenerEstadoResultadoMensualTodosPuestosPorFechaCorte(Fecha=**[Fecha]**)
- Parámetros:

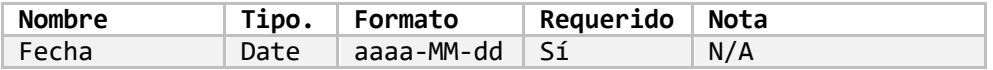

# Estados de resultados mensuales de todos los puestos de bolsa por información reciente.

- Descripción: Obtiene los últimos estados de resultados mensuales presentados de todos los puestos de bolsa.
- Método de acceso: ObtenerEstadoResultadoMensualTodosPuestosPorInfoReciente()

Parámetros: Ninguno

# Estados de resultados mensuales de todos los puestos de bolsa por rango de fechas.

- Descripción: Obtiene los estados de resultados mensuales de todos los puestos de bolsa en el rango de fechas indicado.
- Método de acceso: ObtenerEstadoResultadoMensualTodosPuestosPorRangoFechas(FechaInicio=**[Fecha]**, FechaFinal=**[Fecha]**)

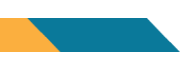

Parámetros:

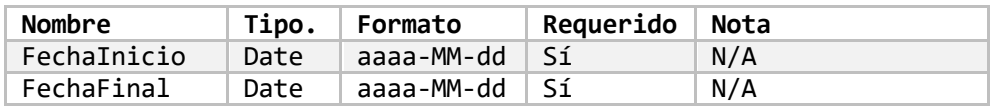

Estados de resultados mensuales de un puesto de bolsa por fecha de corte.

- Descripción: Obtiene los estados de resultados mensuales de un puesto de bolsa en la fecha de corte indicada.
- Método de acceso: ObtenerEstadoResultadoMensualUnPuestoPorFechaCorte(CodigoRegulado='**[Codigo]**', Fecha=**[Fecha]**)
- Parámetros:

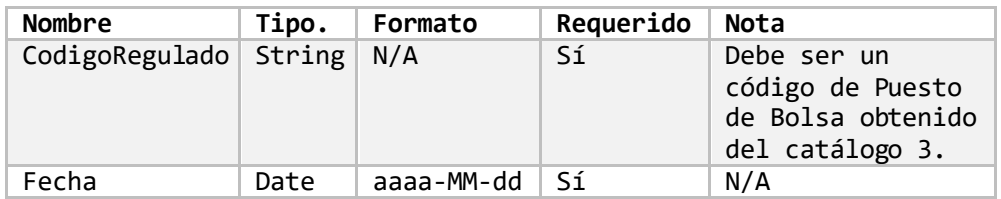

Estados de resultados mensuales de un puesto de bolsa por información reciente.

- Descripción: Obtiene los últimos estados de resultados mensuales de un puesto de bolsa. • Método de acceso:
- ObtenerEstadoResultadoMensualUnPuestoPorInfoReciente(CodigoRegulado='**[Codigo]**') • Parámetros:
- 

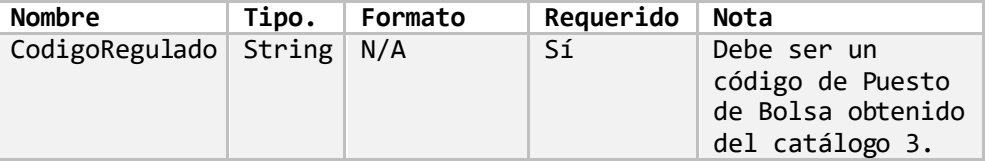

Estados de resultados mensuales de un puesto de bolsa por rango de fechas.

- Descripción: Obtiene los estados de resultados mensuales de un puesto de bolsa en el rango de fechas indicado.
- Método de acceso: ObtenerEstadoResultadoMensualUnPuestoPorRangoFechas(CodigoRegulado=**'[Codigo]'**, FechaInicio=**[Fecha]**, FechaFinal=**[Fecha]**)
- Parámetros:

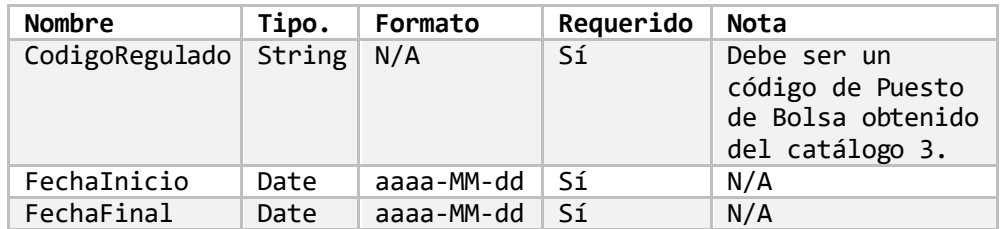

<span id="page-29-0"></span>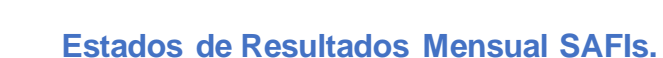

# Estados de resultados mensuales de todas las SAFI's por fecha de corte.

- Descripción: Obtiene los estados de resultados mensuales de todas las SAFI's en la fecha de corte indicada.
- Método de acceso: ObtenerEstadoResultadoMensualTodasSafisPorFechaCorte(Fecha=**[Fecha]**)
- Parámetros:

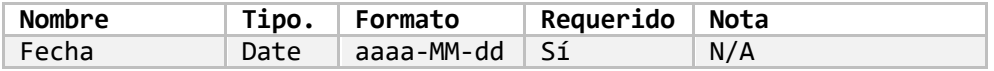

Estados de resultados mensuales de todas las SAFI's por información reciente.

- Descripción: Obtiene los últimos estados de resultados mensuales presentados de todas las SAFI's.
- Método de acceso: ObtenerEstadoResultadoMensualTodasSafisPorInfoReciente()
- Parámetros: Ninguno.

#### Estados de resultados mensuales de todas las SAFI's por rango de fechas.

- Descripción: Obtiene los estados de resultados mensuales de todas las SAFI's en el rango de fechas indicado.
- Método de acceso: ObtenerEstadoResultadoMensualTodasSafisPorRangoFechas(FechaInicio=**[Fecha]**, FechaFinal=**[Fecha]**)
- Parámetros:

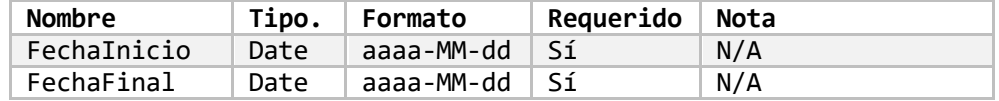

#### Estados de resultados mensuales de una SAFI por fecha de corte.

- Descripción: Obtiene los estados de resultados mensuales de una SAFI en la fecha de corte indicada.
- Método de acceso: ObtenerEstadoResultadoMensualUnaSafiPorFechaCorte(CodigoRegulado='**[Codigo]**', Fecha=**[Fecha]**)
- Parámetros:

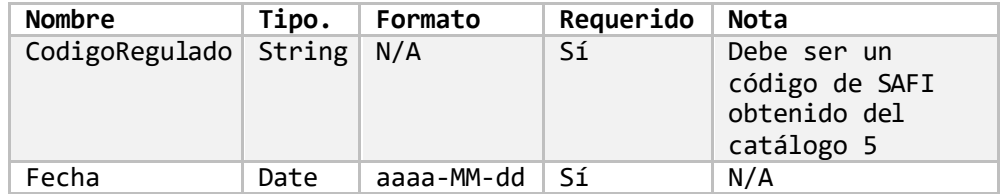

Estados de resultados mensuales de una SAFI por información reciente.

- Descripción: Obtiene los últimos estados de resultados mensuales de una SAFI.
- Método de acceso: ObtenerEstadoResultadoMensualUnaSafiPorInfoReciente(CodigoRegulado='**[Codigo]**')
- Parámetros:

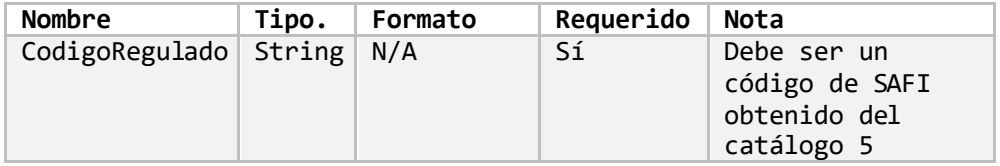

# Estados de resultados mensuales de una SAFI por rango de fechas.

- Descripción: Obtiene los estados de resultados mensuales de una SAFI en el rango de fechas indicado.
- Método de acceso: ObtenerEstadoResultadoMensualUnaSafiPorRangoFechas(CodigoRegulado=**'[Codigo]'**, FechaInicio=**[Fecha]**, FechaFinal=**[Fecha]**)
- Parámetros:

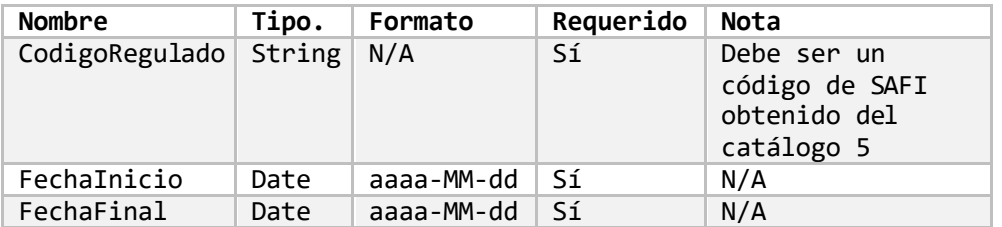

# <span id="page-30-0"></span>**Estados de Resultados Mensual Fondos.**

Estados de resultados mensuales de todos los fondos por fecha de corte.

- Descripción: Obtiene los estados de resultados mensuales de todos los fondos en la fecha de corte indicada.
- Método de acceso: ObtenerEstadoResultadoMensualTodosFondosPorFechaCorte(Fecha=**[Fecha]**)
- Parámetros:

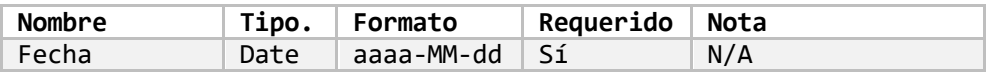

# Estados de resultados mensuales de todos los fondos por información reciente.

- Descripción: Obtiene los últimos estados de resultados mensuales presentados de todos los fondos.
- Método de acceso: ObtenerEstadoResultadoMensualTodosFondosPorInfoReciente()
- Parámetros: Ninguno.

#### Estados de resultados mensuales de todos los fondos por rango de fechas.

- Descripción: Obtiene los estados de resultados mensuales de todos los fondos en el rango de fechas indicado.
- Método de acceso: ObtenerEstadoResultadoMensualTodosFondosPorRangoFechas(FechaInicio=**[Fecha]**, FechaFinal=**[Fecha]**)
- Parámetros:

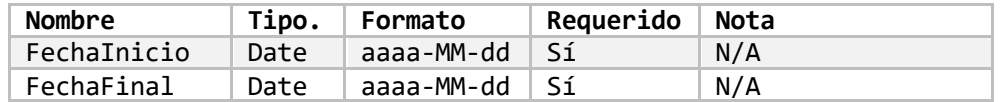

Estados de resultados mensuales de un fondo por fecha de corte.

- Descripción: Obtiene los estados de resultados mensuales de un fondo en la fecha de corte indicada.
- Método de acceso: ObtenerEstadoResultadoMensualUnFondoPorFechaCorte(CodigoRegulado='**[Codigo]**', Fecha=**[Fecha]**)
- Parámetros:

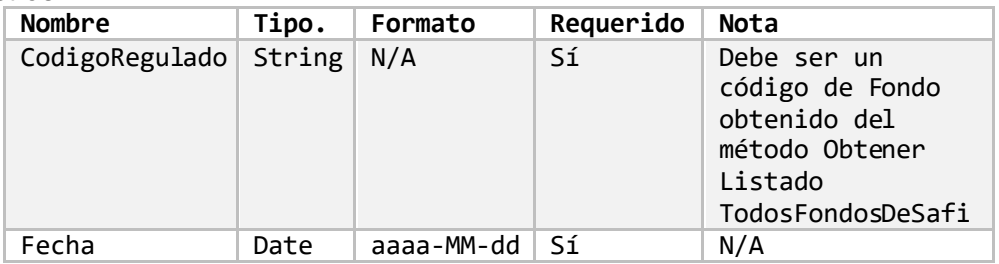

#### Estados de resultados mensuales de un fondo por información reciente.

- Descripción: Obtiene los últimos estados de resultados mensuales de un fondo.
- Método de acceso: ObtenerEstadoResultadoMensualUnFondoPorInfoReciente(CodigoRegulado='**[Codigo]**')
- Parámetros:

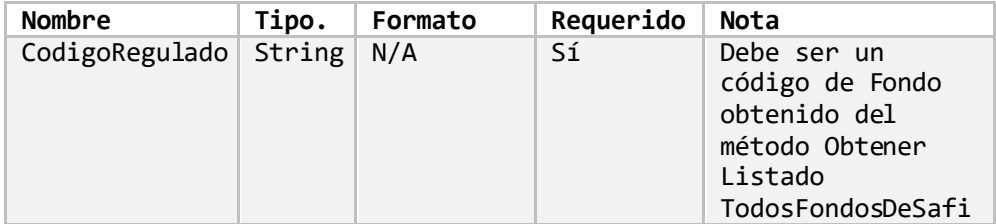

# Estados de resultados mensuales de un fondo por rango de fechas.

- Descripción: Obtiene los estados de resultados mensuales de un fondo en el rango de fechas indicado.
- Método de acceso: ObtenerEstadoResultadoMensualUnFondoPorRangoFechas(CodigoRegulado=**'[Codigo]'**, FechaInicio=**[Fecha]**, FechaFinal=**[Fecha]**)
- Parámetros:

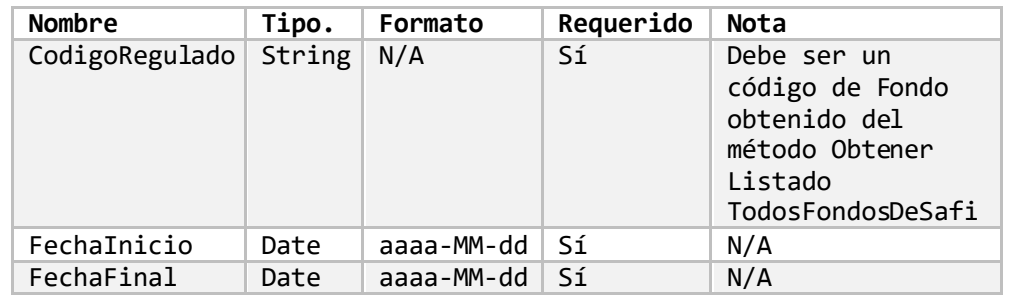

Estados de resultados mensuales de los fondos de una SAFI por fecha de corte.

- Descripción: Obtiene los estados de resultados mensuales de los fondos de una SAFI en la fecha de corte indicada.
- Método de acceso: ObtenerEstadoResultadoMensualFondosDeSafiPorFechaCorte(CodigoRegulado='**[Codigo ]**', Fecha=**[Fecha]**)
- Parámetros:

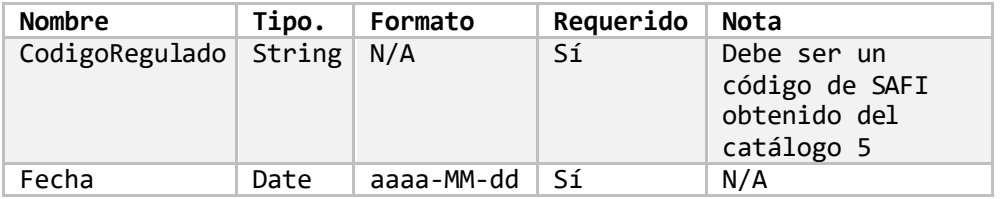

# Estados de resultados mensuales de los fondos de una SAFI por información reciente.

- Descripción: Obtiene los últimos estados de resultados mensuales de los fondos de una SAFI.
- Método de acceso: ObtenerEstadoResultadoMensualFondosDeSafiPorInfoReciente(CodigoRegulado='**[Codig o]**')
- Parámetros:

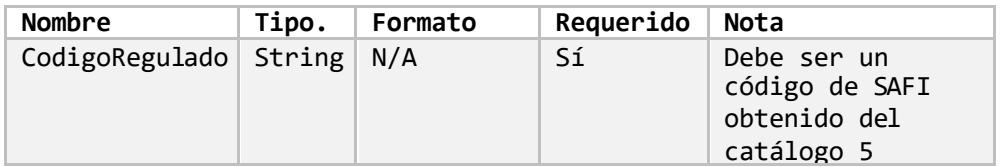

Estados de resultados mensuales de los fondos de una SAFI por rango de fechas.

- Descripción: Obtiene los estados de resultados mensuales de los fondos de una SAFI en el rango de fechas indicado.
- Método de acceso: ObtenerEstadoResultadoMensualFondosDeSafiPorRangoFechas(CodigoRegulado=**'[Codi go]'**, FechaInicio=**[Fecha]**, FechaFinal=**[Fecha]**)
- Parámetros:

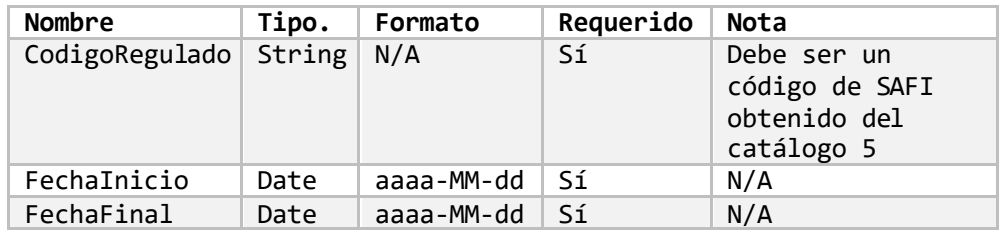

# Retorno de información

El resultado de consultar alguno de los métodos que retornan los Estado de Resultados Mensuales es el siguiente:

o Título:

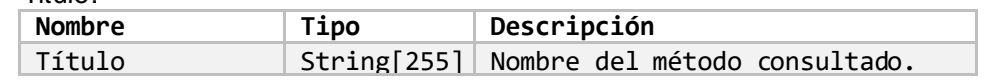

o Periodicidad:

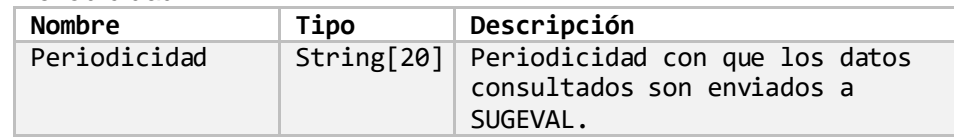

o Encabezado:

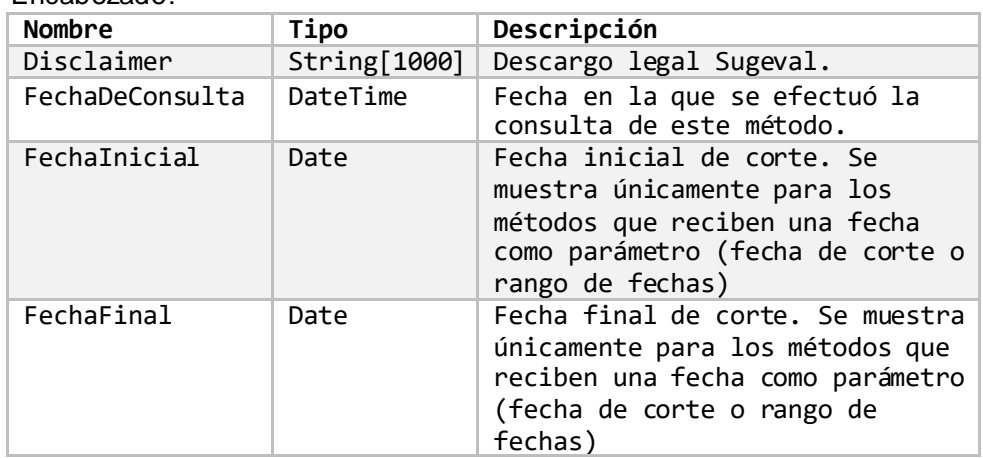

o EstadosResultadosMensualesPuestos:

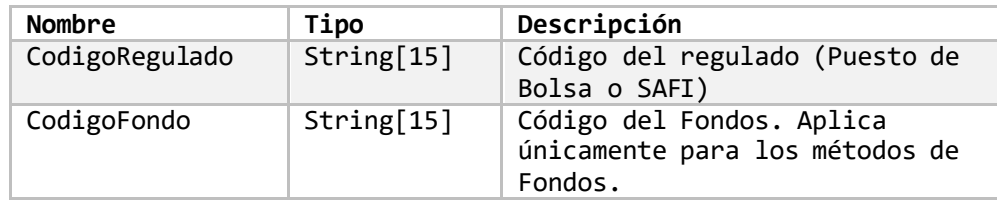

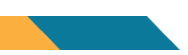

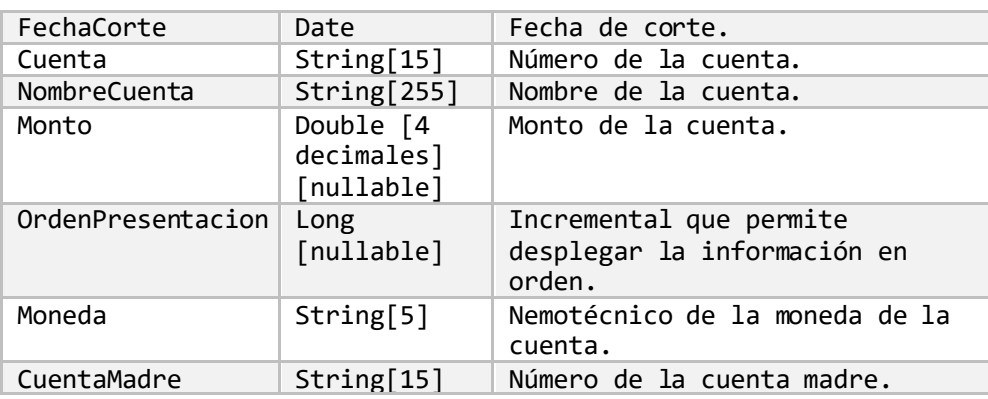

# <span id="page-34-0"></span>**Resumen Financiero de las Sociedades Administradoras de Fondos de Inversión (SAFI's).**

# <span id="page-34-1"></span>**Resumen Financiero de SAFIs**

Resumen financiero de todas las SAFI's.

- Descripción: Obtiene el resumen financiero de todas las SAFI's
- Método de acceso: ObtenerResumenFinancieroTodasSafis(Periodicidad=**'[Periodicidad]'**, Anioinicial=**[Año]**, PeriodoInicial=**[Periodo]**, AnioFinal=**[Año]**, PeriodoFinal=**[Periodo]**)
- Parámetros:

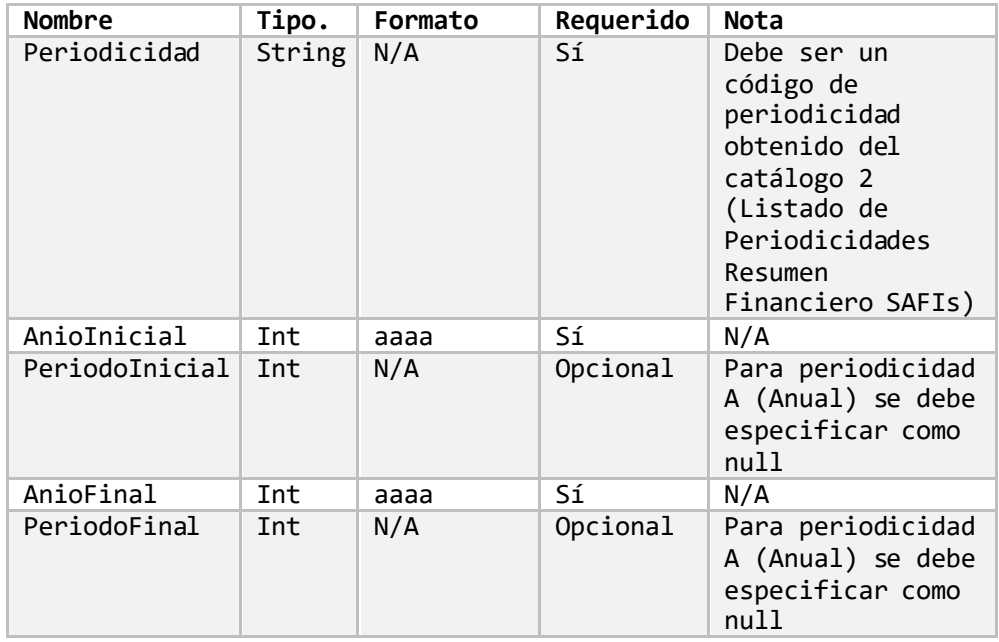

- Consideraciones:
	- o Cuando la periodicidad indicada es **Anual** los parámetros de **PeriodoInicial** y **PeriodoFinal** deberán indicarse como **null**.

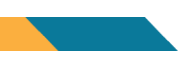

- o Los valores de **PeriodoInicial** y **PeriodoFinal** indican el valor del periodo según la periodicidad indicada, por ejemplo:
	- Para periodicidad **Semestral**, los valores permitidos son 1 o 2 (primer semestre, segundo semestre).

### Resumen financiero de una SAFI.

- Descripción: Obtiene el resumen financiero de una SAFI.
- Método de acceso: ObtenerResumenFinancieroUnaSafi(CodigoRegulado=**'[Codigo]'**, Periodicidad=**'[Periodicidad]'**, Anioinicial=**[Año]**, PeriodoInicial=**[Periodo]**, AnioFinal=**[Año]**, PeriodoFinal=**[Periodo]**)
- Parámetros:

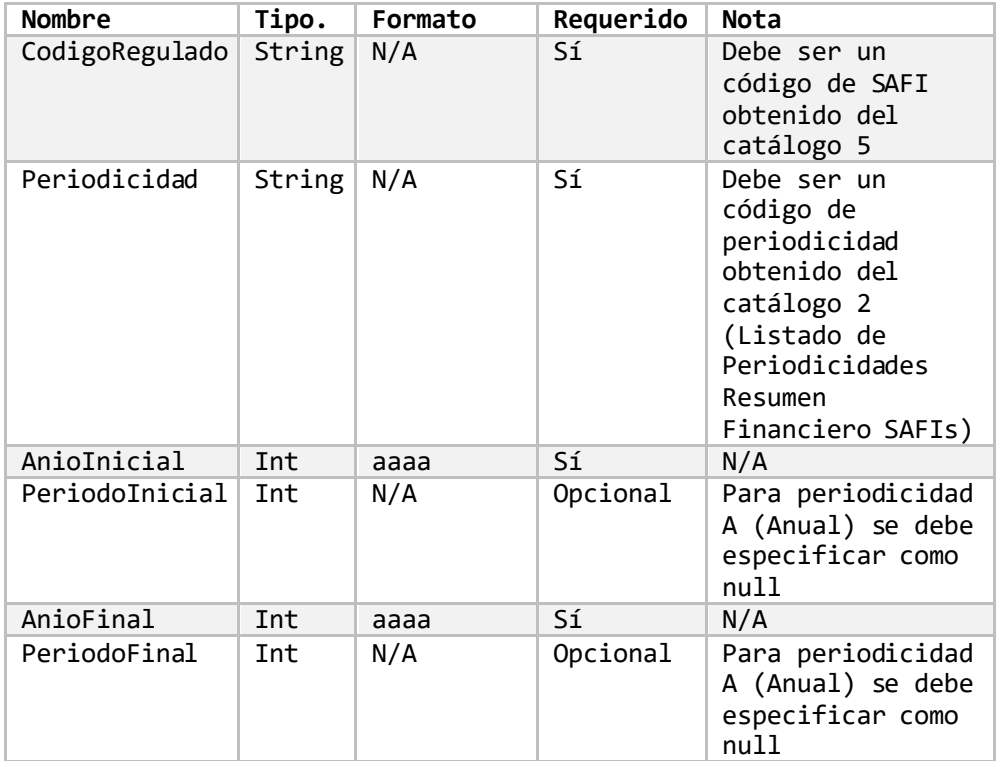

- Consideraciones:
	- o Cuando la periodicidad indicada es **Anual** los parámetros de **PeriodoInicial** y **PeriodoFinal** deberán indicarse como **null**.
	- o Los valores de **PeriodoInicial** y **PeriodoFinal** indican el valor del periodo según la periodicidad indicada, por ejemplo:
		- Para periodicidad **Semestral**, los valores permitidos son 1 o 2 (primer semestre, segundo semestre).

# <span id="page-36-0"></span>**Resumen Financiero de la Industria**

#### Resumen financiero de la industria.

- Descripción: Obtiene el resumen financiero de la industria.
- Método de acceso: ObtenerResumenFinancieroIndustria(Periodicidad=**'[Periodicidad]'**, Anioinicial=**[Año]**, PeriodoInicial=**[Periodo]**, AnioFinal=**[Año]**, PeriodoFinal=**[Periodo]**)
- Parámetros:

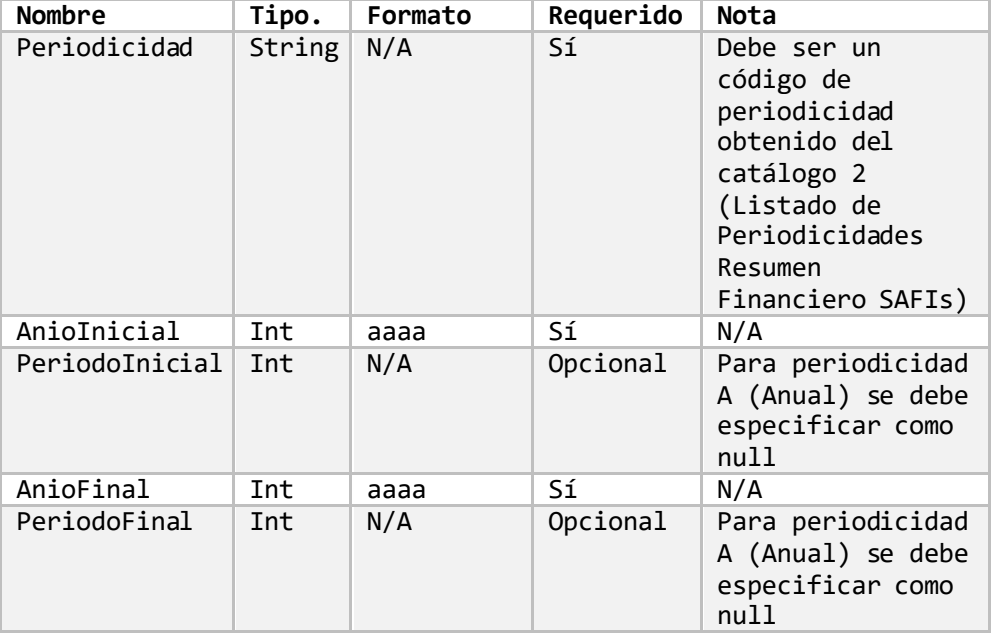

- Consideraciones:
	- o Cuando la periodicidad indicada es **Anual** los parámetros de **PeriodoInicial** y **PeriodoFinal** deberán indicarse como **null**.
	- o Los valores de **PeriodoInicial** y **PeriodoFinal** indican el valor del periodo según la periodicidad indicada, por ejemplo:
		- Para periodicidad **Semestral**, los valores permitidos son 1 o 2 (primer semestre, segundo semestre).

#### Retorno de información

El resultado de consultar alguno de los métodos que retornan el Resumen Financiero de SAFIs es el siguiente:

- Resultado:
	- o Título:

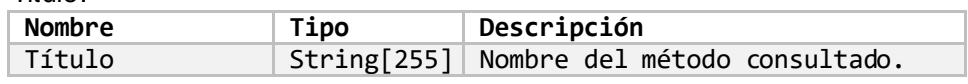

o Encabezado:

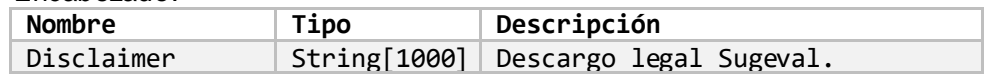

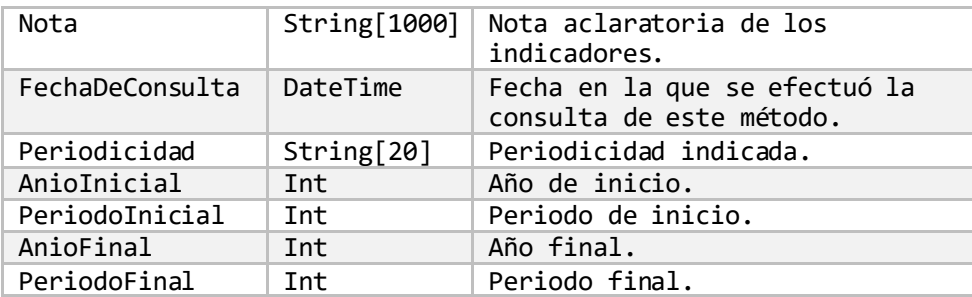

#### o ResumenFinancieroSafi:

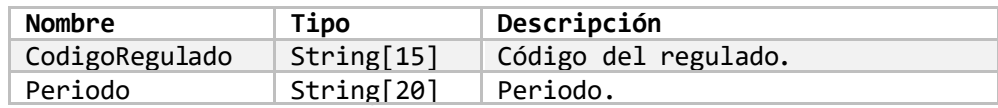

#### o IndicadoresFinanciero:

▪ IndicadorRentabilidad

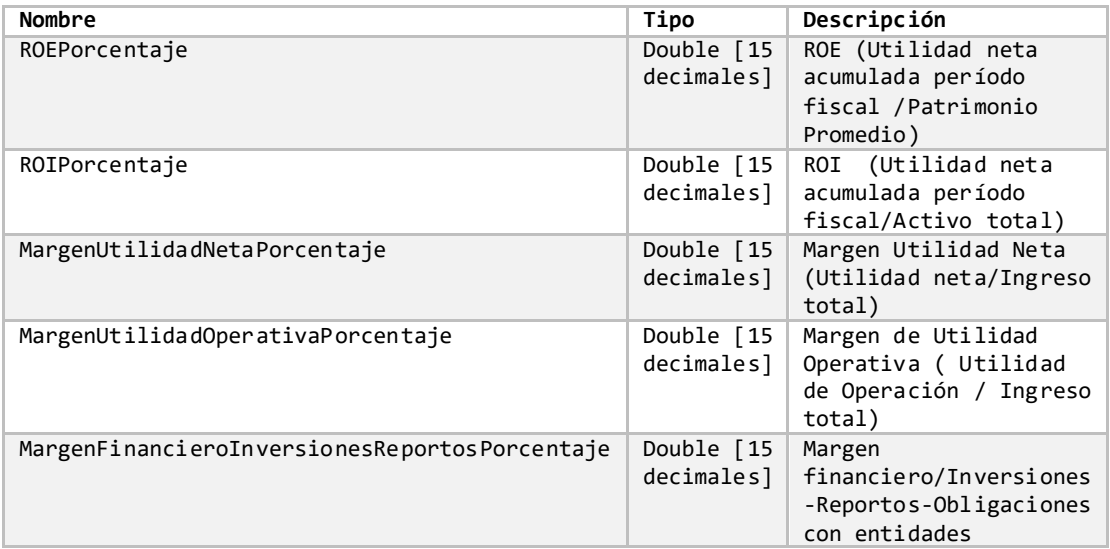

#### **·** IndicadorGestion

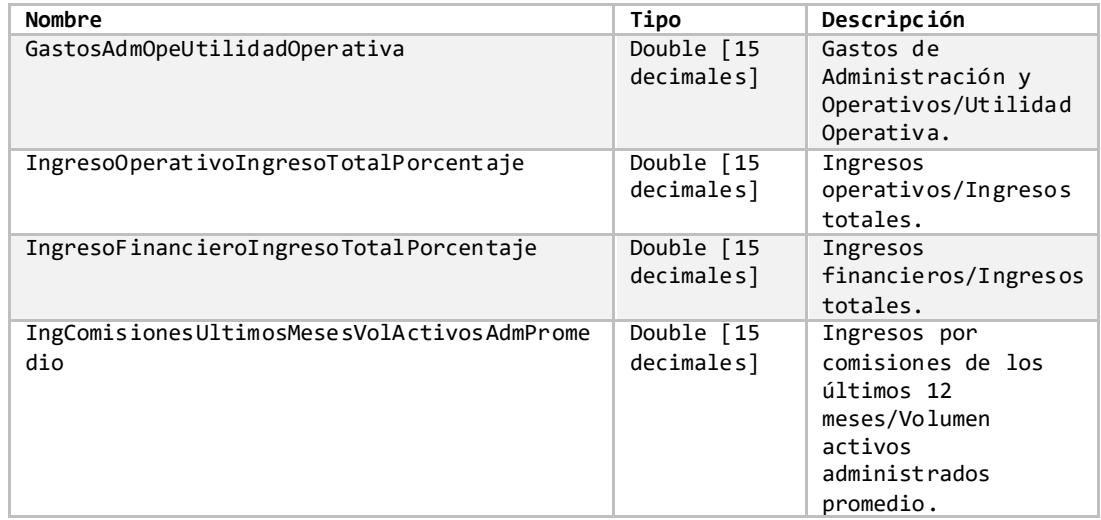

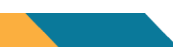

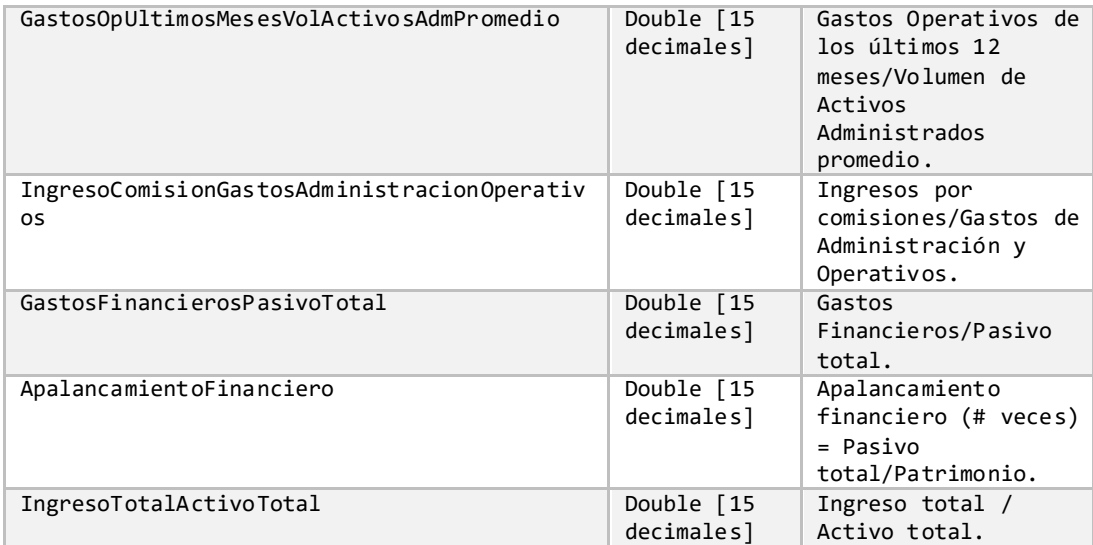

#### ■ IndicadorLiquidez

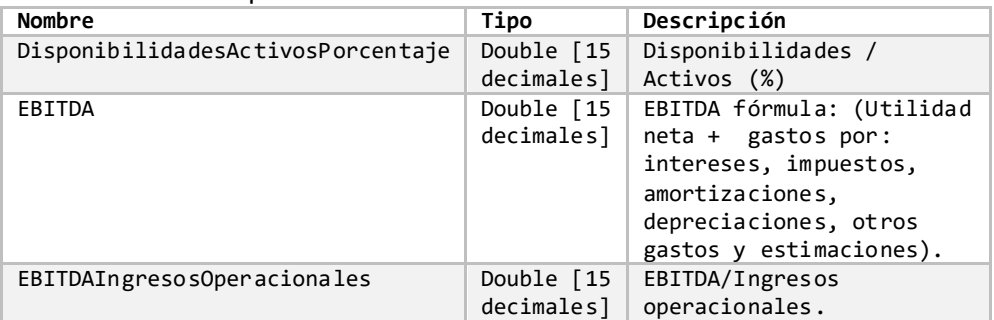

#### o BalanceGeneral

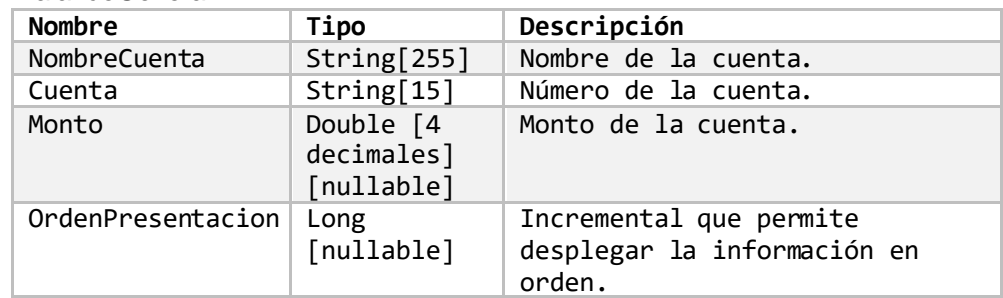

#### o CuentasDeOrden

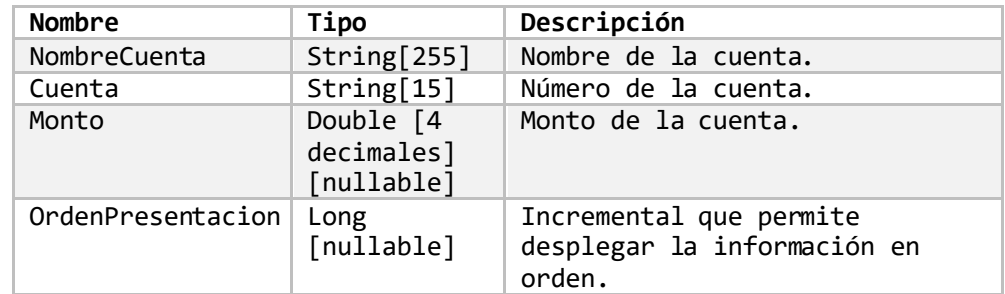

o EstadoResultado

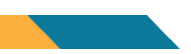

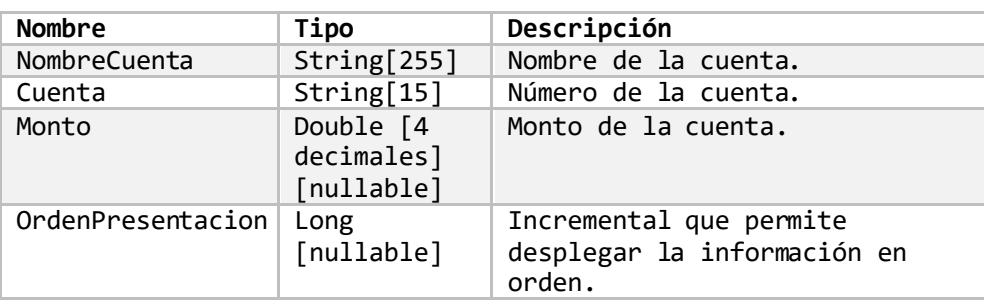

# <span id="page-39-0"></span>**Listado de Fondos.**

# <span id="page-39-1"></span>Listado de todos los fondos de una SAFI.

- Descripción: Obtiene el listado de todos los fondos pertenecientes a la SAFI indicada.
- Método de acceso: ObtenerListadoTodosFondosDeSafi(CodigoRegulado=**'[Codigo]'**)
- Parámetros:

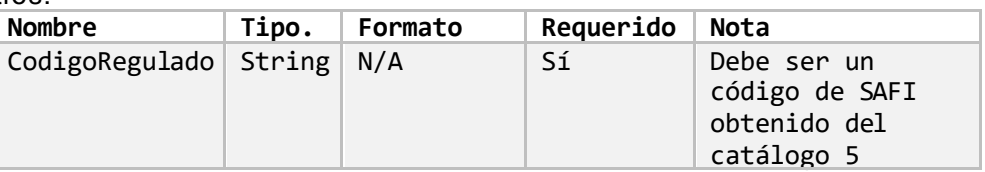

# Listado de todos los fondos de una SAFI por estado.

- Descripción: Obtiene el listado de todos los fondos pertenecientes a la SAFI y en el estado indicados.
- Método de acceso: ObtenerListadoTodosFondosDeSafiPorEstado(CodigoRegulado=**'[Codigo]'**, Estado=**'[Estado]'**)
- Parámetros:

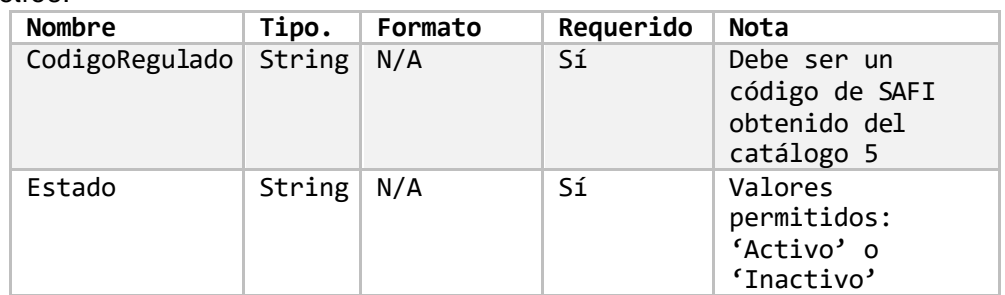

# Retorno de información

El resultado de consultar alguno de los métodos que retornan el Listado de Fondos es el siguiente:

• Resultado: o Título:

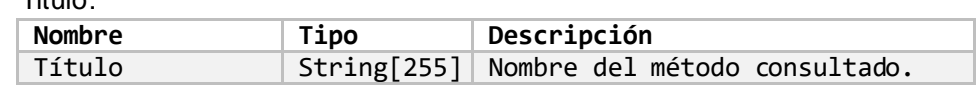

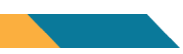

#### o Encabezado:

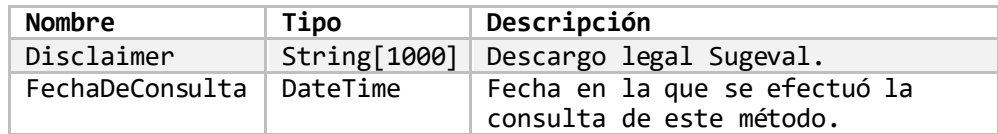

#### o Fondos:

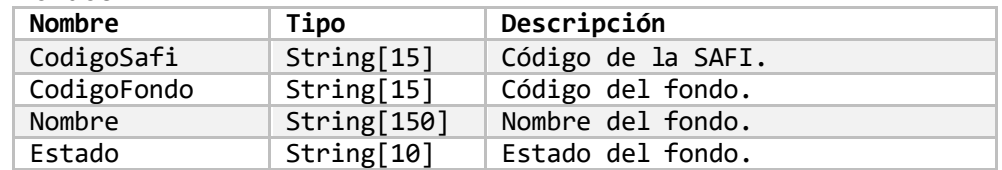

# <span id="page-40-0"></span>**Información Diaria de Fondos.**

#### Información diaria por rango de fechas.

- Descripción: Obtiene la información diaria de los fondos en el rango de fechas indicado.
- Método de acceso: ObtenerInformacionDiariaFondosPorRangoFechas(FechaInicio=**[Fecha]**, FechaFinal=**[Fecha]**)
- Parámetros:

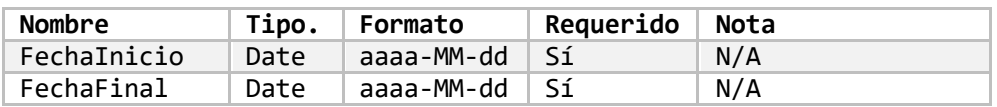

#### • Resultado:

o Título:

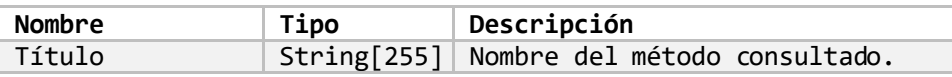

#### o Encabezado:

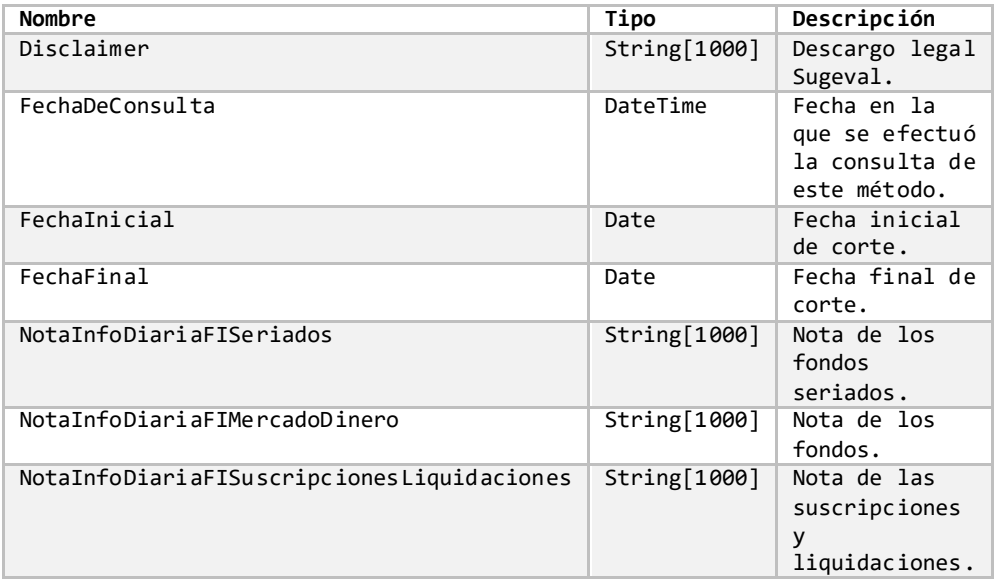

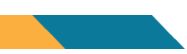

o InformacionDiariaFondos:

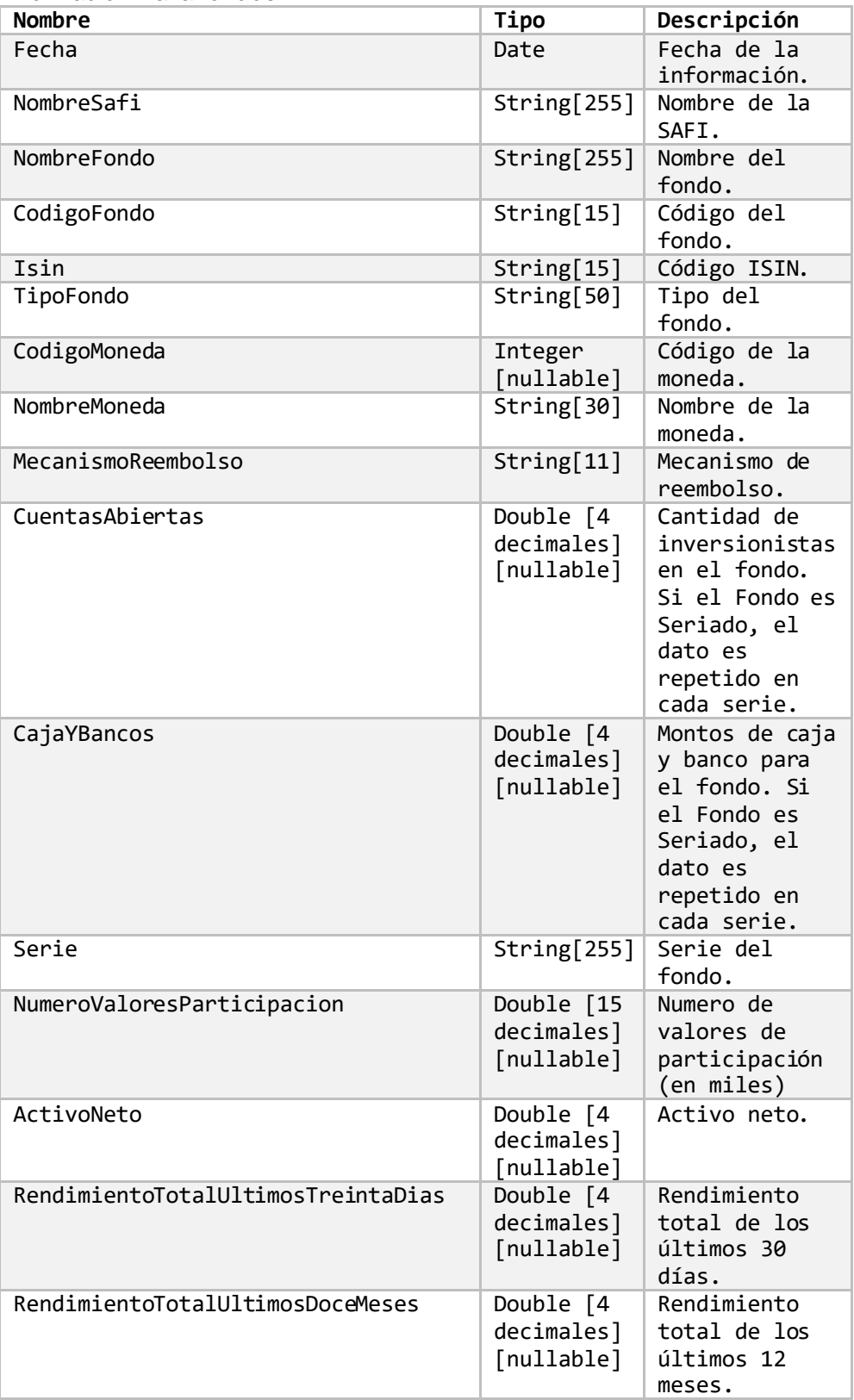

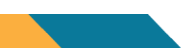

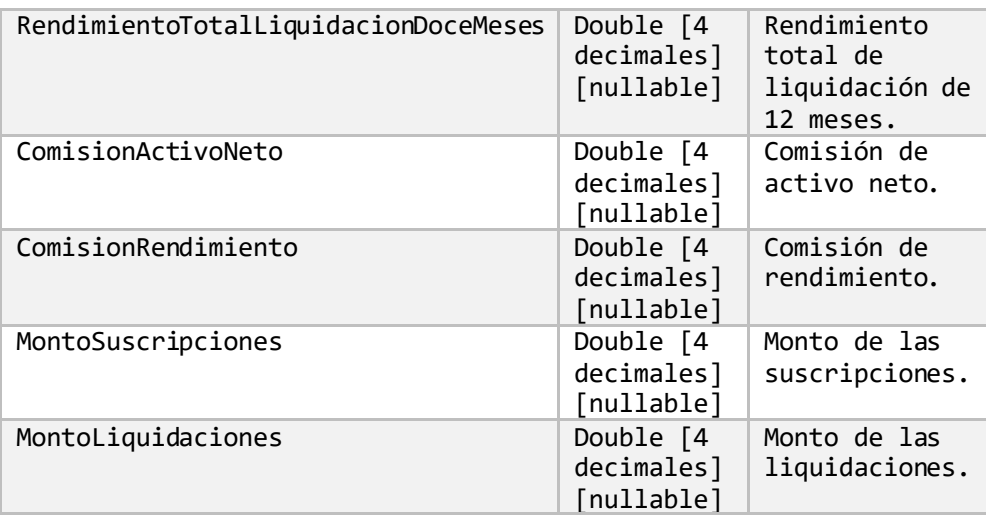

#### Información diaria por fecha corte.

- Descripción: Obtiene la información diaria de los fondos en la fecha indicado.
- Método de acceso: ObtenerInformacionDiariaFondosPorFechaCorte (FechaCorte=**[Fecha]**)
- Parámetros:

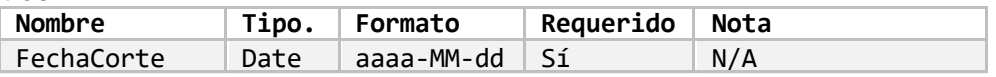

#### • Resultado:

o Título:

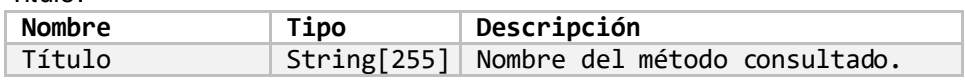

#### o Encabezado:

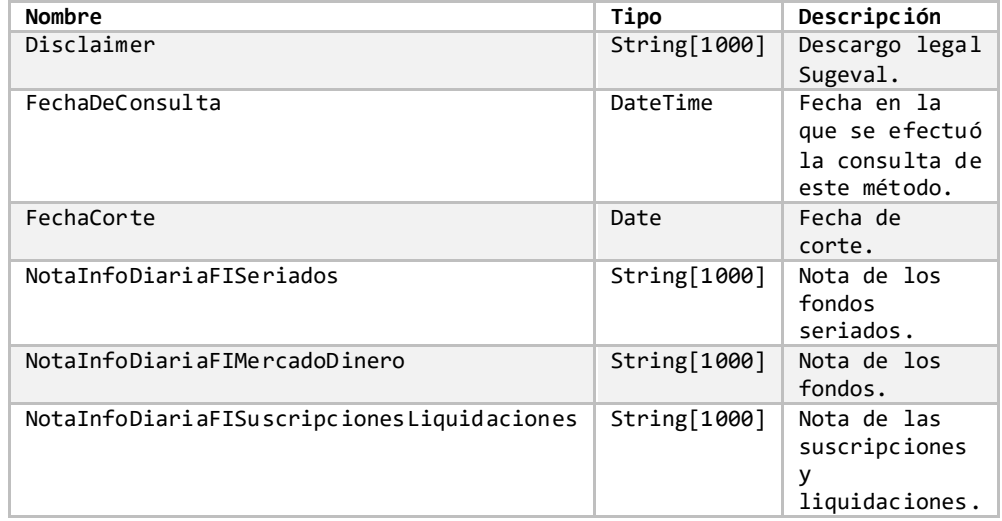

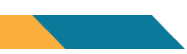

o InformacionDiariaFondos:

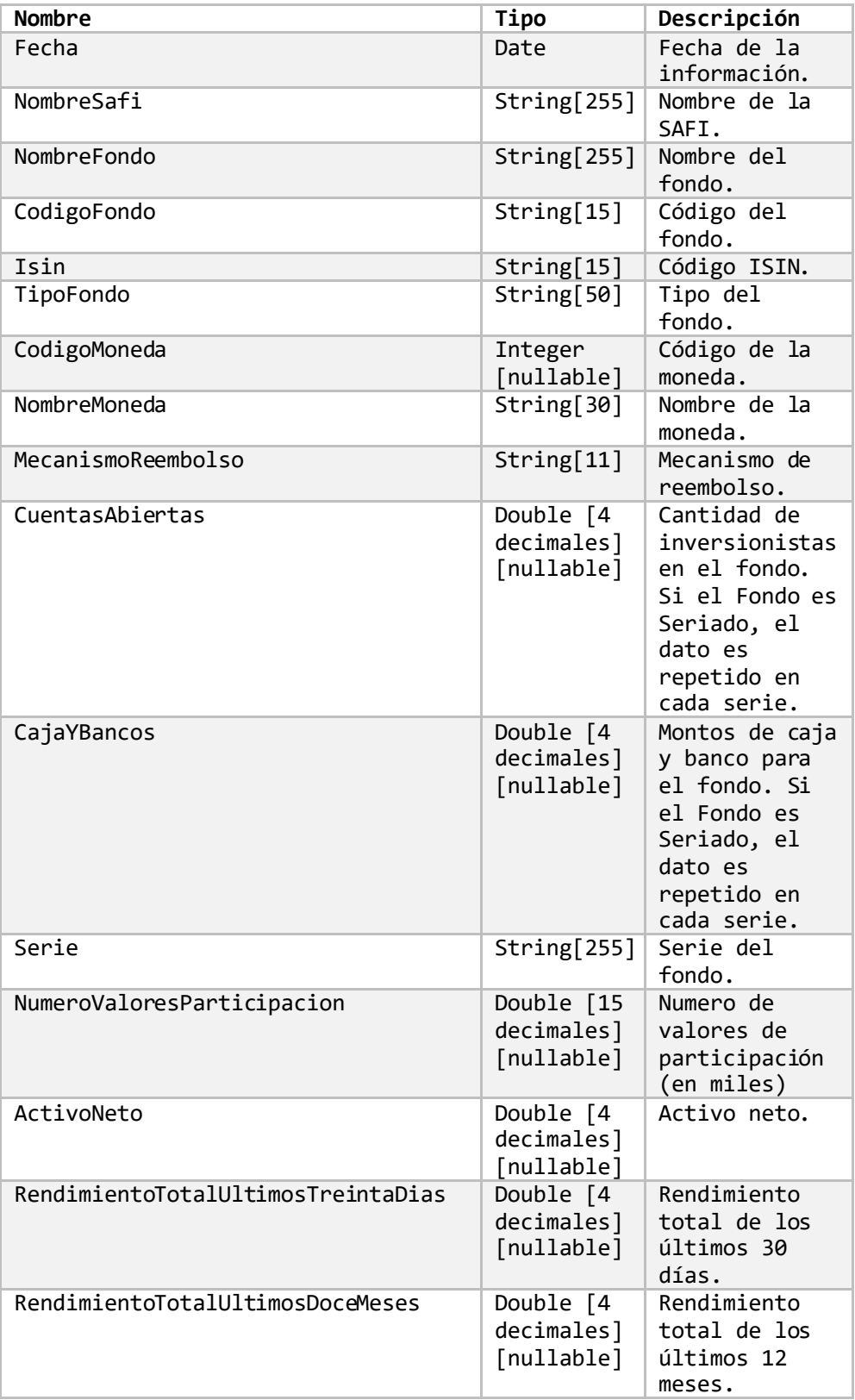

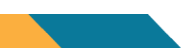

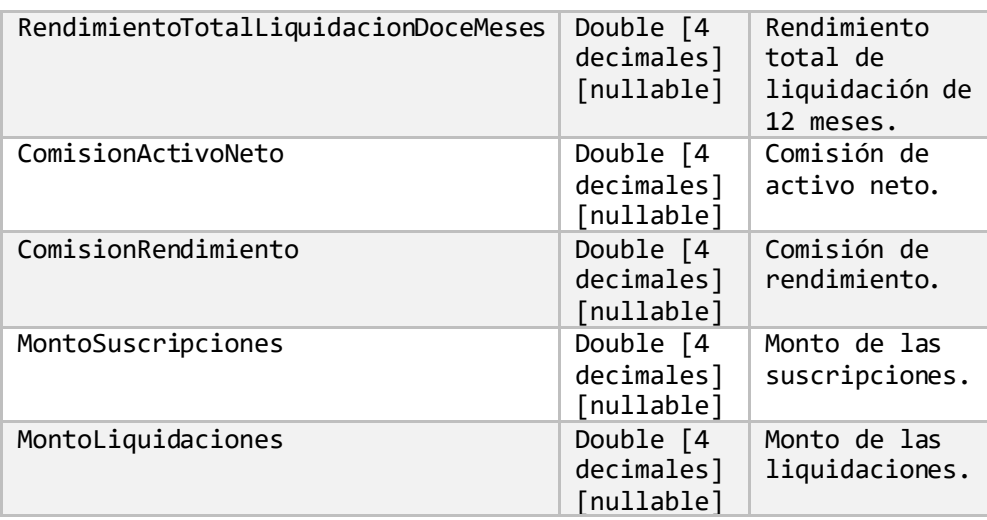

# <span id="page-44-0"></span>**Reenvíos.**

Reenvíos de todos los regulados por fecha de carga.

- Descripción: Obtiene los reenvíos de información periódica de todos los regulados en la fecha **de carga** indicada. Sólo se muestran los reenvíos de los paquetes:
	- o Balance general de puestos, SAFI's y fondos.
	- o Cuentas de orden de puestos, SAFI's y fondos.
	- o Estados de resultados acumulados de puestos, SAFI's y fondos.
	- o Estados de resultados mensuales de puestos, SAFI's y fondos.
- Método de acceso: ObtenerReenviosTodosReguladosPorFechaCarga(Fecha=**[Fecha]**)
- Parámetros:

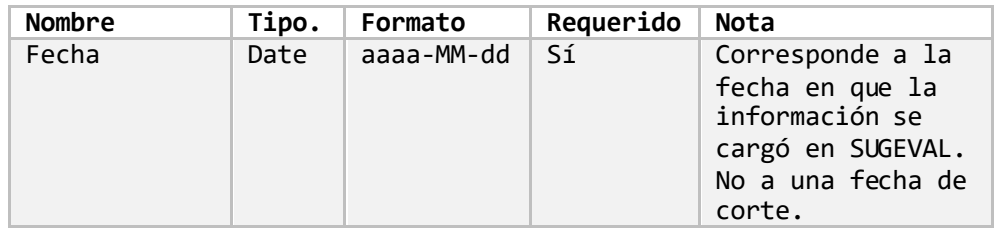

# Reenvíos de un regulado por fecha de corte.

- Descripción: Obtiene los reenvíos que haya efectuado un regulado en la **fecha de corte** indicada. Sólo se muestran los reenvíos de los paquetes:
	- o Balance general de puestos, SAFI's y fondos.
	- o Cuentas de orden de puestos, SAFI's y fondos.
	- o Estados de resultados acumulados de puestos, SAFI's y fondos.
	- o Estados de resultados mensuales de puestos, SAFI's y fondos.

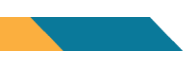

#### Método de acceso:

ObtenerReenviosUnReguladoPorFechaCorte(CodigoRegulado=**'[Codigo]'**, Fecha=**[Fecha]**)

Parámetros:

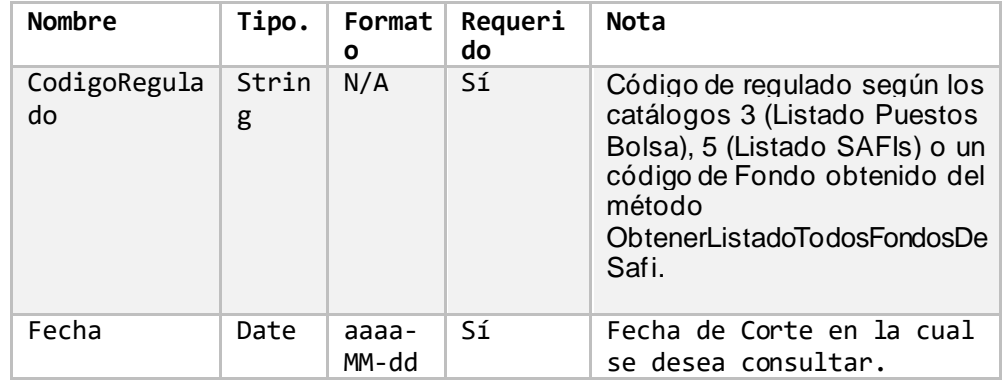

#### Reenvíos por catálogo.

- Descripción: Obtiene todos los reenvíos del catálogo especificado. Opcionalmente se puede indicar un regulado cómo parámetro. Sólo se permitirán filtrar y mostrar los reenvíos de los paquetes:
	- o Balance general de puestos, SAFI's y fondos.
	- o Cuentas de orden de puestos, SAFI's y fondos.
	- o Estados de resultados acumulados de puestos, SAFI's y fondos.
	- o Estados de resultados mensuales de puestos, SAFI's y fondos.
- Método de acceso: ObtenerReenviosPorCatalogo(CodigoCatalogo=**'[Codigo]'**, CodigoRegulado=**'[Codigo]'**)
- Parámetros:

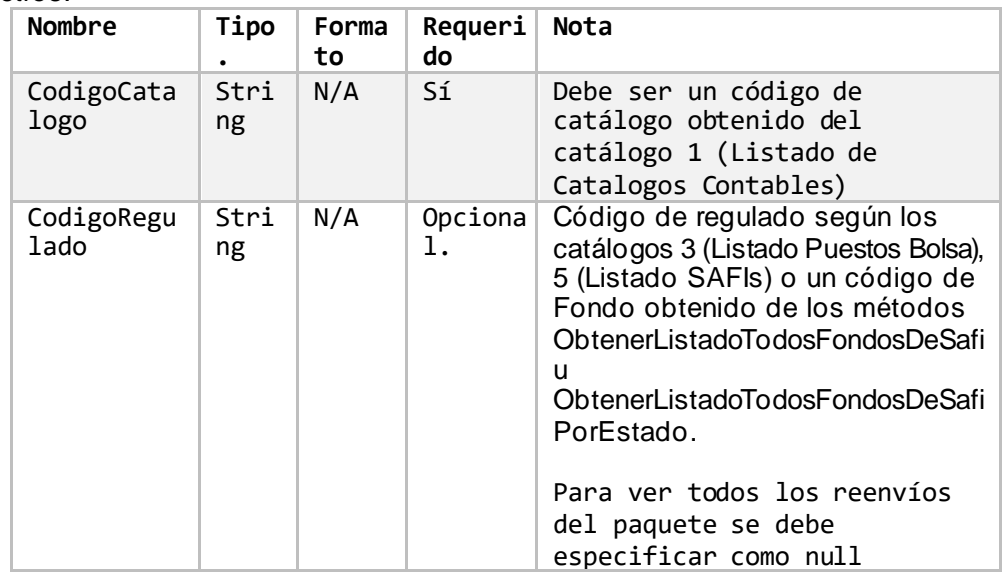

- Consideraciones:
	- o El parámetro de **CodigoRegulado** es opcional.
	- o Si no se especifica el código del regulado, el servicio retornará todos los reenvíos del paquete especificado que hayan ef ectuado todos los regulados.

# Retorno de información

El resultado de consultar alguno de los métodos que retorna Reenvíos es el siguiente:

o Título:

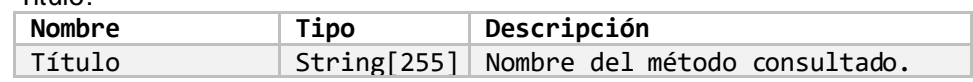

o Encabezado:

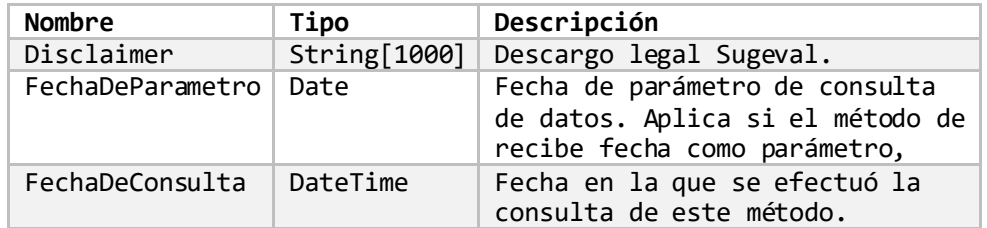

#### o Reenvíos:

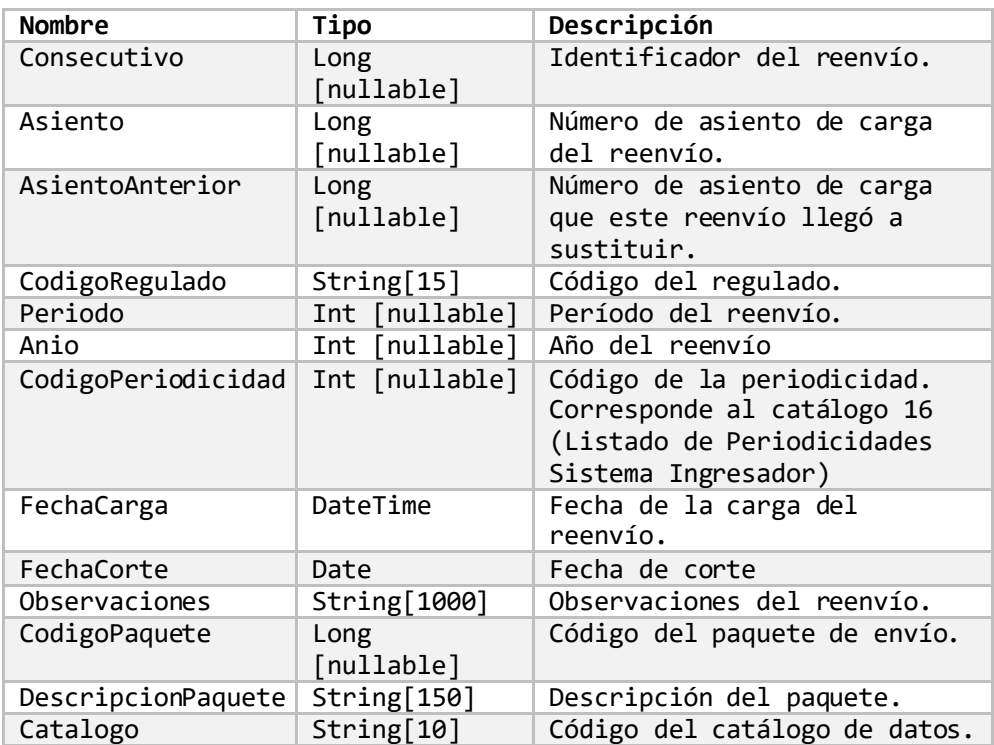

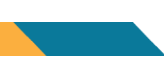

# <span id="page-47-0"></span>**Emisiones locales.**

Emisiones locales vigentes.

- Descripción: Obtiene las emisiones locales vigentes en el RNVI a la fecha de la consulta.
- Método de acceso: ObtenerEmisionesLocalesVigentes()
- Parámetros: Ninguno.

Cambios en emisiones locales vigentes.

- Descripción: Obtiene los cambios en el conjunto de datos de las emisiones locales vigentes en el RNVI a partir de una fecha indicada. Esta fecha corresponde a una FechaInicioVigencia previamente obtenida con el método de ObtenerEmisionesLocalesVigentes
- Método de acceso: ObtenerCambiosEmisionesLocalesVigentes()
- Parámetros:

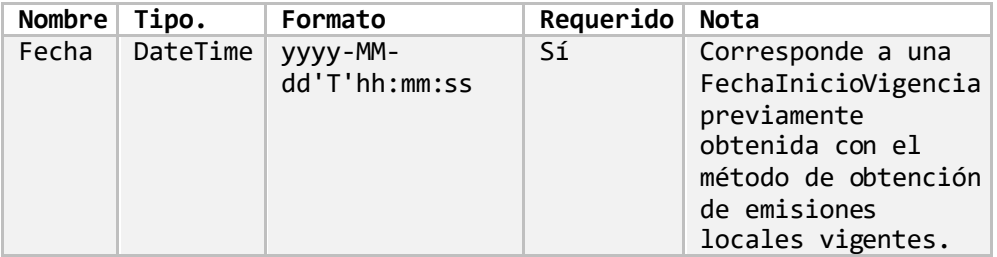

• Consideraciones: Este método retorna el conjunto de emisiones que hayan sufrido cambios desde una determinada fecha (el parámetro). Por lo tanto, es necesario efectuar una carga inicial de emisiones con el método ObtenerEmisionesLocalesVigentes() . No debe confundirse esta fecha de inicio de vigencia con la fecha de la emisión (dato de negocio). La fecha de inicio de vigencia es un dato técnico y se refiere a la fecha en la cual la emisión sufrió alguna modificación o ingresó en el repositorio de emisiones.

# Retorno de información

El resultado de consultar alguno de los métodos que retorna Emisiones es el siguiente:

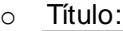

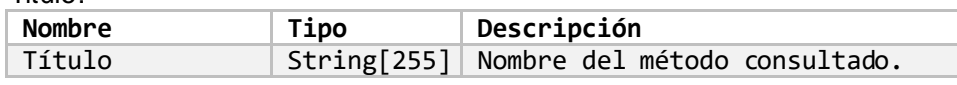

#### o Encabezado:

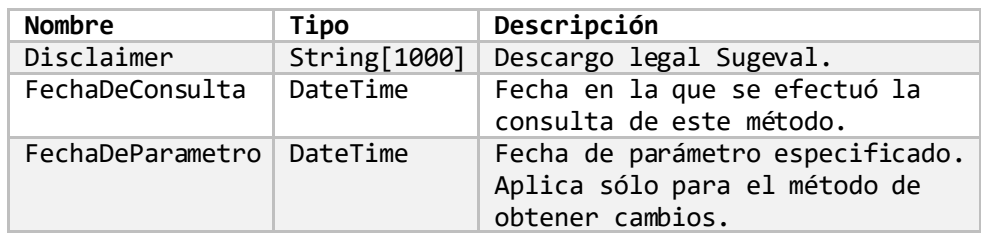

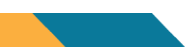

# o EmisionesLocales:

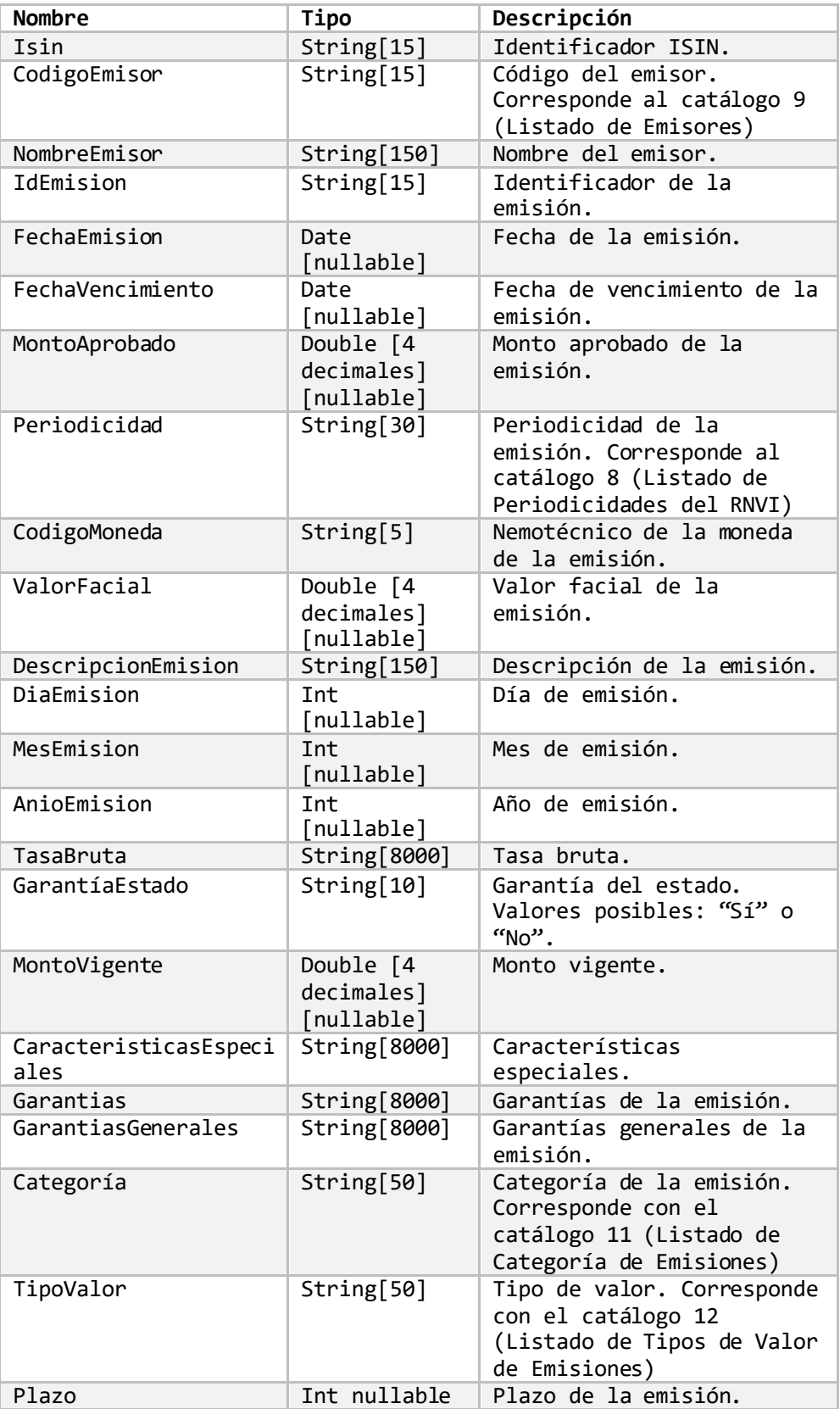

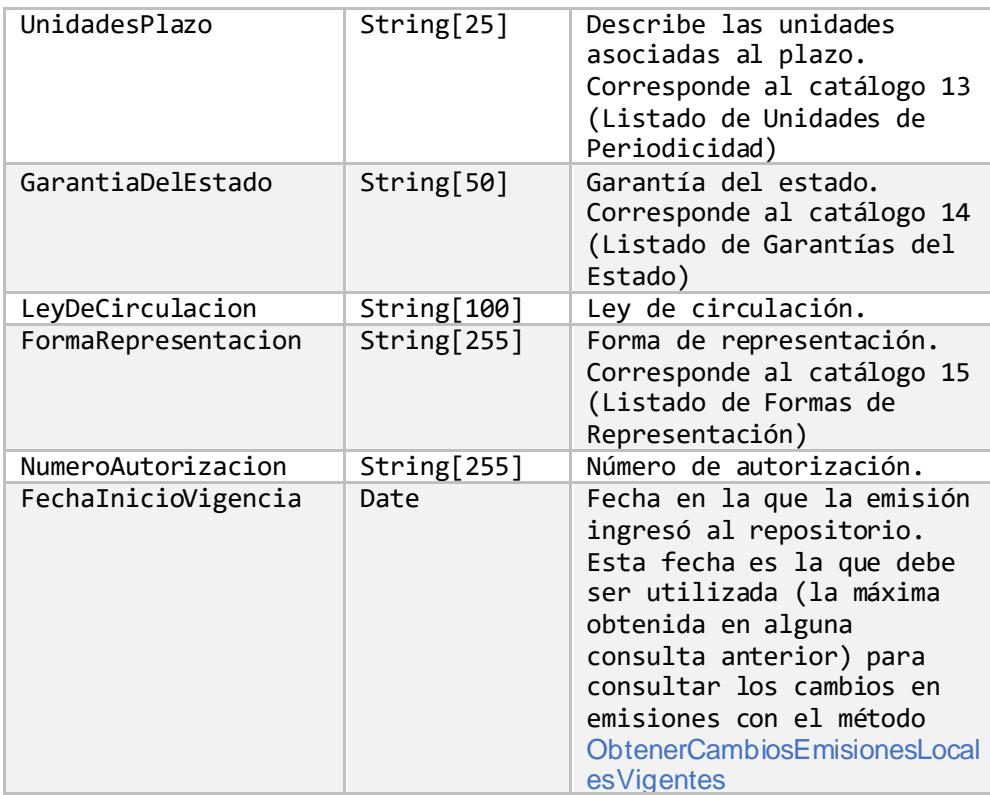

# <span id="page-49-0"></span>**Calificaciones Emisiones Locales.**

# Calificaciones vigentes de emisiones.

- Descripción: Obtiene las calificaciones vigentes de emisiones en el RNVI a la fecha de la consulta.
- Método de acceso: ObtenerCalificacionesVigentes()
- Parámetros: Ninguno.

# Cambios en calificaciones vigentes de emisiones.

- Descripción: Obtiene los cambios en el conjunto de datos de las calificaciones vigentes de emisiones en el RNVI desde la fecha de la consulta.
- Método de acceso: ObtenerCambiosCalificacionesVigentesEmisionesLocales()
- Parámetros:

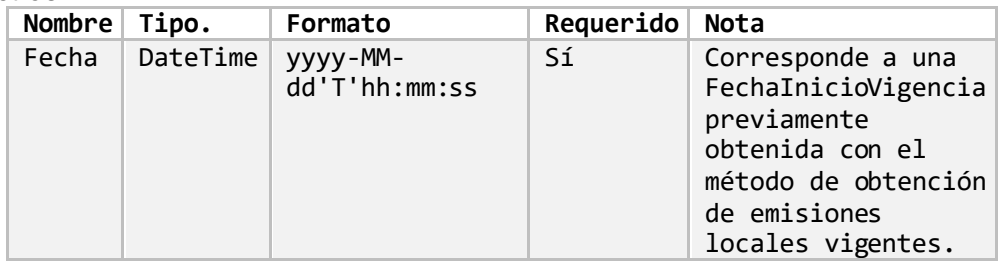

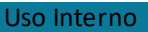

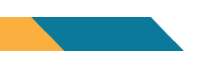

• Consideraciones: Este método retorna el conjunto de calificaciones que hayan sufrido cambios desde una determinada fecha (el parámetro). Por lo tanto, es necesario efectuar una carga inicial de calificaciones con el método ObtenerCalificacionesVigentes (). No debe confundirse esta fecha de inicio de vigencia con la fecha de la emisión ni con la fecha de vigencia de la calificación (dato de negocio). La fecha de inicio de vigencia es un dato técnico y se refiere a la fecha en la cual la emisión sufrió alguna modificación o ingresó en el repositorio de calificaciones.

#### Retorno de información

El resultado de consultar alguno de los métodos que retorna Calificaciones es el siguiente:

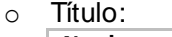

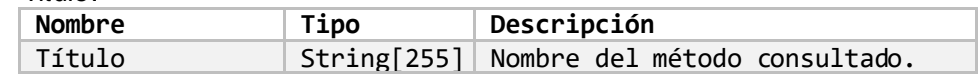

o Encabezado:

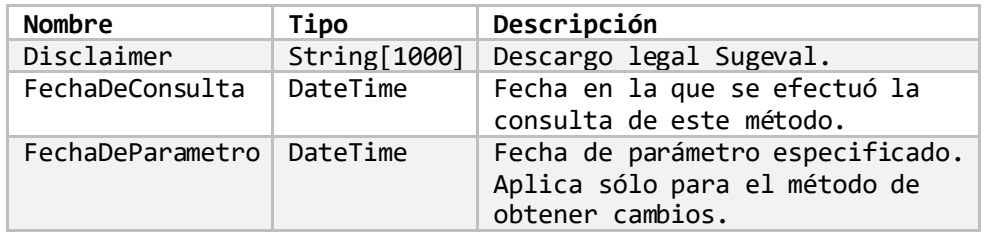

o Calificaciones:

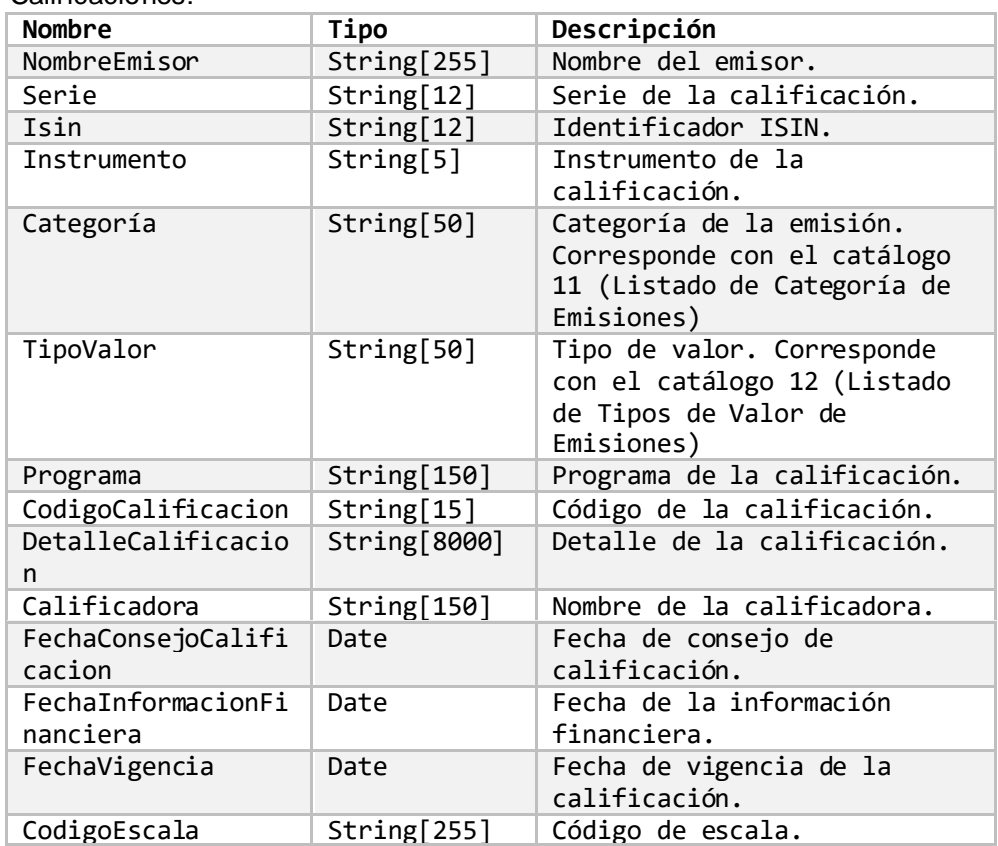

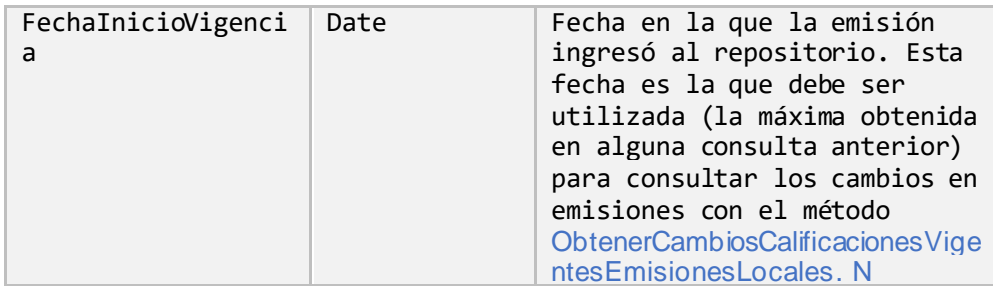

# <span id="page-51-0"></span>**Saldo abiertos a plazo.**

# Saldo abiertos a plazo de todos los regulados por fecha.

- Descripción: Obtiene los saldos abiertos a plazo a la fecha de consulta.
- Método de acceso: ObtenerSaldosAbiertosPlazoPorFecha(Fecha=**[Fecha]**)
- Parámetros: Ninguno.
- Resultado:
	- o Título:

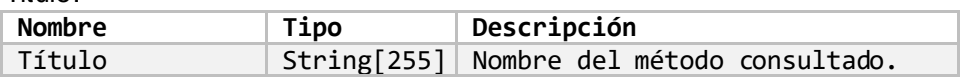

#### o Encabezado:

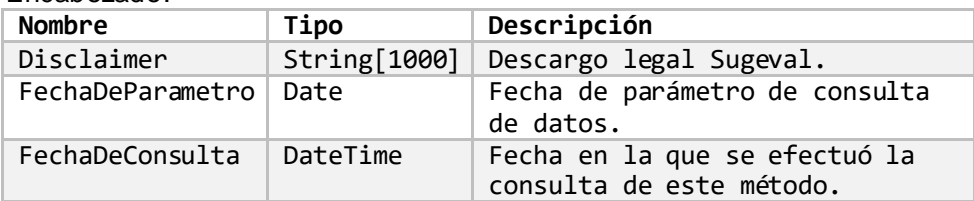

#### o SaldosAbiertosPlazo:

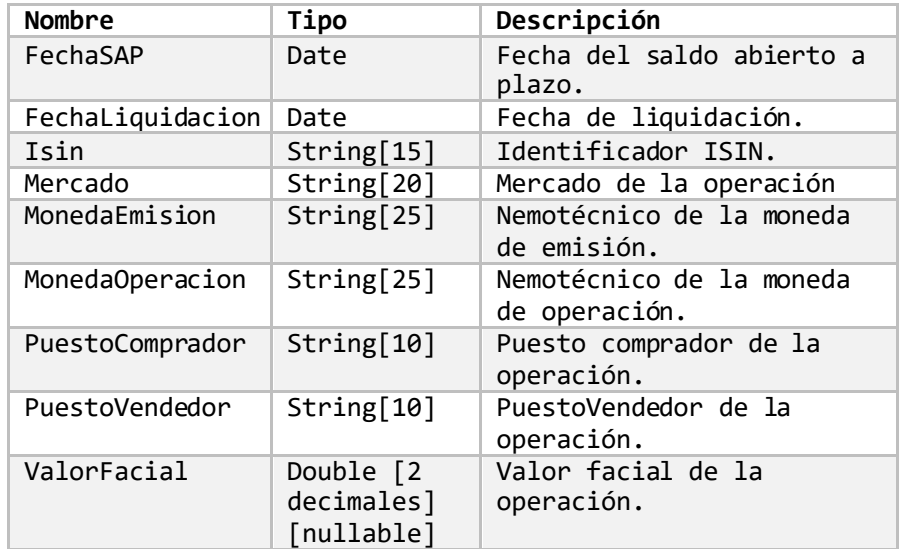

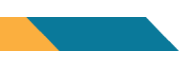

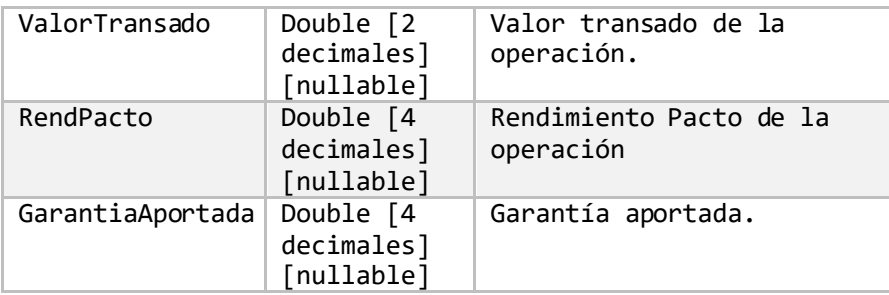

# <span id="page-52-0"></span>**Cartera de fondos.**

### Detalle de cartera de fondos.

- Descripción: Obtiene el detalle de la cartera de fondos por fecha, y según los parámetros indicados.
- Método de acceso: ObtenerDetalleCarteraFondos(FechaCorte=**[Fecha]**, CodigoSafi=**'[Codigo]'**, CodigoFondo=**'[Codigo]'**, TipoFondo=**'[Tipo]'**)
- Parámetros:

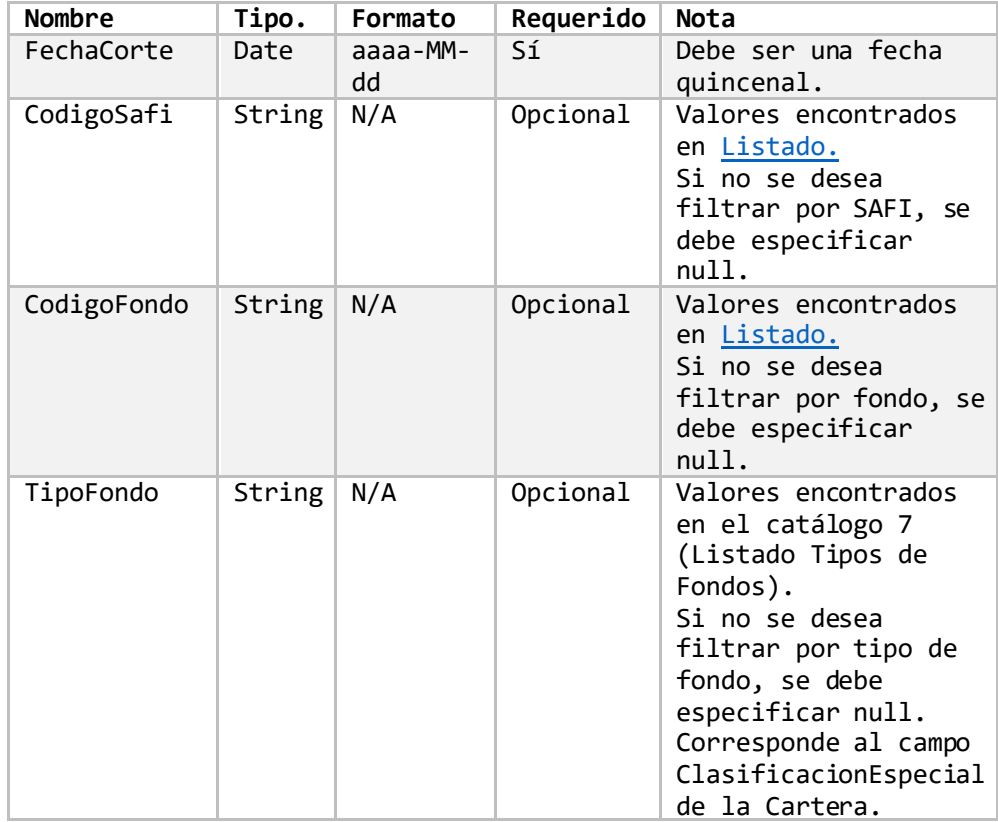

Uso Interno

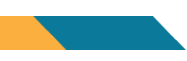

# • Resultado:

o Título:

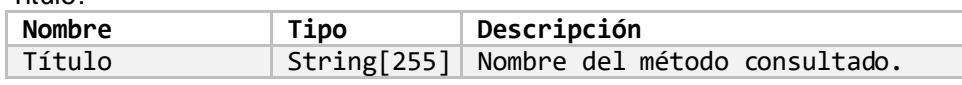

# o Encabezado:

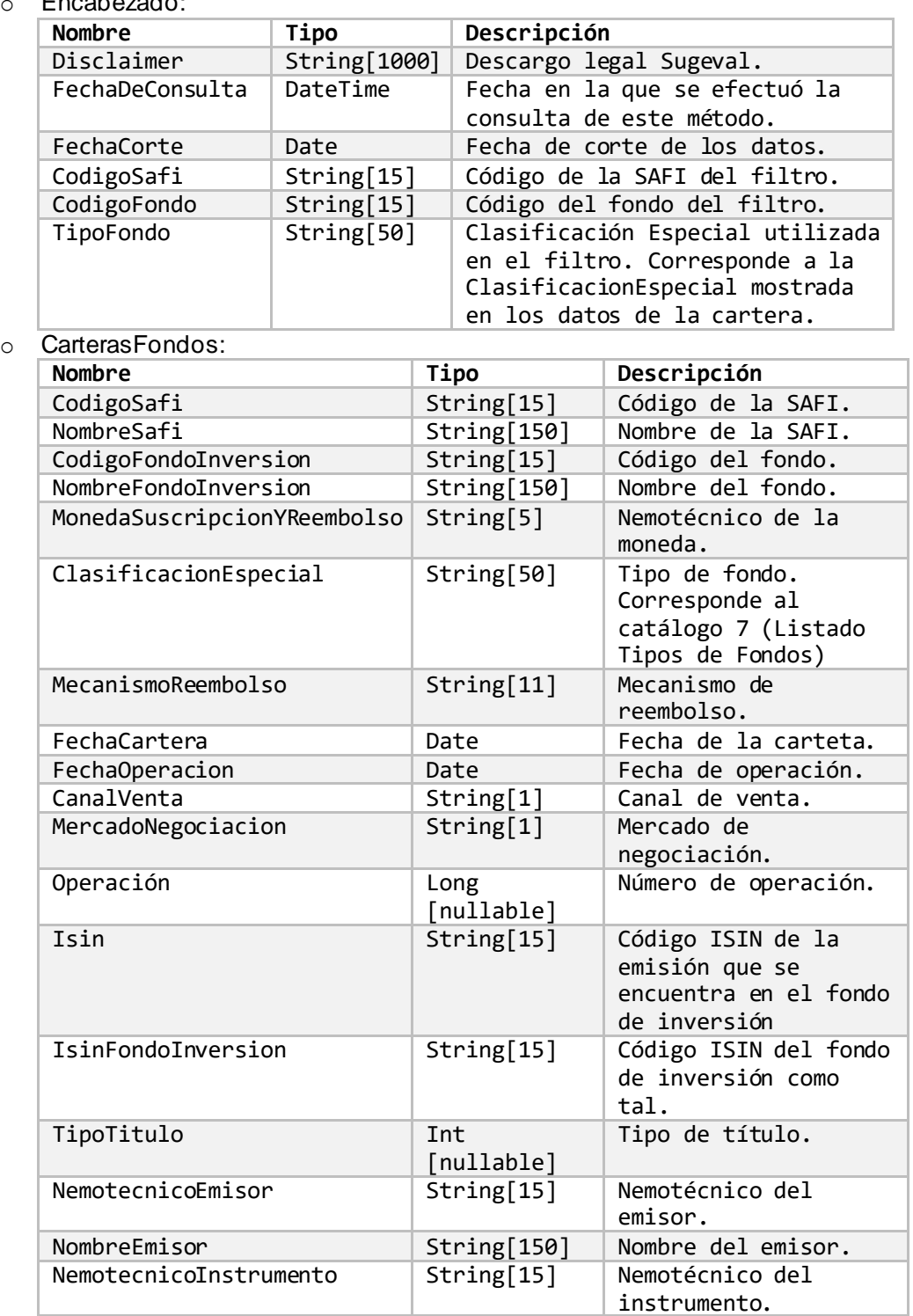

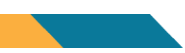

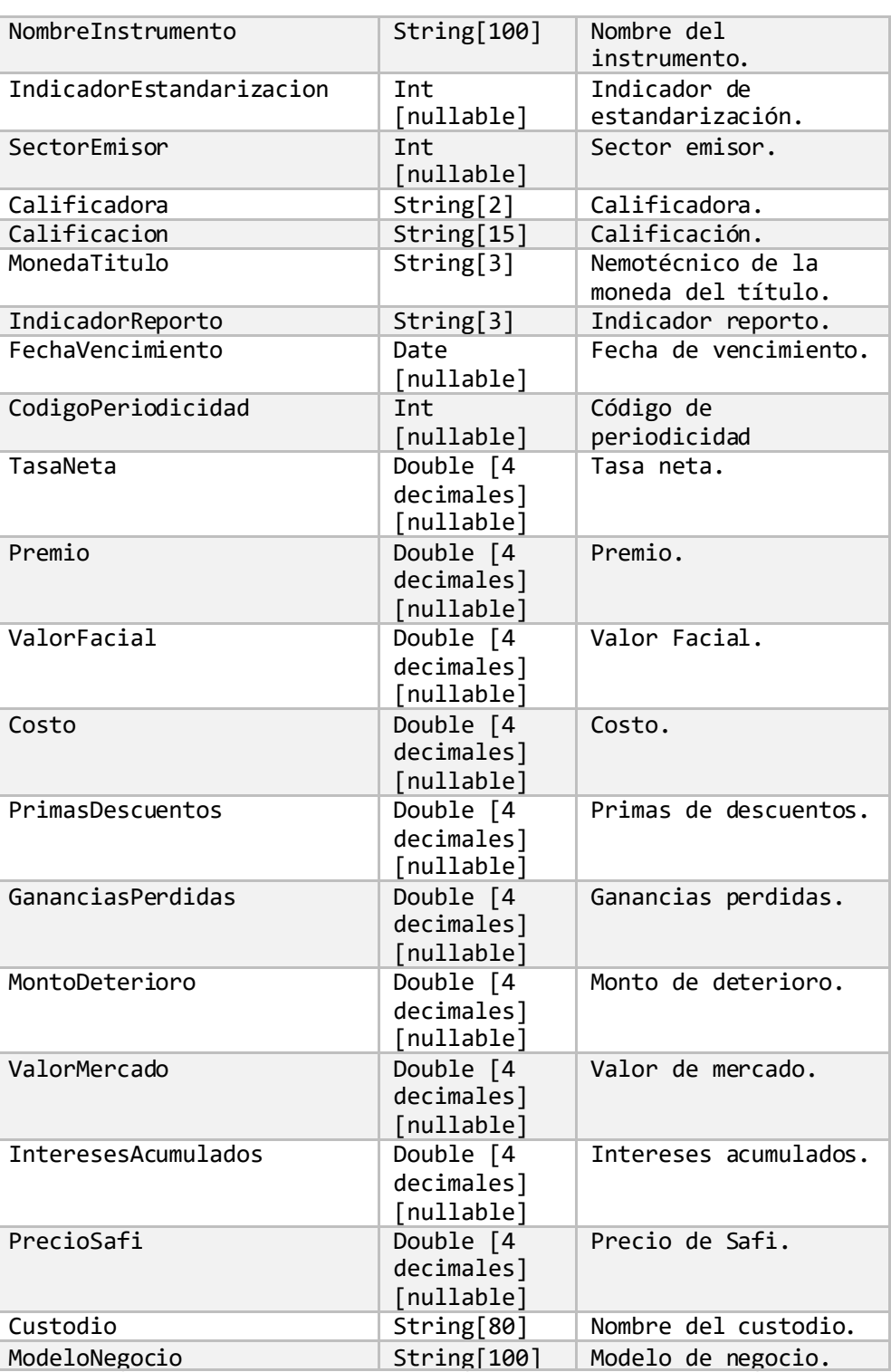

<span id="page-55-0"></span>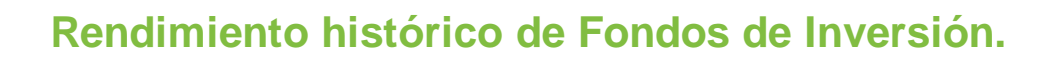

#### Rendimiento histórico de fondos a 30 días.

- Descripción: Obtiene el rendimiento histórico de todos los fondos a 30 días.
- Método de acceso: ObtenerRendimientoHistoricoTreintaDias(FechaInicio=**[Fecha]**,FechaFinal=**[Fecha]**)
- Parámetros:

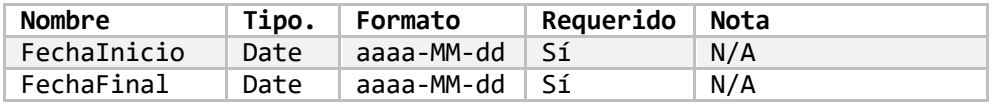

#### Rendimiento histórico de todos los fondos a 12 meses.

- Descripción: Obtiene el rendimiento histórico de todos los fondos a 12 meses.
- Método de acceso: ObtenerRendimientoHistoricoDoceMeses(FechaInicio=**[Fecha]**,FechaFinal=**[Fecha]**)
- Parámetros:

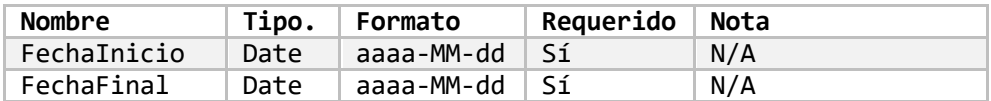

#### Retorno de información

El resultado de consultar alguno de los métodos que retorna el Rendimiento Histórico de Fondos es el siguiente:

o Título:

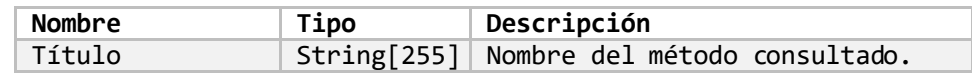

# o Encabezado:

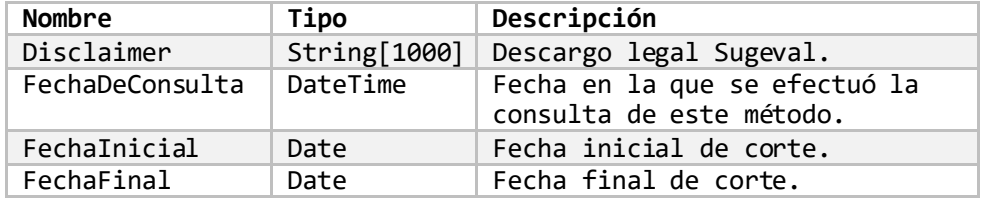

#### o RendimientosHistoricos:

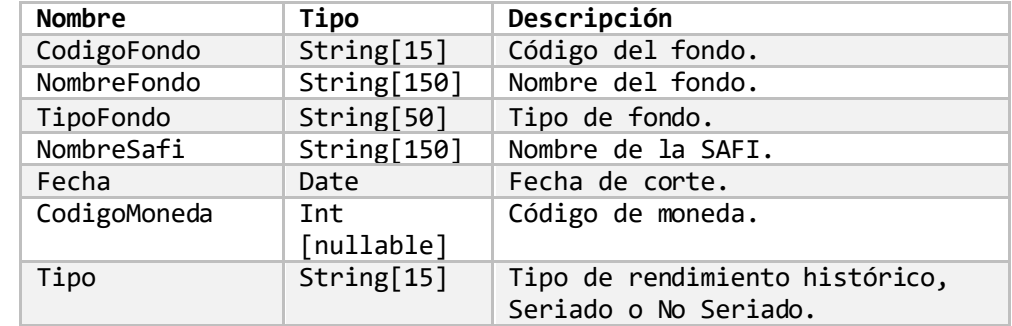

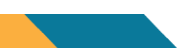

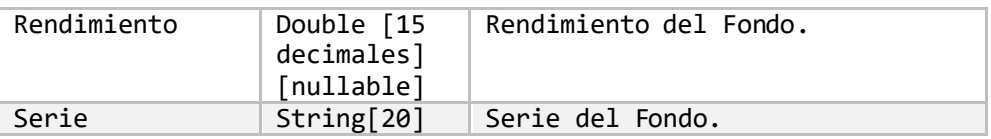

# <span id="page-56-0"></span>**Indicadores de riesgo de fondos de inversión.**

Indicadores de riesgo de todos los fondos de inversión por fecha.

- Descripción: Obtiene los indicadores de riesgo de todos los fondos de inversión en una fecha especificada.
- Método de acceso: ObtenerIndicadoresRiesgoFondosInversion(Fecha=**[Fecha]**)
- Parámetros:

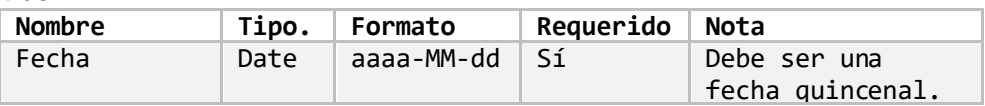

# • Resultado:

o Título:

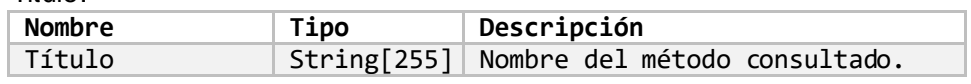

#### o Encabezado:

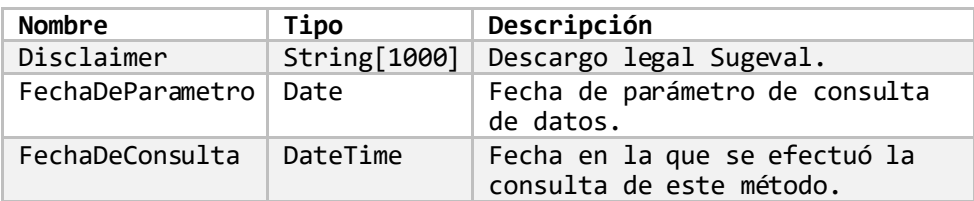

o IndicadoresRiesgo:

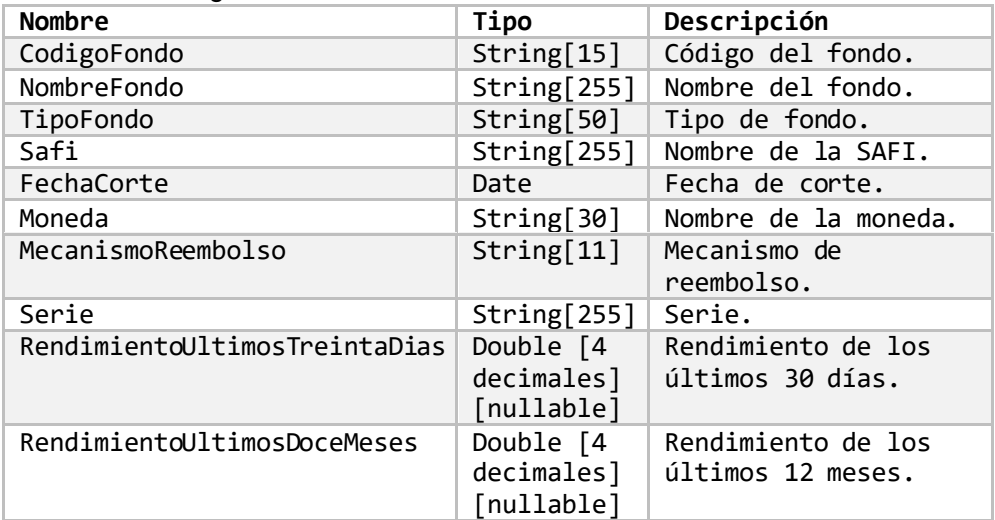

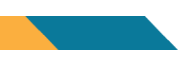

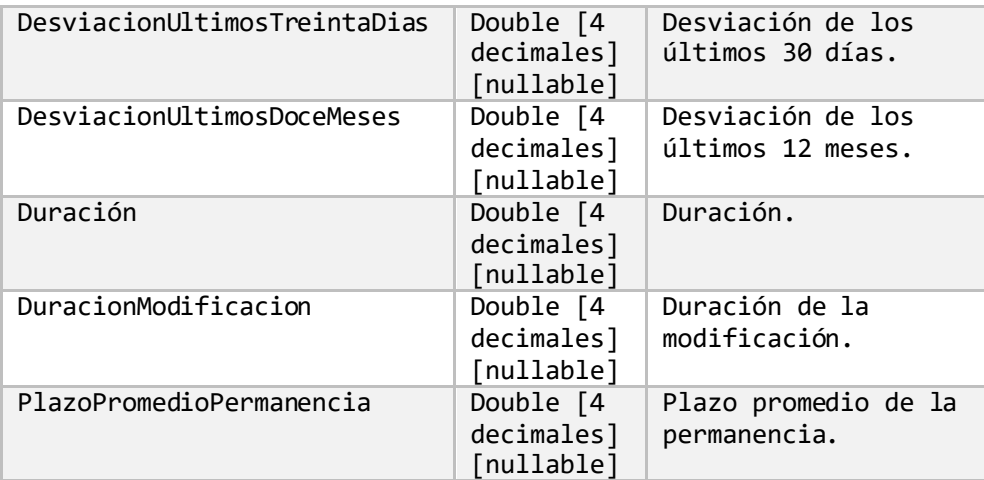

# <span id="page-57-0"></span>**Información inmobiliaria.**

# <span id="page-57-1"></span>**Inmuebles.**

Inmuebles de todos los fondos por información reciente.

- Descripción: Obtiene la última información de inmuebles presentado de todos los fondos.
- Método de acceso: ObtenerInmueblesTodosFondosPorInfoReciente()
- Parámetros: Ninguno.

Inmuebles de todos los fondos por rango de fechas.

- Descripción: Obtiene la información de inmuebles de todos los fondos en el rango de fechas indicado.
- Método de acceso: ObtenerInmueblesTodosFondosPorRangoFechas(FechaInicio=**[Fecha]**, FechaFinal=**[Fecha]**)
- Parámetros:

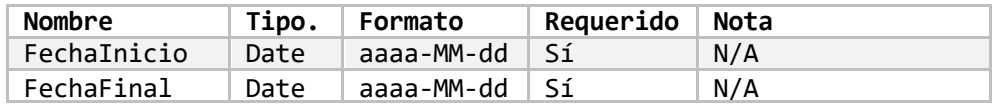

# Inmuebles de un fondo por información reciente.

- Descripción: Obtiene la última información de inmuebles presentado de un fondo.
- Método de acceso:
- ObtenerInmueblesUnFondoPorInfoReciente(CodigoRegulado=**'[Codigo]'**)
- Parámetros:

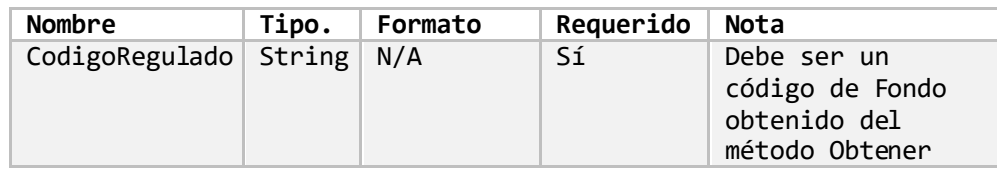

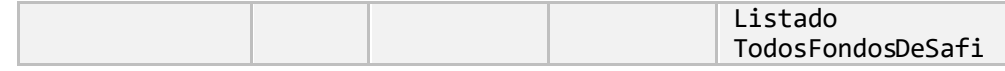

Inmuebles de un fondo por rango de fechas.

- Descripción: Obtiene la información de inmuebles de un fondo en el rango de fechas indicado.
- Método de acceso: ObtenerInmueblesUnFondoPorRangoFechas(CodigoRegulado=**'[Codigo]'**, FechaInicio=**[Fecha]**, FechaFinal=**[Fecha]**)
- Parámetros:

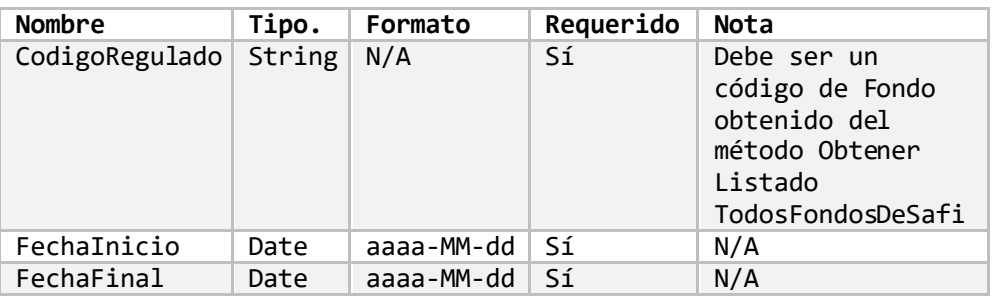

# Inmuebles de los fondos de una SAFI por información reciente.

- Descripción: Obtiene la última información de inmuebles presentado de los fondos de una SAFI.
- Método de acceso: ObtenerInmueblesFondosDeSafiPorInfoReciente (CodigoRegulado=**'[Codigo]'**)
- Parámetros:

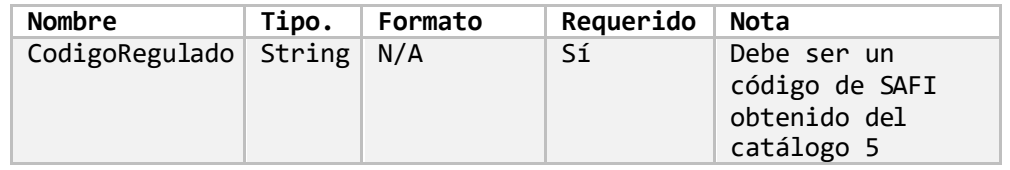

Inmuebles de todos los fondos de SAFI por rango de fechas.

- Descripción: Obtiene la información de inmuebles de todos los fondos de una SAFI en el rango de fechas indicado.
- Método de acceso: ObtenerInmueblesFondosDeSafiPorRangoFechas(CodigoRegulado=**'[Codigo]'**, FechaInicio=**[Fecha]**, FechaFinal=**[Fecha]**)
- Parámetros:

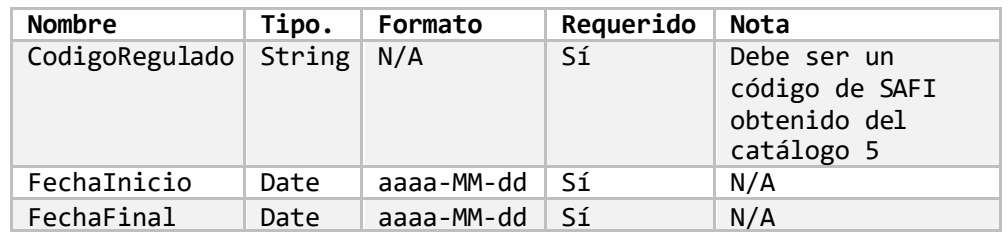

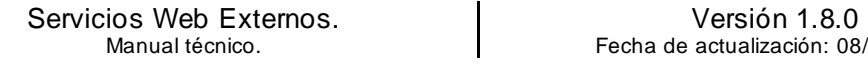

# Retorno de información

El resultado de consultar alguno de los métodos que retornan la información de Inmuebles es el siguiente:

o Título:

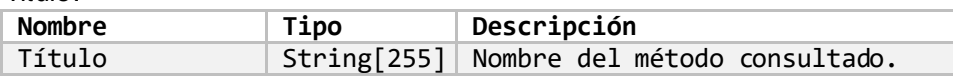

o Encabezado:

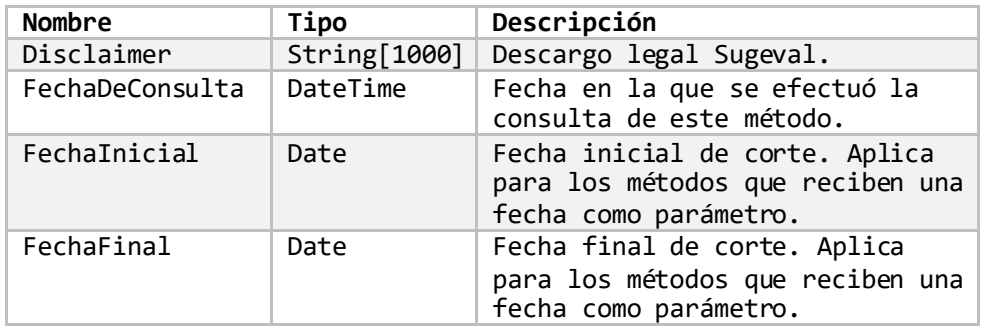

o Inmuebles:

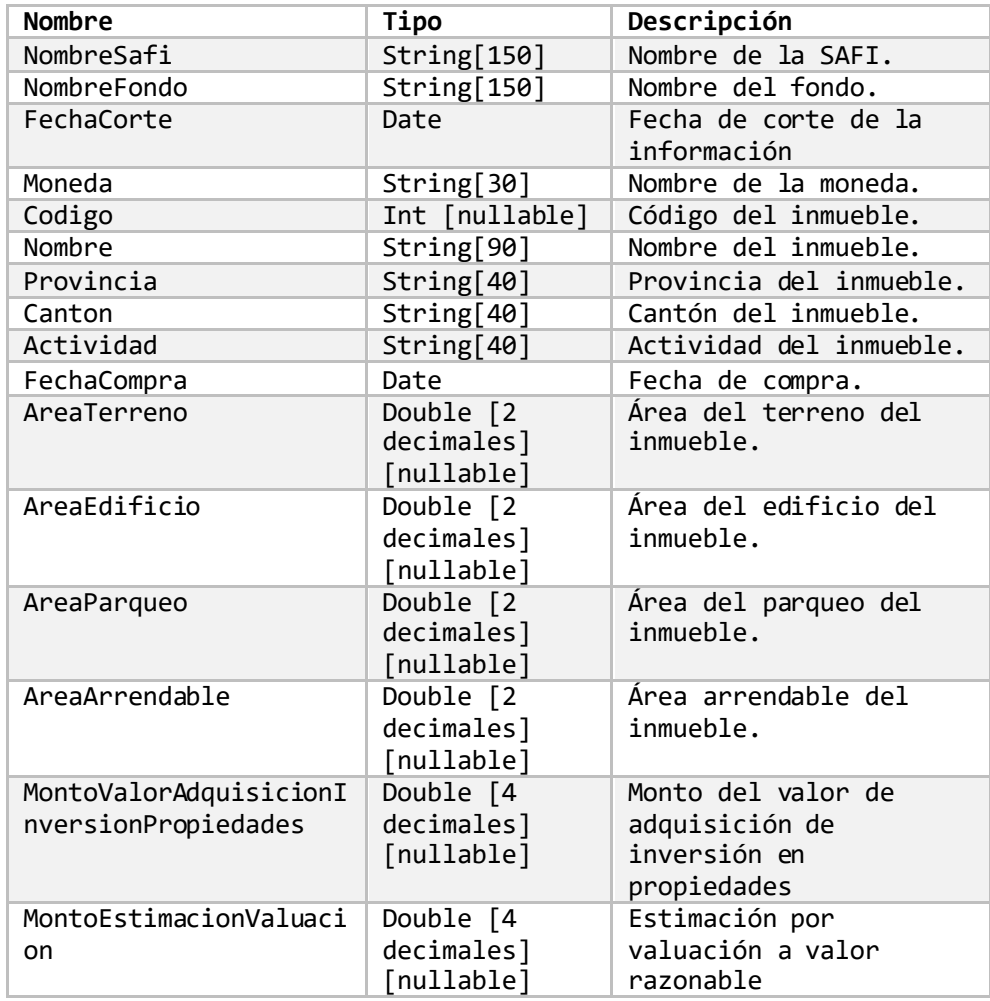

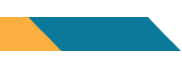

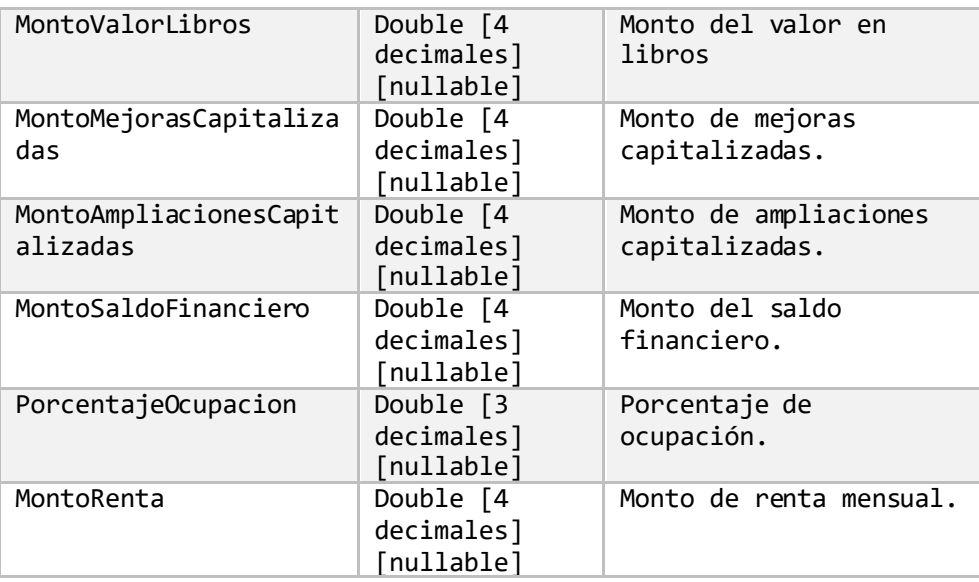

# <span id="page-60-0"></span>**Inquilinos.**

Inquilinos de todos los fondos por información reciente.

- Descripción: Obtiene la última información de inquilinos presentado de todos los fondos.
- Método de acceso: ObtenerInquilinosTodosFondosPorInfoReciente()
- Parámetros: Ninguno.

Inquilinos de todos los fondos por rango de fechas.

- Descripción: Obtiene la información de inquilinos de todos los fondos en el rango de fechas indicado.
- Método de acceso: ObtenerInquilinosTodosFondosPorRangoFechas(Fechalnicio=[Fecha], FechaFinal=**[Fecha]**)
- Parámetros:

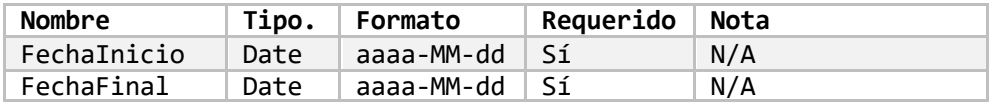

# Inquilinos de un fondo por información reciente.

- Descripción: Obtiene la última información de inquilinos presentado de un fondo.
- Método de acceso: ObtenerInquilinosUnFondoPorInfoReciente(CodigoRegulado=**'[Codigo]'**)
- Parámetros:

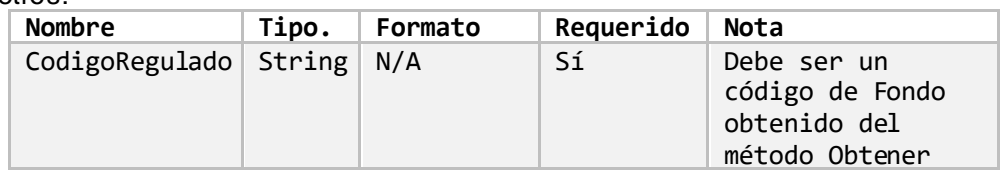

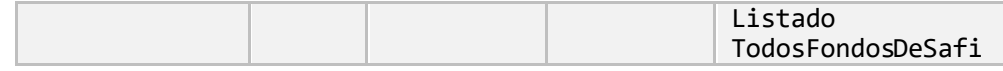

Inquilinos de un fondo por rango de fechas.

- Descripción: Obtiene la información de inquilinos de un fondo en el rango de fechas indicado.
- Método de acceso: ObtenerInquilinosUnFondoPorRangoFechas(CodigoRegulado=**'[Codigo]'**, FechaInicio=**[Fecha]**, FechaFinal=**[Fecha]**)
- Parámetros:

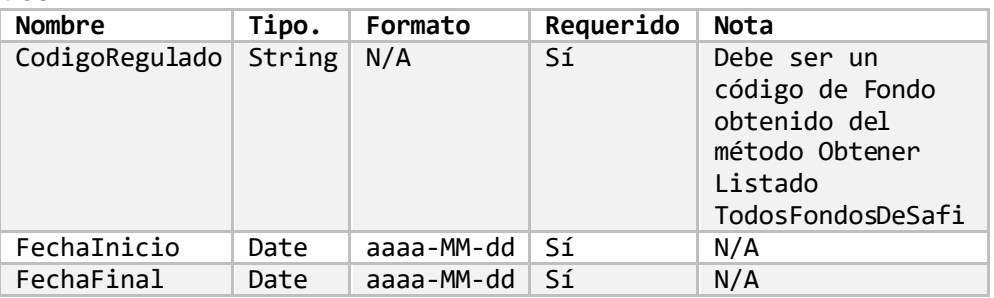

# Inquilinos de los fondos de una SAFI por información reciente.

- Descripción: Obtiene la última información de inquilinos presentado de los fondos de una SAFI.
- Método de acceso: ObtenerInquilinosFondosDeSafiPorInfoReciente (CodigoRegulado=**'[Codigo]'**)
- Parámetros:

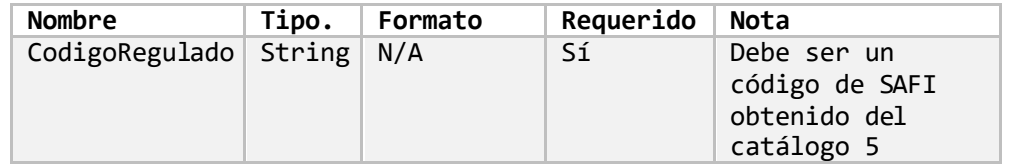

#### Inquilinos de todos los fondos de SAFI por rango de fechas.

- Descripción: Obtiene la información de inmuebles de todos los fondos de una SAFI en el rango de fechas indicado.
- Método de acceso: ObtenerInquilinosFondosDeSafiPorRangoFechas(CodigoRegulado=**'[Codigo]'**, FechaInicio=**[Fecha]**, FechaFinal=**[Fecha]**)
- Parámetros:

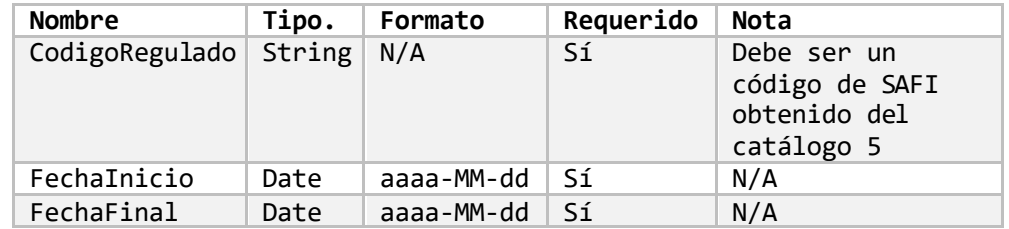

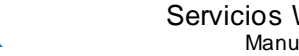

# Retorno de información

El resultado de consultar alguno de los métodos que retornan la información de Inquilinos es el siguiente:

o Título:

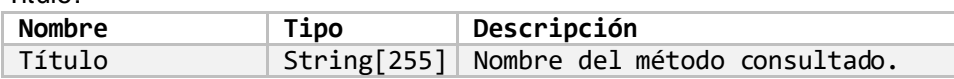

o Encabezado:

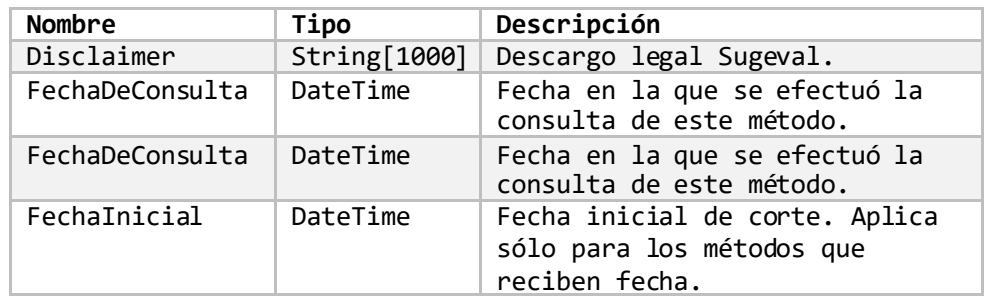

#### o Inquilinos:

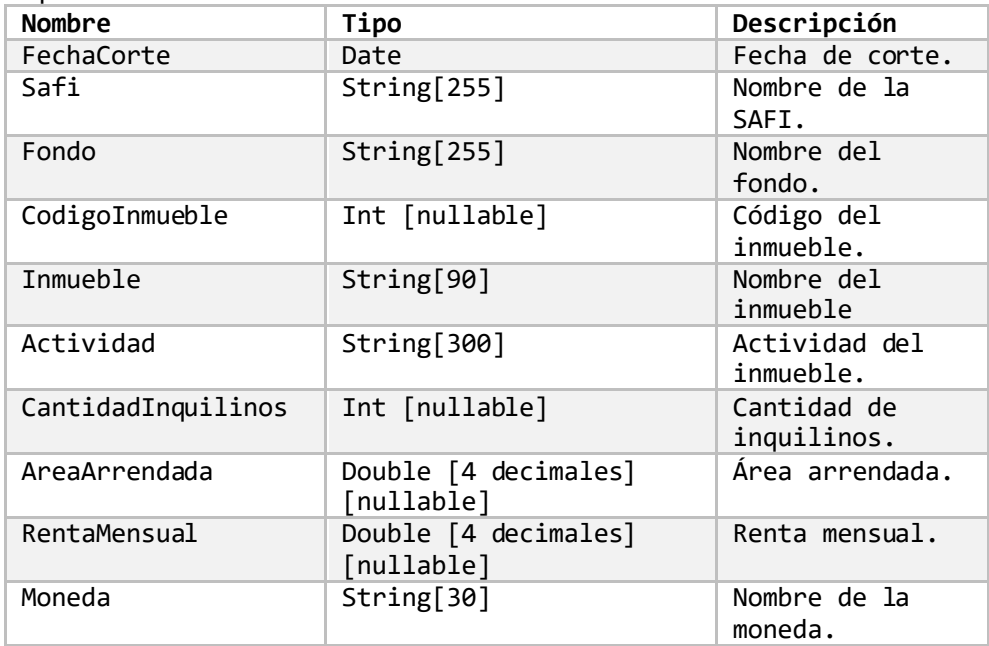

<span id="page-63-0"></span>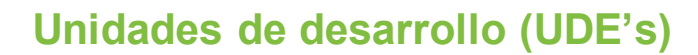

#### Unidades de desarrollo por rango de fechas.

- Descripción: Obtiene la información de las unidades de desarrollo en colones, en el rango de fechas indicado.
- Método de acceso: ObtenerUDESPorRangoFechas(FechaInicio=**[Fecha]**,FechaFinal=**[Fecha]**)
- Parámetros:

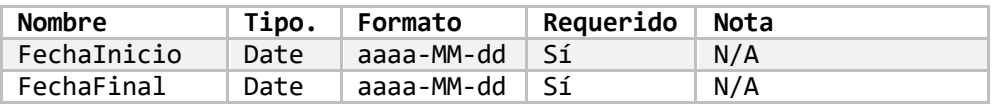

Unidades de desarrollo por registro histórico.

- Descripción: Obtiene la información histórica de las unidades de desarrollo en colones.
- Método de acceso: ObtenerUDESPorHistorico()
- Parámetros: Ninguno.

# Retorno de información

El resultado de consultar alguno de los métodos que retornan las Unidades de Desarrollo es el siguiente:

o Título:

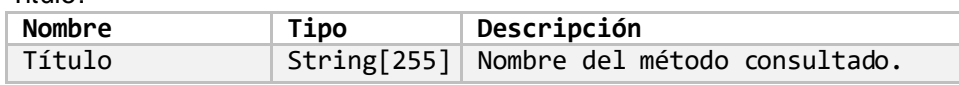

#### o Encabezado:

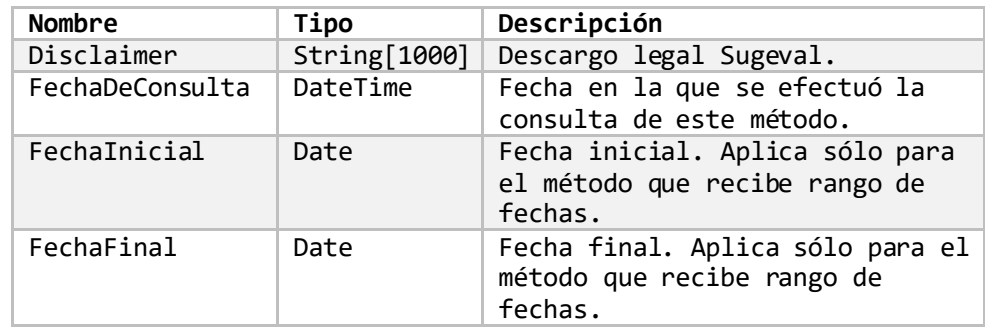

o UDES:

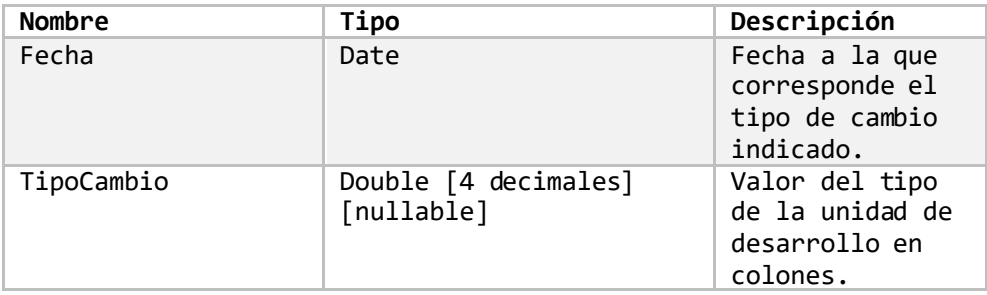

<span id="page-64-0"></span>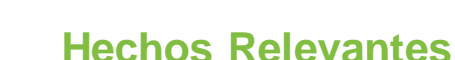

Hechos relevantes recientes.

- Descripción: Obtiene la información de los Hechos Relevantes de forma incremental, cuyo número de asiento sea mayor o igual al indicado en el parámetro. Nota: El adjunto de un Hecho Relevante sólo será retornado para aquellos cuyo número de asiento sea mayor al asiento 97247, de la fecha 16 de mayo 2022. Para números de asiento anteriores sólo podrá obtener los datos del Hecho Relevante sin el adjunto correspondiente.
- Método de acceso: ObtenerHechosRelevantesRecientes(NumeroAsientoRnvi=**[NumeroAsientoRnvi]**)
- Parámetros:

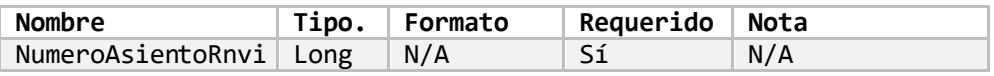

#### Retorno de información

El resultado de consultar el método que retornan la información de Hechos relevantes es el siguiente:

o Título:

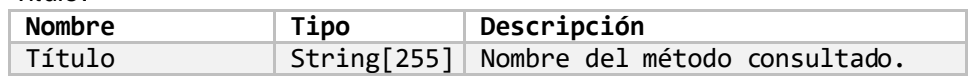

o Encabezado:

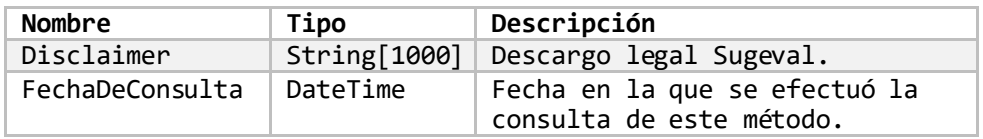

o HechosRelevantes:

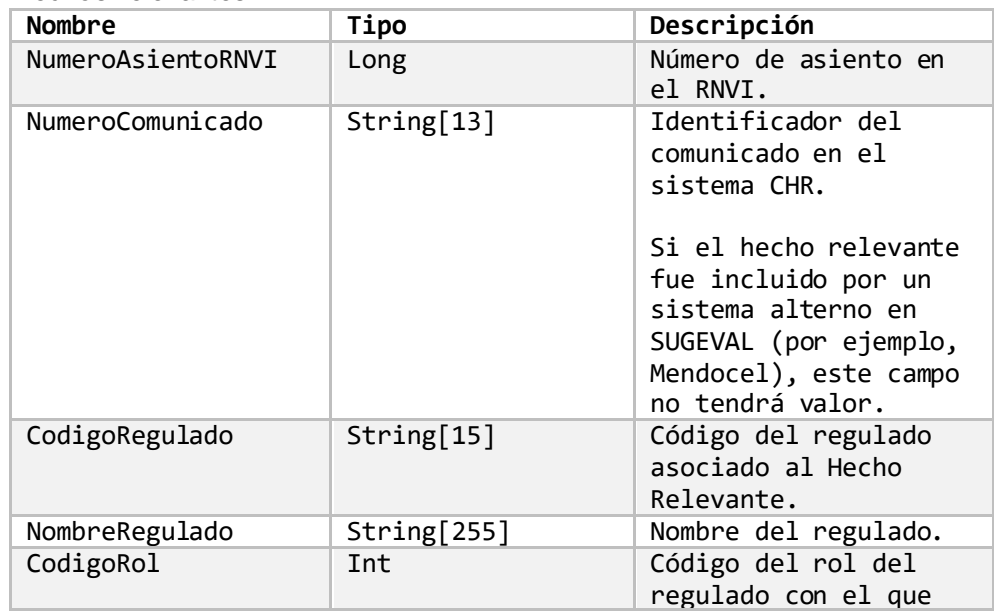

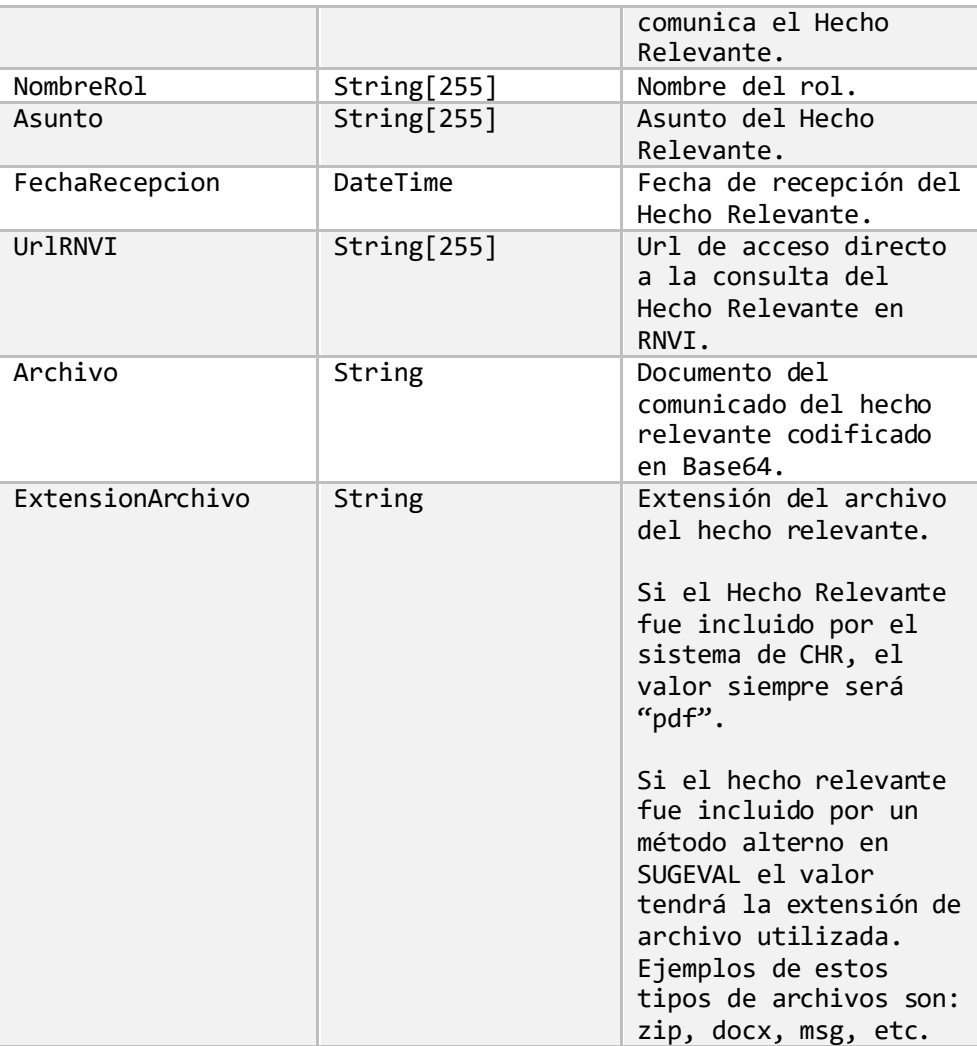

# <span id="page-65-0"></span>**Consideraciones del uso del servicio e información retornada.**

# Tiempo mínimo entre peticiones.

El tiempo mínimo entre peticiones para Servicios Web Externos se establece en cierta cantidad de milisegundos, por lo tanto, peticiones que se realicen en menos de ese tiempo generarán una excepción:

*"Hubo reglas de validación que no fueron aprobadas. Los intervalos entre peticiones superan el mínimo de tiempo permitido"*

Este valor puede ser ajustado en caso de considerarse necesario, por lo tanto, si requiere alguna modificación temporal a esta regla debe comunicarse con la SUGEVAL para su valoración.

Servicios Web Externos. © Sugeval, 2024. Página **63** de **62**

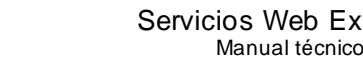

#### Fechas quincenales.

Valida que las fechas indicadas en los parámetros correspondan a una quincena válida.

Se implementa en los métodos de:

- [Cartera de fondos](#page-52-0)
- [Indicadores de riesgo](#page-56-0) de fondos de inversión.

Si se indica alguna de las fechas de parámetros como errónea para una quincena, se generará una excepción:

*"Hubo reglas de validación que no fueron aprobadas. La fecha indicada no corresponde a una quincena válida"*

#### Límites históricos de la información.

• Resumen Financierao de las SAFIS: Se cuenta con información a partir del 2008.

Si se indica un año en los parámetros con un valor anterior al 2008, el sistema generará la siguiente excepción:

*"Hubo reglas de validación que no fueron aprobadas. Se aclara que, para efectos de consultas históricas, se cuenta con información disponible desde el año 2008"*

• Catálogos Contables (Balance General, Cuentas de Orden, Estado de Resultados Acumulado y Mensual): Se cuenta con información a partir del año 2004

Si se indica fechas que no cumplan con el mínimo permitido, se generará la siguiente excepción:

*"Hubo reglas de validación que no fueron aprobadas. El año de consulta para catálogos contables debe ser mayor al año 2004."*

• Unidades de Desarrollo: Se cuenta con información a partir del año 2008.

Si se indican fechas que no cumplan con el mínimo permitido, se generará la siguiente excepción:

*"Hubo reglas de validación que no fueron aprobadas. El año de consulta para UDEs debe ser mayor al año 2008."*

• Información Diaria de Fondos: Se cuenta con información a partir del año 2004.

Si se indican fechas que no cumplan con el mínimo permitido, se generará la siguiente excepción:

*"Hubo reglas de validación que no fueron aprobadas. Se cuenta con información diaria de fondos a partir del año año 2004."*

#### Máximo rango de fechas permitido.

Con el fin de implementar estabilidad en la transmisión de datos y no sobrecargar el canal de comunicación, se regula el rango máximo entre fechas, actualmente en seis meses. Este rango es

móvil, por lo que el rango de fechas de la consulta puede variarse y de esta forma obtener los datos del histórico deseado.

La función de esta regla se aplica en los métodos de:

- [Balance general.](#page-7-1)
- [Cuentas de orden.](#page-13-0)
- [Estados de resultados acumulado](#page-20-0)s.
- [Estados de resultados mensuale](#page-27-0)s.
- Información Diaria de Fondos

Si se indica un rango de fechas que supere el máximo permitido, se generará la siguiente excepción:

*"Hubo reglas de validación que no fueron aprobadas. La diferencia entre la fecha inicial y la fecha final supera el máximo permitido (6 meses)."*